**الجمھوریة الجزائریة الدیمقراطیة الشعبیة République Algérienne Démocratique et Populaire وزارة التعلیم العالي و البحث العلمي Ministère de l'enseignement Supérieur et de la Recherche scientifique**

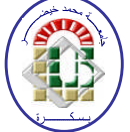

**Université Mohamed Khider Biskra Faculté des Sciences et de la Technologie Département de Génie Electrique Filière : électrotechnique**

**Option : machine électrique**

**Réf:**…………

### **Mémoire de Fin d'Etudes En vue de l'obtention du diplôme:**

## **MASTER**

# Thème

## Etude géométrique des inducteurs utilisés dans une cuisson par induction

**Présenté par : Bahamma Hacene Soutenu le : Juin 2014**

**Devant le jury composé de : Dr. Lotfi ALLOUI M.C.A Président Mr. Mohamed REZIG M.A.A Encadreur Mr.Mohamed Lotfi KHENE M.A.A Examinateur** 

**Année universitaire : 2013 / 2014**

**الجمھوریة الجزائریة الدیمقراطیة الشعبیة République Algérienne Démocratique et Populaire وزارة التعلیم العالي و البحث العلمي Ministère de l'enseignement Supérieur et de la recherche scientifique**

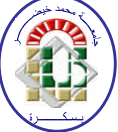

**Université Mohamed Khider Biskra Faculté des Sciences et de la Technologie Département de Génie Electrique Filière :électrotechnique Option : machine électrique**

**Mémoire de Fin d'Etudes En vue de l'obtention du diplôme:**

## **MASTER**

## Thème

Etude gèomètrique des inducteurs utilisès dans une cuisson par induction

**Bahamma Hacene Rezig Mohamed** signature

Présenté par : <br> **Avis favorable de l'encadreur :** 

### **Avis favorable du Président du Jury**

**Lotfi Alloui Signature**

**Cachet et signature**

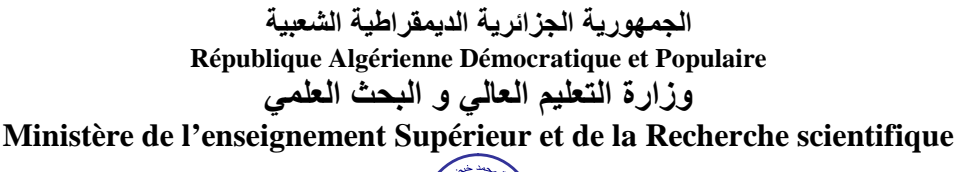

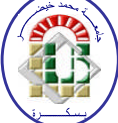

**Université Mohamed Khider Biskra Faculté des Sciences et de la Technologie Département de Génie Electrique Filière : électrotechnique**

**Option : machine électrique**

## Thème:

Etude géométrique des inducteurs utilisés dans une cuisson par induction **Proposé par : Bahamma Hacene Dirigé par : Rezig Mohamed**

#### **RESUMES (Français et Arabe)**

Le chauffage par induction électromagnétique a connu une large utilisation dans les différentes branches de l'industrie moderne du chauffage, vu ses caractéristique très attrayantes du point de vue technologique,securitaire économique et moins polluante .

Le phénomène du chauffage par induction consiste à envoyer, par voie électromagnétique, de l'énergie à l'intérieur ou à la surface des matériaux à chauffer, en mettant en jeu trois phénomènes physiques succédés :

- Transfert d'énergie de l'inducteur au corps à chauffer par voie électromagnétique.
- Transformation en chaleur dans le corps, de l'énergie électrique par effet joule.
- Transmission de la chaleur par conduction thermique, dans la masse, et par convection dans son environnement .

Cette technique électrothérmique du chauffage par induction électromagnétique permet de chauffer les matériaux conducteurs d'électricité, sans contact matériel avec une source électrique

Lorsqu'un conducteur électrique est déplacé dans un champ magnétique statique, un courant électrique s'établis dans cet objet.

Il est à souligner que le modèle géométrique à 6 inducteurs choisi qui présente sur une bonne répartition de la température dans la plaque chauffante.

#### *REMERCIMENTS*

*Je remercie en premier lieu Dieu de m'avoir donné le courage et la volonté pour réaliser ce modeste travail.*

*Je tiens surtout à exprimer mes remerciements à mon directeur de recherche Mr. REZIG MOHAMED Enseingnant à l'université de Biskra, pour l'honneur qu'il me fait en acceptant de m'encadrer pour accomplir ce modeste travail de recherche.*

*Je tiens aussi à remercier Dr. LOTFI ALOUI, et Mr.MOHAMED LOTFI KHENE , mes enseignants de français .mon ami, informaticien Mr Baadache Nouri .*

*Je ne saurais oublier de remercier toutes les personnes qui ont contribué à la réalisation de ce mémoire.*

*A toute ma famille et mes amis, je dis merci pour la sympathie et le soutient qu'ils m'ont témoignés.*

# *Dédicace*

*Je dédie ce projet ;*

*En signe de respect et de reconnaissance aux*

*Personnes les plus chères dans ma vie*

*Mon père et Ma mère .*

*A toute la famille Bahamma.*

*A tous mes amis.*

*A tous* **mes collègues et surtouts aux collegues étudiants** *Master 2 option :Machine électrique.*

#### **LISTE DE FIGURE**

#### **CHAPITRE I**

Figure I.1 Géométrie des inducteurs d'une cuisson à induction

Figure I.2 Principe de la cuisson par induction**.**

#### **GHAPITRE II**

Figure II.1 Maillage du domaine d'étude.

Figure II.2 Discrétisation en volumes finis dans le cas monodimensionnel

#### **CHAPITRE III**

Figure II.1 Maillage du domaine d'étude.

Figure III.2 Description d'un volume fini.

Figure III.3 Interface entre deux éléments d'un volume fini

Figure III.4 Demi-volume à coté des nœuds limites

Figure III.5 Diagramme de classification des différents modèles du couplage électromagnétiquethermique*.*

Figure III.6 Les différents modèles du couplage électromagnétique- thermique

#### **CHAPITRE IV**

Figure IV.1 Modèle géométrique du dispositif.

Figure IV.2 Variation de la résistivité électrique de l'acier inoxydable en fonction température.

Figure IV.3 Variation de la conductivité thermique de l'acier inoxydable en fonction de la température

Figure IV.4 Variation de la chaleur spécifique de l'acier inoxydable en fonction de la température

Figure IV.5 Modèle géométrique adopté pour l'étude électromagnétique.

Figure IV.6, présente la variation radiale du module du potentiel vecteur magnétique A pour  $T = 300 \degree K$ .

Figure IV.7, présente les lignes équipotentielles A pour T =300 °K.

Figure IV.8.présente La variation radiale du module de la densité des courants induits dans la charge pour  $T = 300$ °K.

Figure IV.9, présente la répartition du module de la densité des courants induits dans le plan (r, z) pour

 $T = 300 °K$ .

Figure IV.10.présente la variation radiale du module de la densité de la puissance induite dans la charge pour T =  $300 \text{ °K}$ .

Figure IV.11.présente la répartition du module de la densité de la puissance induite dans le plan (r, z) pour  $T = 300$ °K.

Figure IV.12, présente la répartition du module du température T dans le plan (r, z) Figure IV.13 Modèle géométrique du dispositif.

Figure. IV.14 : distribution de la température dans le plan (r,z)

Figure. IV. 15 :variation du vecteur potentiel A

#### **LISTE DE TABLEAUX**

#### **CHAPITRE I**

Tableau. I.1 Exemples d'application du chauffage par induction.

#### **CHAPITRE II**

Tableau II.1 Ordre de grandeur de la conductivité thermique pour diverses substances.

Tableau II.2 Ordre de grandeur des coefficients d'échange de chaleur par convection.

#### **CHAPITRE IV**

Tableau IV.1 présente la caractéristique  $P_s(T)$  décrivant l'évolution de la densité de la puissance moyenne en fonction de la température

# **Sommaire**

#### **Sommaire**

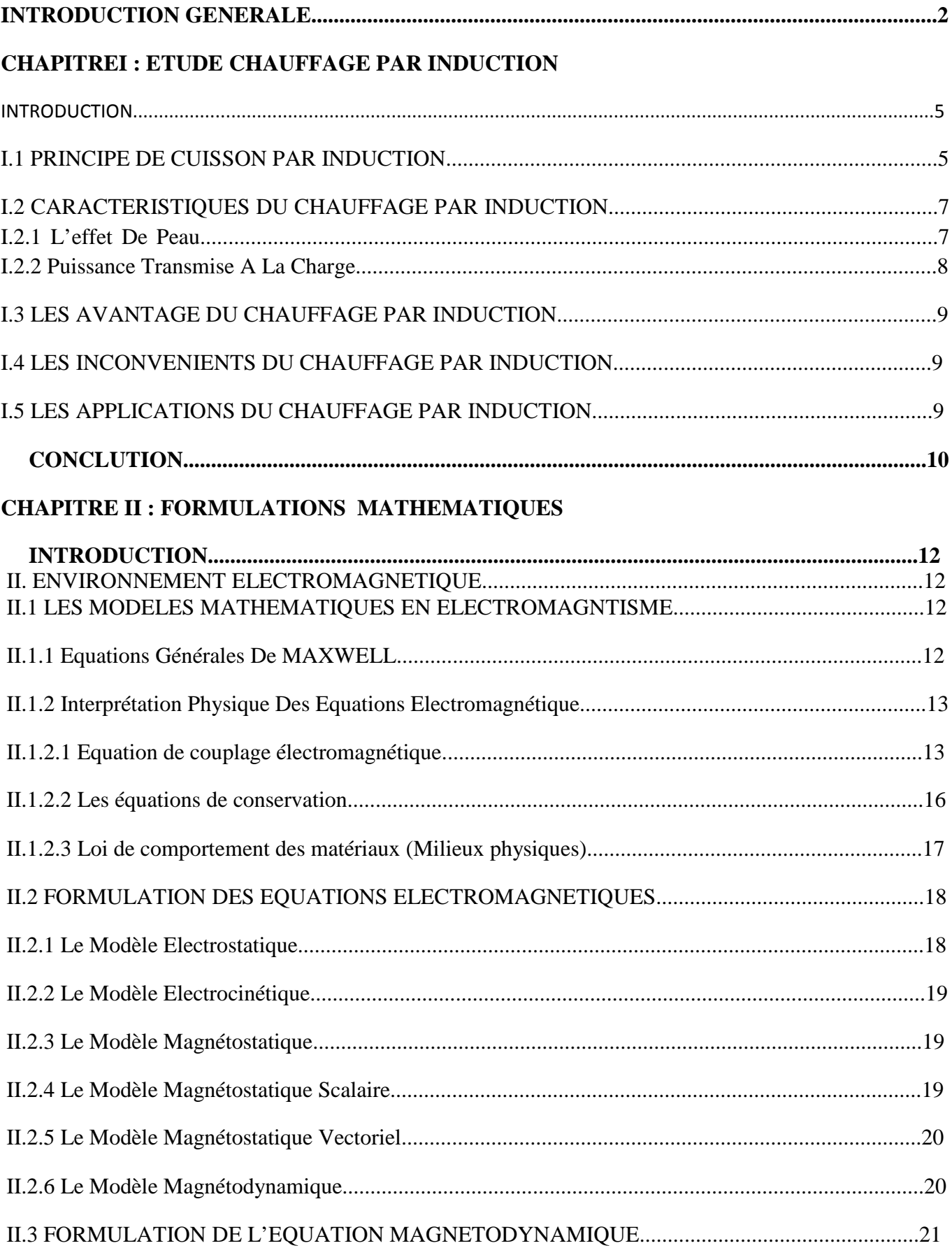

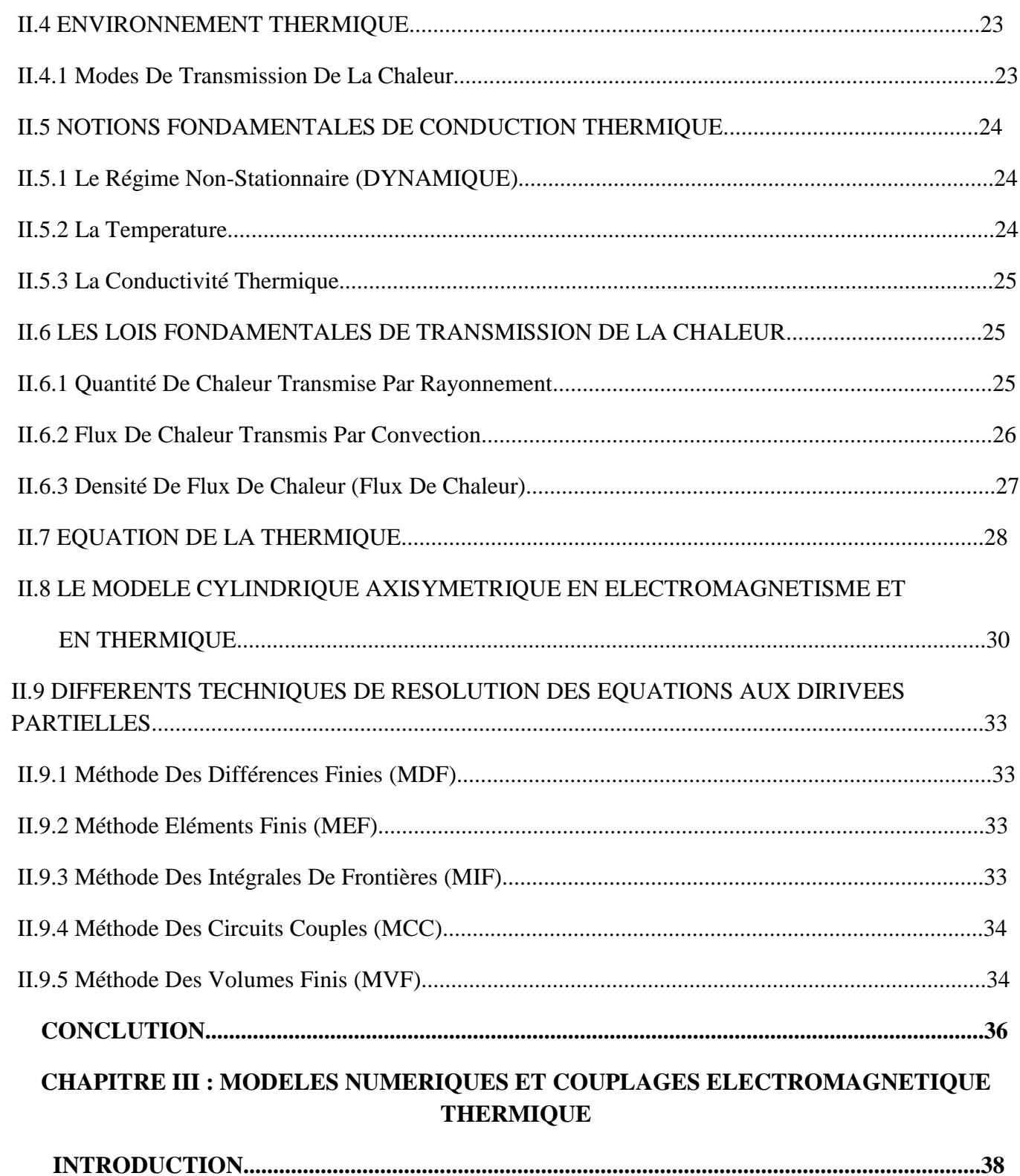

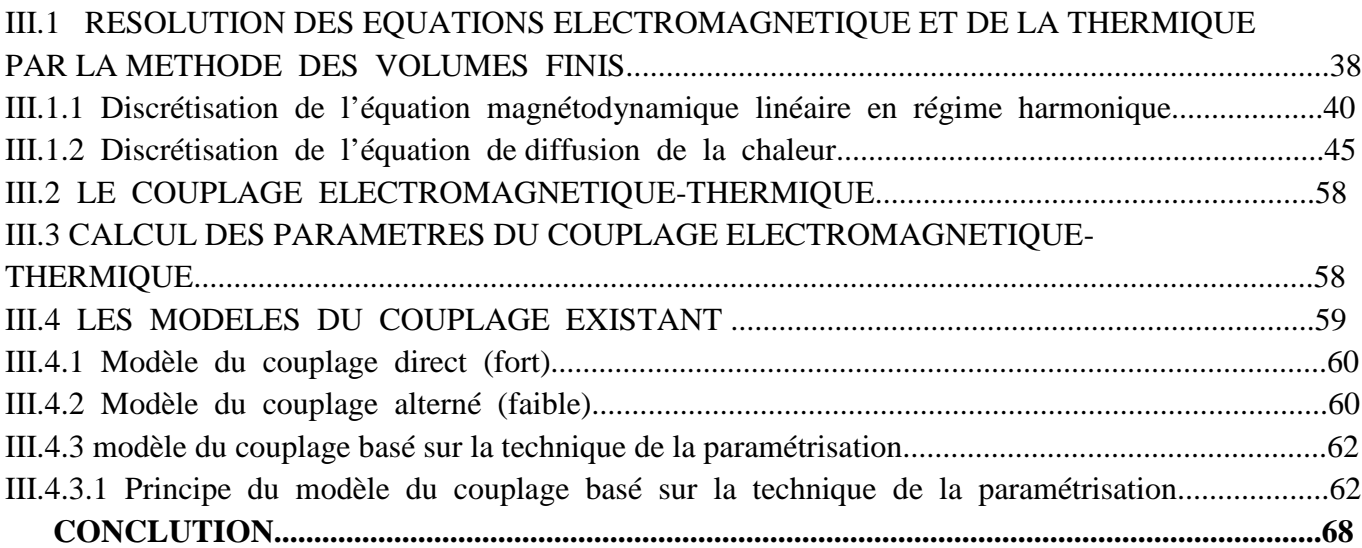

#### **CHAPITRE IV :** : **APPLICATION SOUS ENVIRONEMET MATLAB**

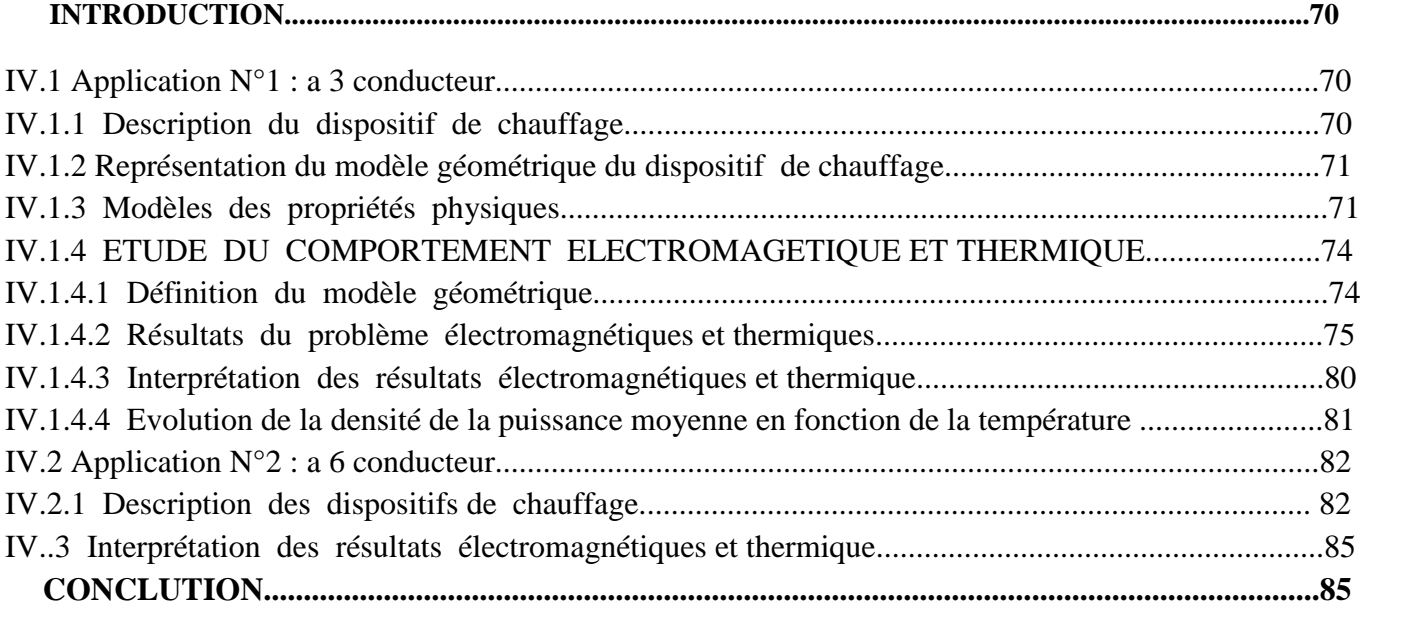

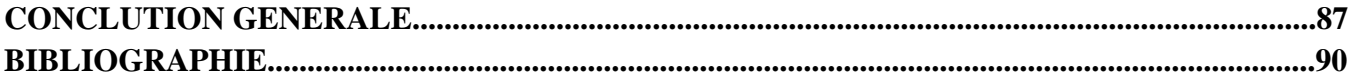

# **Introduction Genarale**

#### **INTRODUCTION GENERALE**

Depuis toujours, l'homme tente d'améliorer sa vie au quotidien ; le chauffage par induction qui est couramment employé dans les différentes activité humaine ; sa fonction est de chauffer des matériaux sans contact avec la source d'énergie, La facilités de réglage et de mise en marche automatique, l'absence de combustion et de dégagement de gaz toxiques, la propreté des appareils, sont autant d'avantages du chauffage par induction.

Le chauffage par induction a acquit une très grande importance dans l'industrie, notamment, dans la métallurgie, l'élaboration des matériaux, l'agro-alimentaire, la chimie, …etc., ainsi que dans le domestique (exemple : cuisson par induction), en raison de ses caractéristiques très attrayantes du point de vue technologique : chauffage rapide et à distance, choix de la zone d'envoi de la puissance suivant la fréquence du générateur ou les caractéristiques physiques de l'élément à chauffer et une pollution moindre de l'environnement.

Le chauffage par induction peut être schématiquement représenté par un ensemble de trois principaux éléments : l'inducteur, la charge et l'espace environnant (figure 1).

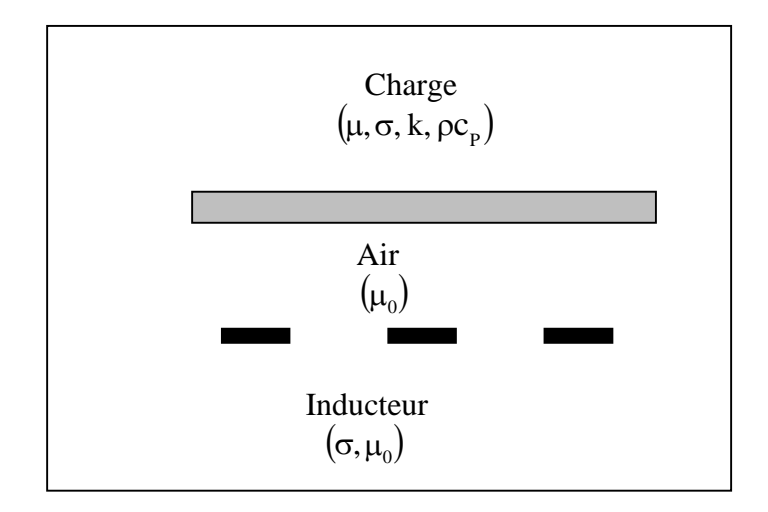

Figure 1. Eléments constitutifs d'un dispositif de cuisson par induction.

Tel que :

 $\mu_0$  et  $\mu$ ; sont respectivement les Perméabilités magnétique absolue du vide et magnétique.

 $\sigma$  et k; sont respectivement : Conductivité électrique et Conductivité thermique  $\rho c_{\rm p}$ : Chaleur spécifique.

#### **INTRODUCTION GENERALE**

Le procédé du chauffage par induction est présenté les équations aux dérivées partielles (EDP) qui décrivent les phénomènes électromagnétiques et thermiques. Pour le cas de l'électromagnétisme, ce sont les équations de MAXWELL et les caractéristiques électriques (conductivité électrique) et magnétiques (perméabilité magnétique) des matériaux. Et pour le cas de la thermique, ce sont les lois de la thermodynamique et les propriétés thermiques (conductivité thermique, capacité calorifique) de ces matériaux.

Pour la résolution des équations mathématiques ; on utilisation les méthodes numériques de discrétisation qui consiste à ramener la résolution des équations aux dérivées partielles dans le domaine d'étude, compte tenu des conditions aux limites. Parmi ces méthodes, nous avons sélectionné la méthode des volumes finis. Cette méthode présente, en plus de son adaptation aux problèmes à traiter, une mise en œuvre et une conception simple que celle aux éléments finis.

Le chauffage par induction nécessite le calcul des courants de FOUCAULT induits dans la charge à chauffer, à partir de la résolution des équations du champ électromagnétique. La distribution de température, quant à elle, est obtenue en résolvant l'équation de diffusion de la chaleur. Or, ces deux équations sont couplées par le fait que les propriétés physiques dépendent à la fois du champ électromagnétique et de la température.

Ainsi, notre travail sera présenté de la manière suivante :

Dans un premier chapitre, les dispositifs de chauffage par induction, leurs caractéristiques et diverses applications industrielles sont exposés.

Un deuxième chapitre sera consacré aux formulations mathématiques des phénomènes électromagnétiques et thermiques, ainsi les différentes méthodes de résolutions des équations aux dérivées partielles décrivant l'évolution spatiale et temporelle des phénomènes physiques présents dans les dispositifs de chauffage par induction.

Dans le troisieme chapitre, nous présentons les mèthodes numériques et couplages èlèctromagnètiques adoptés pour la résolution des équations des champs électromagnétique et thermique décrivant les phénomènes magnéto-thermiques. Il s'agit de la méthode des volumes finis (MVF).

quatrieme chapitre nous prèsentons application et simulation.

Enfin, nous tirons une conclusion générale résument notre travail et nous proposons quelques suggestions futures.

# **Chapitre I**

#### **INTRODUCTION :**

Le chauffage par induction électromagnétique utilisé dans l'élaboration ou la transformation en particulier de l'acier, a connu une large utilisation dans les différentes branches de l'industrie moderne chauffage, vu ses caractéristique très attrayantes du point de vue technologie :

Chauffage rapide et à distance, choix de la zone d'envoi de la puissance suivant la fréquence du générateur ou les caractéristique physiques de l'élément à chauffer et une pollution moindre de l'environnement.

Le chauffage par induction consiste à envoyer, par voie électromagnétique, de l'énergie à l'intérieur ou à la surface des matériaux à chauffer, en mettant en jeu trois phénomènes physiques succédés [1]:

- Transfert d'énergie de l'inducteur au corps à chauffer par voie électromagnétique.
- Transformation en chaleur dans le corps, de l'énergie électrique par effet joule.

Transmission de la chaleur par conduction thermique, dans la masse, et par convection dans son environnement.

#### **I- LE CHAUFFAGE PAR INDUCTION:**

#### **I.1 PRINCIPE DU CUISSON PAR INDUCTION :**

Le chauffage par induction électromagnétique est une technique électrothermique permettant de chauffer matériaux conducteurs d'électricité, sans contact matériel avec une source électrique.

Lorsqu'un conducteur électrique est déplacé dans un champ magnétique statique, un courant électrique s'établis dans cet objet. C'est le phénomène d'induction.

De la même manière, on induit un courant dans un conducteur fixe placé dans un champ magnétique variable. Un courant alternatif par courant un bobinage (ou solénoïde) génère en effet champ magnétique oscillant à même fréquence dont l'intensité est maximale à l'intérieur de celui-ci (loi d'ampère).

Si une pièce conductrice est placée à l'intérieur d'une bobine, les courants induits par le champ magnétique s'y développent (loi de Lenz) et chauffent la pièce par effet joule.

Un équipement de chauffage par induction comprend essentiellement un ou plusieurs inducteurs de chauffage (avec par fois un concentrateur de champ), une alimentation électrique, un system de refroidissement de l'inducteur et de l'alimentation électrique et un system de contrôle-commande.

Le type d'inducteur (figure I.1) (géométrie, nature du conducteur, technologie).

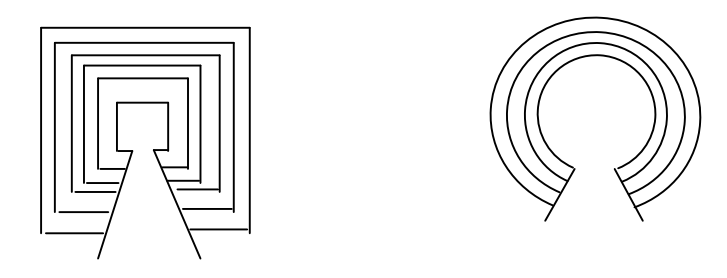

**Figure I.1 Géométrie des inducteurs d'une cuisson à induction**

Cette méthode permet de chauffer directement une pièce par l'intermédiaire du champ magnétique crée par une source froide (le bobinage), contrairement, par exemple, au chauffage par résistante où la source (la résistance) est chaude

le système par induction (figure I**.**2), est très utilisé dans l'industrie et domestique, tel que la cuisson par induction.

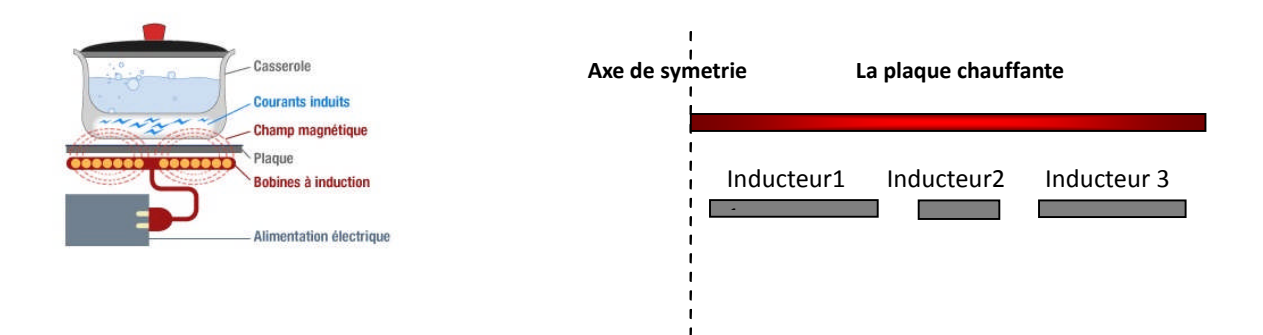

**Figure I.2 Principe de la cuisson par induction.**

La cuisson par induction fonctionne, par définition, grâce à des inducteurs placés sous forme de bobines à différentes géométries , en dessous d'une plaque. Les inducteurs agissent comme des aimants produisant un champ électromagnétique qui se concentre sur la pièce a chauffé. Le tout circule alors dans un circuit fermé.

Les configurations d'inducteurs, les fréquences (de 1Hz à 5MHz) et les puissances électriques mise en œuvre sont très variées et dépendent de l'application (chauffage dans la masse ou superficiel, cuisson, fusion…) du matériau et de sa forme (billettes, lopins, cuves…).

Le chauffage par induction entraîne successivement les trois phénomènes physiques suivants :

 Transfert de l'énergie par voie électromagnétique de l'inducteur vers le matériau à chauffer.

- Transformation de cette énergie électrique en chaleur par effet joule.
- Diffusion par conduction thermique de la chaleur au sein de matériau.

#### **I-2 CARACTERISTIQUE DU CHAUFFAGE PAR INDUCTION :**

Deux grandeurs caractérisent fortement l'efficacité thermique et énergétique de l'induction : l'effet de peau et la puissance transmise à la charge à chauffer.

#### **I.2.1 L'effet De Peau:**

L'effet de peau caractérise la répartition des courants induits dans la pièce à chauffer. Quand une substance conductrice de l'électricité est soumise à un champ magnétique variable, la densité des courants induits dans la substance décroît, à partir de la surface. C'est ces nonuniformités de la densité des courants induits qui est traduite sous l'appellation d'effet de peau, dont la grandeur caractéristique est la profondeur de pénétration du champ magnétique ou épaisseur de peau [2], [3].

Dans le cas d'un conducteur plan, elle est exprimée par :

$$
\delta = \sqrt{\frac{1}{\pi f \mu_{0} \mu_{0} \sigma}} \tag{I.1}
$$

Où :

 $\delta$ : Epaisseur de peau [m],

- $\sigma$ : Conductivité électrique qui varie en fonction de la température [S/m],
- $\mu$ . Perméabilité magnétique absolue du vide [H/m],

 $\mu$  : Perméabilité relative du matériau [USI],

f : Fréquence du fonctionnement [Hz].

La profondeur de pénétration dépend donc de :

La fréquence du champ variable,

• La nature du matériau à chauffer du point de vu perméabilité magnétique  $(\mu)$ , et conductivité électrique  $(\sigma)$ ,

• La température de la pièce à chauffer  $(\sigma(T))$ .

En effet, cette profondeur d'après l'équation (I.1), diminue quant la fréquence ou l'une des propriétés physiques du matériau  $(\mu, \sigma)$  augmente.

#### **I.2.2** *Puissance Transmise A La Charge :*

#### *Cas d'un système physiquement linéaire :*

La puissance de chauffage induite, dans un conducteur plan, a pour expression [3] :

$$
P_{\rm C} = \rho \frac{H_{\rm s}^2}{\delta} S \tag{I.2}
$$

Où :

: Résistivité électrique de la charge,

Hs : La valeur efficace du champ magnétique à la surface (S) du conducteur.

Si on remplace  $\delta$  par son expression, on trouve

$$
P_{\rm C} = \rho \, H_{\rm s}^2 \sqrt{\pi f \, \mu_{\rm o} \, \mu_{\rm r} \, \sigma} \, S \tag{I.3}
$$

Cette formule montre que la puissance dépend du carré du champ magnétique, c'est à dire du carré de l'intensité du courant créant ce champ, de la fréquence, de la perméabilité magnétique, et de la conductivité électrique du milieu à chauffer.

#### *Influence des paramètres du matériau* **:**

La formule précédente montre que cette puissance augmente avec la résistivité  $\rho$  la perméabilité  $(\mu = \mu_r \mu_o)$  et de la fréquence f.

#### *Influence de la fréquence :*

La fréquence f joue un rôle primordial d'autant plus que c'est un paramètre à la disposition de l'utilisateur. Nous pouvons ainsi, en choisissant bien la valeur de la fréquence entre 50 Hz et 10 MHz, faire varier la profondeur de pénétration. Nous comprenons donc que le choix de la fréquence est essentiel avant toute opération de chauffage inductif [3].

L'augmentation de la fréquence augmente la puissance transmisse à la charge. Il faut cependant se rappeler que l'augmentation de la fréquence s'accompagne également d'une diminution de la profondeur de pénétration, ce qui peut conduire alors à un chauffage trop intense dans une épaisseur trop faible. Cette propriété est utilisée pour des chauffages très rapides lors des traitements thermiques superficiels [3].

#### *Cas général :*

Dans un cas général, la densité volumique de la puissance instantanée dissipée par effet JOULE peut être exprimée, en fonction de la densité des courants induits, par l'expression suivante [3] :

$$
p(t) = \frac{1}{\sigma} |J(t)|^2
$$
 (I.4)

J : est la densité instantanée des courants induits.

Ainsi, la puissance totale dissipée par effet JOULE au niveau de la pièce à chauffer sera :

$$
Pot = \iiint\limits_{V} p(t) dV \tag{I.5}
$$

dV : est l'élément de volume*.*

#### **I.3 LES AVANTAGES DU CHAUFFAGE PAR INDUCTION :**

Un bon rendement*.*

La possibilité de contrôler la répartition de l'échauffement dans l'épaisseur de la pièce par le réglage de la tension et du courant.

Une faible inertie de chauffage.

Un réglage fin de la puissance dans la pièce grâce à l'alimentation du bobinage par un system d'électronique de puissance (généralement un onduleur à résonance).

#### **I.4 LES INCONVENIENTS DU CHAUFFAGE PAR INDUCTION:**

lors de mauvaises manipulations, d´autres objets peuvent être involontairement chauffés.

Pour y remédier, on utilise le procédé d´émulsion ou le refroidissement par eau.

des coûts d´acquisition élevés pour les fortes puissances.

Des champs électromagnétique peuvent apparaitre ci qui peut alors perturber

l'environnement, lorsque les isolations sont mauvaises ou bien lorsqu'il y a une protection HF.

#### **I.5 LES APPLICATIONS DU CHAUFFAGE PAR INDUCTION :**

Le chauffage par induction ne s'applique qu'aux matériau de résistivité électrique comprise entre 10<sup>-8</sup> Ω.m (cuivre) et 10<sup>-1</sup> Ω.m (verre fondu).la profondeur de pénétration thermique est inversement proportionnelle à la racine carré de la fréquence et varie de quelques micromètres à plusieurs centimètres .

Les puissances mises en œuvre peuvent varier de quelques centaines de watts (petits fours à induction de laboratoire ou de prothésiste dentaire) à plusieurs méga watts pour les grosses installations de fusion.

On trouve principalement des installations de chauffage par induction dans les domaines de la métallurgie et de la mécanique 45% pour la fusion , 45% pour le chauffage avant le formage , 10% pour le traitement thermique et les applications diverses .

Cependant, grâce à l'évolution des technologies de l'électronique et à l'apparition de composants de commutation plus rapides, des applications innovantes sont apparues dans d'autre domaines : chimie (fusion direct de verres et d'oxyde…), grand public (plaque chauffante de cuisine).

- $\checkmark$  Fusion
- Réchauffage Avant Le Formage Et Forgeage
- $\checkmark$  Traitement Thermique Superficiel
- $\checkmark$  Industrie Thermique
- $\checkmark$  Plasma D'induction

On peut citer entre autres *:*

- le brassage électromagnétique d'alliages métalliques.
- le confinement électromagnétique de plasma.
- le décapage peinture.
- les plaques de cuisson.
- la charge d'accumulateurs*.*

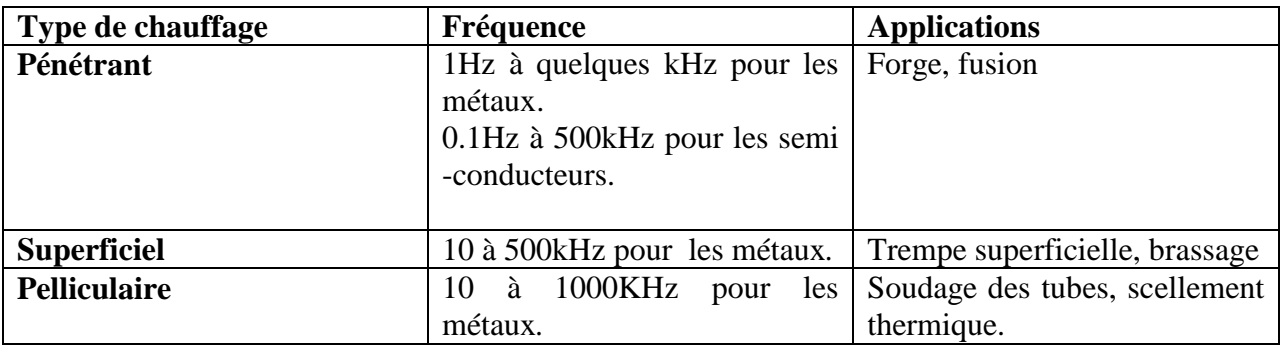

#### **Tableau. I.1 Exemples d'application du chauffage par induction.**

#### **conclution :**

Dans ce chapitre, nous prèsentè,le principe,les caractèristiques,ces avantages et inconvènients et applications industrielles.

On conclut de ce chapitre que le phénomène de chauffage par induction éléctrique est une technique éléctrothermique qui permet de chauffer les matière inducteur d'éléctricité sans aucun contact materiel .

# **Chapitre II**

#### **Introduction**

Pour la modélisation de la physique du chauffage par induction nécessite une connaissance des phénomènes électromagnétiques et thermiques à la fois ; qui régissent l'évolution spatio-temporelle d'un tel phénomène.

Un tel problème, fait appel à deux types d'environnement. Il s'agit de :

- L'environnement magnétique,
- L'environnement thermique.

Ces deux environnements se basent sur des équations sont :

- Les équations de J. C. MAXWELL,
- L'équation de diffusion de la chaleur.

#### **II. ENVIRONNEMENT ELECTROMAGNETIQUE :**

#### **II.1 Les Modèles Mathématiques En Electromagnétisme :**

#### **II.1.1 Equations Générales De MAXWELL :**

Les phénomènes électromagnétiques qui apparaissent dans les dispositifs électrotechniques sont régis par les équations de MAXWELL, des lois constitutives des matériaux. Nous les résumons comme suit [6] :

#### *Equations de MAXWELL* **:**

$$
\Rightarrow \Rightarrow \Rightarrow \overrightarrow{0} = \overrightarrow{0}
$$
  
rot H = J<sub>c</sub> +  $\overrightarrow{0}$   $\overrightarrow{D}$  (II.1)

$$
\overrightarrow{\text{div}}B=0\tag{II.2}
$$

$$
\overrightarrow{C} = -\frac{\partial \overrightarrow{B}}{\partial t}
$$
 (II.3)

$$
\overrightarrow{\text{div}\,\text{D}} = \rho \tag{II.4}
$$

*Lois constitutives des milieux :*

$$
\begin{cases}\n\overrightarrow{B} = \mu(H). \overrightarrow{H} & \text{Où} \qquad \overrightarrow{H} = \nu(B) \overrightarrow{B} \\
\rightarrow \rightarrow \end{cases}
$$
\n(II.5)

$$
\overrightarrow{D} = \varepsilon. \overrightarrow{E} \tag{II.6}
$$

Où :

$$
\overrightarrow{J}_{D} = \frac{\partial \overrightarrow{D}}{\partial t}
$$
: Densité des courants de déplacement négligeable à basse fréquence [A/m<sup>2</sup>],

- $\overrightarrow{H}$ : Vecteur champ magnétique  $[A/m]$ ,
- $\overrightarrow{E}$ : Vecteur champ électrique [V/m],
- $\overrightarrow{B}$ : Vecteur induction magnétique [T],

 $\overrightarrow{D}$  $\acute{D}$  : Vecteur induction électrique (vecteur déplacement électrique) [C/m<sup>2</sup>],

- $\rightarrow$ c  $J_C$  : Vecteur densité du courant électrique de conduction [A/m<sup>2</sup>],
- : Perméabilité magnétique [H /m],
- $\rho$  : Densité volumique de charges électriques [C/m<sup>3</sup>],
- $\epsilon$  : Permittivité diélectrique [F/m],
- : Réluctivité magnétique [m/H].

A ces équations, doit être associée la loi d'OHM généralisée

$$
\overrightarrow{J}_{C} = \overrightarrow{J}_{ex} + \sigma \cdot \overrightarrow{E} + \sigma (\overrightarrow{\vartheta} \wedge \overrightarrow{B})
$$
\n(II.7)

Où :

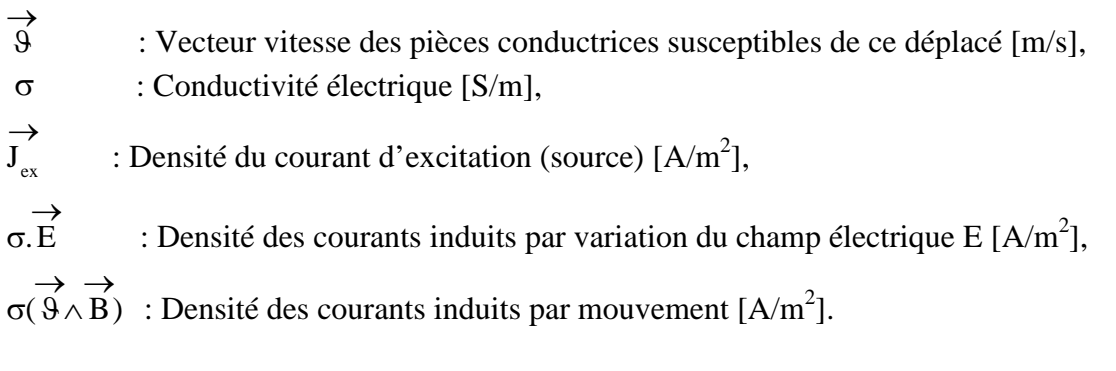

#### **II.1.2 Interprétation Physique Des Equations Electromagnétique : II.1.2.1 Équation De Couplage Electromagnétique :**

*Loi d'induction de FARADAY :*

$$
\overrightarrow{rot\ E} = -\frac{\partial \overrightarrow{B}}{\partial t}
$$

Cette équation exprime le couplage électrique- magnétique en régime dynamique et où la variation temporelle de B d  $\rightarrow$ B détermine le  $\rightarrow \rightarrow$ rot E, mais ceci ne suffit pas pour déterminer complètement  $\rightarrow$  $\boldsymbol{\mathrm{E}}$  .

#### *Démonstration* **:**

Quand un conducteur se déplace dans un champ magnétique, en coupant des lignes de flux, une force électromotrice (F.é.m.) est induite dans ce conducteur [7], tel que :

$$
e = \oint_{C} \overrightarrow{E} \cdot \text{dl}
$$
  
On (C) est

Où (C) est une boucle fermée (circuit).

De la même manière, une  $(F.\text{\'e.m.})$  est aussi induite, si le flux  $\Phi$  varie dans le temps à travers un circuit fixe, tel que :

$$
e = -\frac{d\Phi}{dt} \qquad \text{Où} \qquad \Phi = f(x, y, z, t),
$$

Alors  $e = -\frac{\partial \Psi}{\partial t} = -\frac{\partial}{\partial t} f$  $\rightarrow \rightarrow$  $=-\frac{\partial \Phi}{\partial t}=-\frac{\partial}{\partial t}$ S  $e = -\frac{\partial \Phi}{\partial t} = -\frac{\partial}{\partial t} \int_{c} B dS$ 

Où (S) est une surface s'appuyant sur le contour (C).

Dans les deux cas, la force électromotrice induite (e) et le taux de la variation temporelle du flux magnétique ( $\frac{d\Phi}{dt}$ ) sont liés par la loi de FARADAY de la manière suivante :

- ∮  $\rightarrow \rightarrow$ C  $\dot{E} \cdot d\dot{l} = -\frac{\dot{C}}{\partial t} \dot{J}$  $\rightarrow \rightarrow$  $=-\frac{\partial}{\partial t}$ S  $\frac{d}{dt} \int_{s} \vec{B} \cdot d\vec{S}$ D'après le théorème de STOCKES (voir Annexe), nous avons :  $\rightarrow \rightarrow$  $\oint$  E .dl =  $\int$  $\rightarrow$  $=$  $\rightarrow \rightarrow$  $E.dl = \int rot E.dS$ C S On obtient :  $\rightarrow \rightarrow$  $\int B \, dS = \int$  $\rightarrow$  $=$  $\rightarrow$   $\rightarrow$  $-\frac{\partial}{\partial t_s} \vec{B} \cdot dS = \int_S \text{rot } E \cdot dS$  $\tau_s^{\rm J}$  B. as  $\tau_s^{\rm J}$ Ainsi, nous aurons :  $\overrightarrow{\text{rot}} \overrightarrow{\text{E}} = -\frac{\partial \overrightarrow{\text{B}}}{\partial t}$  $\rightarrow$  $\overrightarrow{C}$ <br>rot E =  $-\frac{\partial}{\partial x}$
- *Théorème d'AMPERE :*

$$
\overrightarrow{rotH} = \overrightarrow{J_C} + \frac{\partial \overrightarrow{D}}{\partial t}
$$

Cette équation exprime la dépendance du champ magnétique de la densité du courant total (conduction + déplacement).

Cette relation peut être interprétée comme étant le taux de variation spatiale du champ en fonction du taux de mouvement des charges.

#### *Démonstration* **:**

L'énoncé général du théorème d'AMPERE indique que l'intégrale curviligne de la composante tangentielle du vecteur champ magnétique  $\rightarrow$ H , le long d'un contour fermé (C), est égale au courant encerclé par ce contour [7]. Soit :

$$
\overrightarrow{H}.dl = \int_{S} \overrightarrow{J}.dS = I
$$
  
(S) : est la surface qui s 'appuie sur le contour(C),

 $\rightarrow$ J : est la densité du courant.

Selon le théorème de STOCKES, nous avons :

$$
\overrightarrow{H \cdot dl} = \int_{s}^{+} \overrightarrow{V \cdot dl} \cdot dS
$$
\n\nDonc\n
$$
\int_{c}^{+} \overrightarrow{V \cdot dl} \cdot dS = \int_{s}^{+} \overrightarrow{J \cdot dS}
$$
\n
$$
\overrightarrow{V \cdot dl} \cdot dS = \int_{s}^{+} \overrightarrow{J \cdot dS}
$$

D'où :  $\rightarrow \rightarrow$  $\mathrm{rot}\,H=J$ 

> *Continuités du courant : densité du courant de déplacement :* Le courant total I traversant une surface (S) fermée, est donné par :

$$
I = \oint_C \overrightarrow{J} \cdot dS = -\frac{dQ}{dt}
$$

$$
dQ = \rho \cdot dV
$$

 $=$ 

Où : dQ : Élément de charge, dV : Élément de volume.

D'où  $I = -\frac{\partial}{\partial t}(\rho.dV)$ 

On divise par l'élément de volume  $\Delta V$ , on obtient :

$$
\oint\limits_{C} \frac{\overrightarrow{J} \cdot \overrightarrow{dS}}{\Delta V} = \frac{-\frac{\partial}{\partial t}(\rho \cdot dV)}{\Delta V}
$$

 $Si \Delta V \rightarrow 0$ , le membre de gauche de l'équation tend, par définition, vers  $\rightarrow$ div J (la divergence de la densité du courant; théorème d'OSTROGRADSKI - GREEN), tandis que celui de la droite tend vers  $-\frac{\partial \rho}{\partial t}$ . Par conséquent : div  $\overrightarrow{J} = -\frac{\partial \rho}{\partial t}$  $=-\frac{\partial \rho}{\partial t}$  $\rightarrow$ C'est l'équation de continuité du courant, pour des champs statiques [7] :

 $\rightarrow$  $=$  $\rightarrow \rightarrow$  $\mathrm{rot}\,H=J$ 

Cette densité due ou mouvement de charges réelles, (électrons, protons et ions), est appelée densité du courant de conduction ( $J_C$ ).

Si : rot H  $\rightarrow$  $=$  $\rightarrow \rightarrow$ rot  $H = J_C$  reste valable pour les champs dépendants du temps, il vient alors que [8] :  $div J_C = div(rot H) \Rightarrow div J_C = 0$  $\rightarrow$  $\Rightarrow$  $\rightarrow \rightarrow$  $=$  $\rightarrow$ 

Une contradiction avec l'équation de continuité du courant  $\left(\text{div}\mathbf{J_c} = -\frac{\partial \mathbf{p}}{\partial t}\right)$  $=-\frac{\partial \rho}{\partial t}$  $\rightarrow$ apparaisse c'est pourquoi, MAXWELL, fut amené, à postuler que :

$$
\rightarrow \rightarrow \rightarrow \rightarrow \rightarrow
$$
  
rot H=J<sub>c</sub>+J<sub>D</sub>

Où,  $\rightarrow$  $J_{\rm p}$  est la densité du courant de déplacement définie par :

$$
\overrightarrow{J_{\scriptscriptstyle D}}=\overrightarrow{\frac{\partial D}{\partial t}}
$$

On aura alors :

$$
\begin{aligned}\n\overrightarrow{divJ_c} &= \overrightarrow{div(rotH)} - \overrightarrow{divJ_p} \\
&= 0 - \overrightarrow{div(\frac{\partial D}{\partial t})} \\
&= -\frac{\partial}{\partial t}(\overrightarrow{divD}) \\
&= -\frac{\partial \rho}{\partial t}\n\end{aligned}
$$

#### **II.1.2.2 Les Equations De Conservation :**

#### *Divergence de l'induction magnétique :*  $\text{div } \mathbf{B} = 0$  $\rightarrow$

Cette relation traduit mathématiquement le fait que les seules sources de champ magnétique sont les courants électriques, et il n'existe pas de charge magnétique; c'est pourquoi les lignes du champ sont toujours fermées sur elles-mêmes. Elles forment des boucles. Ces boucles n'ont ni point de départ, ni point d'arrivée, ni point de convergence, d'où la nomination d'induction conservative (champ conservatif).

\n- **Théorème de GAUSS:**
\n- $$
\overrightarrow{O} = \rho
$$
\n

Une charge électrique est source d'un champ électrique; autrement dit, les lignes de champs électriques commencent et se terminent autour des charges électriques [8].

#### *Démonstration :*

L'énoncé général du théorème de GAUSS indique que la charge totale  $Q(V)$  contenue dans un volume V, limité par la surface fermée S(V), est égale au flux du vecteur déplacement électrique  $\rightarrow$ D sortant de la surface S(V). C'est à dire :

$$
\overrightarrow{p} \cdot \overrightarrow{dS} = Qint(V)
$$
  
= 
$$
\oint_{V} \rho \cdot dV
$$

D'après le théorème d'OSTROGRADSKI – GREEN (voir Annexe ), nous avons :

$$
\overrightarrow{AD} \cdot \overrightarrow{dS} = \oint_{V} \text{div } D \cdot \text{div}
$$
  
D'où :  

$$
\oint_{V} \text{div } D \cdot \text{div} = \oint_{V} \text{div } V
$$
  
Ainsi  

$$
\overrightarrow{div } D = \rho
$$

#### **II.1.2.3 Loi de comportement des matériaux (Milieux Physiques) :** *Induction et champ électriques :*

Pour tout champ électrique, dans un milieu isotrope, de permittivité  $\varepsilon$ , nous avons :

$$
\overrightarrow{D} = \varepsilon \cdot \overrightarrow{E}
$$
  
On  $\varepsilon = \varepsilon_0 \varepsilon_r$ ;  $\varepsilon_0$ : Permittivité absolute du vide [F/m],  
 $\varepsilon_r$ : Permittivité relative du milieu [USI].

Cette équation d'écrit la relation entre la vectrice induction électrique  $\rightarrow$ D et le vecteur champ électrique  $\rightarrow$  $\overline{E}$ . Elle est linéaire si  $\varepsilon$  est constante.

Dans le cas des conducteurs non-polarisés, nous avons :

$$
\overrightarrow{D} = \varepsilon_0 \cdot \overrightarrow{E} \quad ; \quad \varepsilon_0 = \frac{1}{36 \pi . 10^9} \quad [F/m]
$$

La détermination de  $\rightarrow$ D de l'équation (II.6) et  $\rightarrow \rightarrow$ rot E de l'équation (II.3) détermine complètement  $\rightarrow$  $\boldsymbol{\mathrm{E}}$  .

 *Induction et champ magnétiques :*  $\rightarrow$  $=\mu$  $\rightarrow$  $B = \mu.H$  $\mu = \mu_{o} \cdot \mu_{r}$  ;  $\mu_{o}$ : Perméabilité magnétique absolue du vide,  $\mu_{o} = 4. \pi .10^{-7}$  [H/m],  $\mu_r$ : Perméabilité relative du milieu [USI].

Dans le cas d'un aimant permanent, nous avons :

$$
\rightarrow\hspace{-5pt}\rightarrow\hspace{-5pt} \rightarrow\hspace{-5pt}\rightarrow\hspace{-5pt}\rightarrow\hspace{-5pt}\rightarrow
$$

 $\rightarrow$ B<sub>re</sub>: Vecteur induction magnétique rémanente [T].

L'équation (II.5) détermine la relation entre le champ magnétique et l'induction magnétique. Cette relation donne la courbe d'aimantation  $B = f(H)$ .

Une variation de H  $\overrightarrow{ }$ H conduit à une variation de l'induction  $\rightarrow$ B, on trouve par la suite le cycle d'hystérésis dont la forme se diffère d'un matériau à un autre; donc d'un dispositif électrotechnique à un autre.

#### *II.2 FORMULATION DES EQUATIONS ELECTROMAGNETIQUES :*

Les Modèles de J.C.MAXWELL décrivent globalement tous les phénomènes électromagnétiques, mais, suivant les dispositifs que l'on étudie, certains phénomènes deviennent négligeables [6].

Les équations se découplent donnant alors des modèles plus simples.

Par ailleurs, dans le cadre de notre travail, seul le modèle magnétodynamique sera considéré et détaillé, de fait de son adaptation à la modélisation des systèmes de chauffage par induction.

#### **II.2.1 Le Modèle Electrostatique :**

Dans ce modèle, le champ  $\rightarrow$ E est produit par des charges stationnaires qui ne varient pas en termes de répartition, et de valeur avec le temps. Ce modèle est régit par les équations suivantes [6] :

$$
\begin{cases}\n\overrightarrow{rot}\ \overrightarrow{E} = 0 \\
\overrightarrow{div}\ \overrightarrow{D} = \rho \\
\overrightarrow{D} = \varepsilon \overrightarrow{E}\n\end{cases}
$$
;\n
$$
Car \frac{\partial \overrightarrow{B}}{\partial t} = 0
$$

La relation : rot E  $\rightarrow$  $=$  $\rightarrow \rightarrow$ rot  $E = 0$  permet de définir une fonction auxiliaire U appelée potentiel scalaire électrique, tel que :  $E = -gradU$  $\rightarrow$  $= \rightarrow$ 

Ce modèle se ramène alors à l'équation suivante :

$$
\rightarrow
$$
div( $grad U$ ) +  $\rho$ =0

#### *II.2.2 Le Modèle Electrocinétique :*

Ce modèle est utilisé dans l'étude de la répartition du courant électrique de conduction dans des conducteurs isolés soumis à des différences de potentiel continues [6].

Il est régit par les équations :

$$
\begin{array}{ccc}\n\rightarrow & \rightarrow & \rightarrow & \rightarrow & \rightarrow & \text{rot } E = 0 \\
\text{dot } E = 0 & & \rightarrow & \text{dot } \\
\rightarrow & \rightarrow & \rightarrow & \text{dot } \\
\rightarrow & J = \sigma E\n\end{array}
$$

La relation : rot E  $\rightarrow$  $=$  $\rightarrow \rightarrow$  $\text{rot } E = 0$  ; implique qu'il existe encore un potentiel électrique scalaire U (tension électrique), tel que :  $E = -\text{grad}U$  $\rightarrow$  $= \rightarrow$ 

Le modèle se ramène alors à :

 $div(\sigma gradU) = 0$  $\rightarrow$  $\sigma$ 

#### **II.2.3 Le Modèle Magnétostatique :**

Dans ce modèle, le terme  $\frac{\partial \mathbf{B}}{\partial t}$  $\overline{\partial}$  $\rightarrow$  $\frac{\partial \mathbf{B}}{\partial t}$  de l'équation (II.3) est nul. Ceci s'explique par le fait que le champ magnétique est produit par des sources indépendantes du temps [6].

Dans le cas de ce modèle, deux sortes de formes, peuvent l'exprimer. Il s'agit de :

#### **II.2.4 Le Modèle Magnétostatique Scalaire :**

Dans ce cas, les courants électriques sont nuls, il vient alors que les champs ne dépendent pas du temps. D'après les équations (II.1) et (II.2), on obtient :

 $\rightarrow$  $=$  $\rightarrow \rightarrow$  $\text{rot } H = 0$  Courants nuls  $div B=0$  $\rightarrow$ Induction conservative Avec la

loi du milieu,  $\rightarrow$  $^{+}$  $\rightarrow$  $=\mu$  $\rightarrow$  $B = \mu H + B_{re}$ 

 $\rightarrow$ H Dérive d'un potentiel scalaire magnétique  $\Phi$ , d'où la nomination du modèle magnétostatique scalaire, tel que :

Le modèle se ramène alors à l'équation :

$$
\overrightarrow{div(\mu grad\Phi)} = \overrightarrow{divB}_{re}
$$

#### **II.2.5 Le Modèle Magnétostatique Vectoriel :**

Dans le modèle magnétostatique vectoriel, les courants électriques ne sont pas nuls. Il vient alors que :

$$
\begin{cases}\n\overrightarrow{rot H} = \overrightarrow{J} \\
\overrightarrow{div B} = 0\n\end{cases}
$$

Avec la loi du milieu :  $B =$  $\rightarrow$  $^{+}$  $\rightarrow$  $=\mu$  $\rightarrow$  $B = \mu H + B_{re}$ 

La relation div  $B=0$ , per  $\rightarrow$ , permet de définir une fonction vectoriel  $\rightarrow$ A appelée potentiel vecteur magnétique [6], tel que :

 ArotB (II.8) D'où le système d'équations : )B 1(rotJ)Arot 1(rot re 

#### **II.2.6 Le Modèle Magnétodynamique :**

Dans ce cas, les sources du courant sont dépendantes du temps, ainsi, les champs électrique et magnétique seront alors couplés par la présence des courants induits (ou courants de FOUCAULT).

Le potentiel vecteur  $\rightarrow$ A joue un rôle primordial, où la connaissance de  $\rightarrow$ A implique la connaissance de tous les autres grandeurs physiques où :

 $\rightarrow \rightarrow$  $=$  $\rightarrow$  $\overline{B}$  = rot  $\overline{A}$ 

En termes d'équations, nous avons :

$$
\begin{cases}\n\overrightarrow{rot}\ \overrightarrow{E} = -\frac{\partial \overrightarrow{B}}{\partial t} \\
\rightarrow \rightarrow \rightarrow \rightarrow \text{rot}\ \overrightarrow{H} = \overrightarrow{J} \\
\overrightarrow{B} = \text{rot}\ \overrightarrow{A}\n\end{cases}
$$

A ces équations, nous ajoutons les lois caractéristiques au milieu

 $\rightarrow$  $=\mu$  $\rightarrow$  $B = \mu H$  $\rightarrow$  $=$   $\varepsilon$  $\rightarrow$  $\overline{D} = \varepsilon E$ 

C'est à partir de ces équations de base de ce modèle que nous pouvons déterminer l'équation décrivant l'évolution des phénomènes électromagnétiques dans un dispositif où l'ensemble des champs présents sont en fonction explicite ou implicite de l'espace et du temps.

L'utilisation de ce modèle est très répondue dans l'étude des machines électriques, des dispositifs du chauffage par induction, des transformateurs, … etc.

#### *II.3 FORMULATION DE L'EQUATION MAGNETODYNAMIQUE :*

#### *Une formulation de potentiel vecteur magnétique : les raisons de ce choix :*

Pour le calcul numérique, différents choix de variables d'état aboutissant à des formulations différentes sont possibles. Les formulations en potentiels en particulier, sont toute fois mieux adaptées aux éléments finis.

Par ailleurs, dans le cadre du chauffage par induction, les avantages présentés par ce type de formulation sont nombreux :

- Elle permet d'imposer des sources électriques proches des procédés réels (densités de courant – différences de potentiels),
- La réaction d'induit est directement prise en compte,
- La grandeur utile pour le chauffage, à savoir, la densité de puissance induite, est directement liée à la variable d'état, bénéficiant ainsi d'un maximum sur la précision.

En se basant sur les équations de J. C. MAXWELL, on peut formuler l'équation qui décrit l'évolution spatiale- temporelle des phénomènes électromagnétiques.

Nous avons :

$$
\overrightarrow{C} \rightarrow \overrightarrow{C} \rightarrow \overrightarrow{C} \overrightarrow{C}
$$
  
\n
$$
\overrightarrow{C} \rightarrow \overrightarrow{C} \rightarrow \overrightarrow{C}
$$
  
\n
$$
\overrightarrow{C} \rightarrow \overrightarrow{C} \rightarrow \overrightarrow{C}
$$
  
\nOn obtient:  
\n
$$
\overrightarrow{C} \rightarrow \overrightarrow{C} \rightarrow \overrightarrow{C}
$$
  
\n
$$
\overrightarrow{C} \rightarrow \overrightarrow{C} \rightarrow \overrightarrow{C}
$$
  
\n
$$
\overrightarrow{C} \rightarrow \overrightarrow{C} \rightarrow \overrightarrow{C}
$$
  
\n
$$
\overrightarrow{C} \rightarrow \overrightarrow{C} \rightarrow \overrightarrow{C}
$$
  
\n
$$
\overrightarrow{C} \rightarrow \overrightarrow{C} \rightarrow \overrightarrow{C}
$$
  
\n
$$
\overrightarrow{C} \rightarrow \overrightarrow{C} \rightarrow \overrightarrow{C}
$$
  
\n
$$
\overrightarrow{C} \rightarrow \overrightarrow{C} \rightarrow \overrightarrow{C}
$$
  
\n
$$
\overrightarrow{C} \rightarrow \overrightarrow{C} \rightarrow \overrightarrow{C}
$$
  
\n
$$
\overrightarrow{C} \rightarrow \overrightarrow{C} \rightarrow \overrightarrow{C}
$$
  
\n
$$
\overrightarrow{C} \rightarrow \overrightarrow{C} \rightarrow \overrightarrow{C}
$$
  
\n
$$
\overrightarrow{C} \rightarrow \overrightarrow{C}
$$
  
\n
$$
\overrightarrow{C} \rightarrow \overrightarrow{C}
$$
  
\n
$$
\overrightarrow{C} \rightarrow \overrightarrow{C}
$$
  
\n
$$
\overrightarrow{C} \rightarrow \overrightarrow{C}
$$
  
\n
$$
\overrightarrow{C} \rightarrow \overrightarrow{C}
$$
  
\n
$$
\overrightarrow{C} \rightarrow \overrightarrow{C}
$$
  
\n
$$
\overrightarrow{C} \rightarrow \overrightarrow{C}
$$
  
\n
$$
\overrightarrow{C} \rightarrow \overrightarrow{C}
$$
  
\n
$$
\overrightarrow{C} \rightarrow \overrightarrow{C}
$$
  
\n
$$
\overrightarrow{C} \rightarrow \overrightarrow{C}
$$
  
\n
$$
\overrightarrow{C} \rightarrow \overrightarrow{C}
$$
  
\n
$$
\overrightarrow{C} \rightarrow \overrightarrow{C}
$$
  
\n
$$
\overrightarrow{C} \rightarrow \overrightarrow{C}
$$
  
\n
$$
\overrightarrow{C} \rightarrow \overrightarrow{C}
$$
  
\n

 $\overrightarrow{E}+\frac{\partial A}{\partial t}$  $\rightarrow$  $\overrightarrow{E} + \frac{\partial}{\partial \overrightarrow{E}}$ Est un champ conservatif, il dérive donc d'un potentiel scalaire électrique U,

tel que :

$$
\overrightarrow{E} + \frac{\partial \overrightarrow{A}}{\partial t} = -\text{grad} U \Rightarrow \overrightarrow{E} = -(\frac{\partial \overrightarrow{A}}{\partial t} + \text{grad} U)
$$
 (II.9)

a partir de l'équation (II.1) et de l'équation (II.5) nous avons :

 $\rightarrow$ 

$$
\overrightarrow{f} \text{ not } (\frac{1}{\mu} \overrightarrow{B}) = \overrightarrow{J}
$$

A partir des équations (II.7), (II.8), et (II.9) nous avons :

$$
\Rightarrow \operatorname{rot}(\frac{1}{\mu}\operatorname{rot}A) = \overrightarrow{J}_{ex} + \sigma.\overrightarrow{E} + \sigma(\overrightarrow{\vartheta} \wedge \operatorname{rot}A)
$$
  
\n
$$
\Rightarrow \operatorname{rot}(\frac{1}{\mu}\operatorname{rot}A) = \overrightarrow{J}_{ex} - \sigma(\frac{\partial A}{\partial t} + \operatorname{grad}U) + \sigma(\overrightarrow{\vartheta} \wedge \operatorname{rot}A)
$$
  
\n
$$
\Rightarrow \operatorname{rot}(\frac{1}{\mu}\operatorname{rot}A) + \sigma\frac{\partial A}{\partial t} + \sigma \operatorname{grad}U - \sigma(\overrightarrow{\vartheta} \wedge \operatorname{rot}A) = \overrightarrow{J}_{ex}
$$

Le potentiel vecteur  $\rightarrow$ A ne peut pas être défini par la seule condition  $\rightarrow \rightarrow$  $=$  $\rightarrow$  $B = rot A$ ; on doit fixer sa divergence pour assurer l'unicité de la solution de l'équation aux dérivées partielles (E.D.P).

On ajoute alors la condition div  $A=0$ ; approximately  $\rightarrow$ ; appelée Jauge de COULOMB [6]. Nous obtenons ainsi :

 ex J)Arot(Ugrad t (rot 1 )Arot A (II.10) 0Adiv 

Les termes  $-\sigma \frac{\partial A}{\partial t}$  $\overline{\partial}$  $-\sigma \frac{\partial \overrightarrow{A}}{\partial t}$  et  $\sigma(\vartheta \wedge \text{rot}\,\overrightarrow{A})$  repr  $\wedge$  $\rightarrow$  $\sigma(\Theta \wedge \text{rot } A)$  représentent les densités des courants induits. Ils traduisent le caractère dynamique dans le temps et dans l'espace des phénomènes électromagnétiques, tandis que le terme  $(-\sigma \text{grad} U)$  décri  $\rightarrow$  $-\sigma$  gradU) décrit la densité du courant dépendante des conditions électriques imposées aux extrémités des conducteurs.

U peut être considéré comme nul [6]. Nous observons que la relation (II.10) définissant une équation locale qui devra être systématiquement adaptée à la région à la quelle s'applique.

Enfin, la définition complète du problème magnétodynamique doit prendre en compte les conditions aux limites du type :

-DIRICHLET dans son cas général :  $A=A_0$ 

-NEUMANN (homogène) dans son cas particulier :  $\frac{\partial X}{\partial n}$ A  $\overline{\partial}$  $\frac{\partial A}{\partial n} = 0$ 

Dans le cas où la pièce à chauffer est immobile par rapport à l'inducteur et U est considérée uniformément nulle, l 'équation (II**.**10) devient :

$$
\begin{pmatrix}\n\rightarrow & \rightarrow & \rightarrow & \rightarrow & \rightarrow & \rightarrow & \rightarrow & \rightarrow & \rightarrow & \text{rot} & \text{vrot} \\
\text{rot} & \text{vrot} & \text{A} & \text{A} & \text{B} & \text{B} & \text{F} & \text{F} & \text{F} \\
\text{rot} & \text{vrot} & \text{A} & \text{B} & \text{B} & \text{F} & \text{F} & \text{F} \\
\text{vrot} & \text{A} & \text{B} & \text{B} & \text{B} & \text{F} & \text{F} & \text{F} \\
\text{vrot} & \text{A} & \text{B} & \text{B} & \text{B} & \text{F} & \text{F} & \text{F} & \text{F} \\
\text{vrot} & \text{A} & \text{B} & \text{B} & \text{B} & \text{B} & \text{F} & \text{F} & \text{F} & \text{F} & \text{F} \\
\text{vrot} & \text{B} & \text{B} & \text{B} & \text{B} & \text{B} & \text{B} & \text{F} & \text{F} & \text{F} & \text{F} & \text{F} \\
\text{vrot} & \text{B} & \text{B} & \text{B} & \text{B} & \text{B} & \text{B} & \text{F} & \text{F} & \text{F} & \text{F} & \text{F} \\
\text{vrot} & \text{B} & \text{B} & \text{B} & \text{B} & \text{B} & \text{B} & \text{F} & \text{F} & \text{F} & \text{F} & \text{F} & \text{F} \\
\text{vrot} & \text{B} & \text{B} & \text{B} & \text{B} & \text{B} & \text{B} & \text{B} & \text{F} & \text{F} & \text{F} & \text{F} & \text{F} & \text{F} \\
\text{vrot} & \text{B} & \text{B} & \text{B} & \text{B} & \text{B} & \text{B} & \text{F} & \text{F} & \text{F} & \text{F} & \text{F} & \text{F} \\
\text{vrot} & \text{B} & \text{B} & \text{B} & \text{B} & \text{B} & \text{F} & \text{F} &
$$

#### **Cas de dispositifs alimentés en courant harmonique :**

On suppose que la perméabilité  $\mu$  ne dépend pas de l'induction magnétique; si les courants d'excitation sont de nature alternative, on peut utiliser une représentation de FRESNEL pour modéliser leur variation temporelle.

L'utilisation des nombres complexes permet alors de remplacer le terme :

$$
\overrightarrow{\sigma \frac{\partial A}{\partial t}} \text{ Par } i\omega \sigma \overrightarrow{A}
$$
  

$$
\omega = 2\pi f
$$

Avec i: Unité imaginaire ( $i^2 = -1$ ),

: Pulsation des sources [rd/s].

D'ou l'équation (II.11) devient :

$$
\Rightarrow \Rightarrow \Rightarrow \Rightarrow \Rightarrow \Rightarrow \Rightarrow \Rightarrow \Rightarrow \text{rot}(v \text{ rot} A) + i \omega \sigma A = J_{ex}
$$
  
div A = 0

#### *Cas de dispositifs alimentés en courant transitoire :*

Dans le cas d'une alimentation en courant transitoire, le traitement du système d'équations caractéristiques, nécessite une discrétisation en pas à pas dans le temps (échantillonnage temporel).

Si un algorithme du type EULER explicite est adopté, nous aurons : à chaque pas de temps  $\Delta t_i$  [9] :

 $\overline{\mathfrak{t}}_{\mathbf{i}}$  $J_i-J_{i-1}$  $J_i = \frac{1}{\Delta}$  $-J_{i-}$  $=$ Ainsi :

$$
\Rightarrow \negthinspace \frac{\partial A}{\partial t} \negthinspace = \negthinspace \frac{A_i-A_{i-1}}{\Delta t_i}
$$

L'expression de la dérivée  $(\frac{0.71}{2})$ *t A*  $\partial$  $\rightarrow$  $\frac{\partial A}{\partial x}$  doit être alors remplacée dans le système d'équation (II.11) et, les calculs auront être effectués à chaque pas du temps ( $\Delta$ ti).

#### **II.4 ENVIRONNEMENT THERMIQUE :**

#### **II.4.1 Modes De Transmission De La Chaleur :**
Le transfert d'énergie aura lieu à chaque fois qu'un gradient de température existe à l'intérieur d'un système, ou, lorsque deux systèmes à températures différentes sont mis en contact [10].

Le transfert de chaleur reconnaît généralement trois modes de transmission de la chaleur. Il s'agit de la transmission par conduction, convection et rayonnement [10]. Ces modes de transfert de la chaleur peuvent être présents, dans un procédé, d'une manière séparée, combinée deux à deux ou ensemble à la fois.

#### **Conduction :**

La conduction est un phénomène au moyen duquel la chaleur s'écoule à l'intérieur d'un milieu (solide, liquide ou gazeux) d'une région à haute température vers une autre à basse température ; ou entre différents milieux mis en contact.

#### **Convection :**

La convection est un mode de transport d'énergie par l'action combinée de la conduction, de l'accumulation de l'énergie et du mouvement du milieu.

En effet, la convection est le mécanisme le plus important de transfert d'énergie entre une surface solide et un liquide ou un gaz, donc un fluide dans le cas le plus général.

#### **Rayonnement** :

Le rayonnement est le mécanisme par lequel la chaleur se transmis d'un corps à haute température vers un autre à basse température, lorsque ces corps sont séparés dans l'espace ou même lorsqu'un vide les sépare.

#### **II.5 NOTIONS FONDAMENTALES DE CONDUCTION THERMIQUE :**

#### **II.5.1 Le Régime Non-Stationnaire (Dynamique) :**

Les transferts de chaleur évoluaient au cours du temps, de telle sorte que les températures, les flux et, bien entendu, les propriétés thermiques seraient variables pendant un temps suffisamment long [10-12].

#### **II.5.2 La Température :**

Si la température reste bien définie en tout point M (repéré par ses coordonnées spatiales (x, y, z), cette température va évoluer avec le temps de sorte qu'à l' instant t, la température en ce point M est [11] :

$$
T_M = f(x, y, z, t) = T(x, y, z, t)
$$

Il existe un gradient de température qui fait intervenir les dérivées spatiales de cette fonction température, tel que, en coordonnées cartésiennes :

$$
\overrightarrow{\text{grad}}T = \frac{\partial T}{\partial x}\overrightarrow{i} + \frac{\partial T}{\partial y}\overrightarrow{j} + \frac{\partial T}{\partial z}\overrightarrow{k}
$$

Où  $\vec{i}$ ,  $\vec{j}$ , et  $\vec{k}$  sont les vecteurs unitaires des axes de coordonnées cartésiennes.

#### **II.5.3 La Conductivité Thermique :**

La conductivité thermique des divers matériaux employés dans l'industrie varie d'une manière très sensible d'une substance à une autre [10].

Ainsi k exprimée en [Kcal/(h.m.<sup>o</sup>C)] est de l'ordre de  $6 \times 10^{-3}$  pour les gaz à la pression atmosphérique, de  $1.5 \times 10^{-1}$  pour les liquides et atteint la valeur de  $3.5 \times 10^{2}$  pour le cuivre pur.

Les matériaux ayant une conductivité thermique élevée sont appelés les conducteurs ; tandis que, les matériaux de faible conductivité se rapportent aux isolants thermiques.

En général, la conductivité thermique varie avec la température.

Le tableau II.1 donne, pour diverses substances, l'ordre de grandeur de la conductivité thermique k.

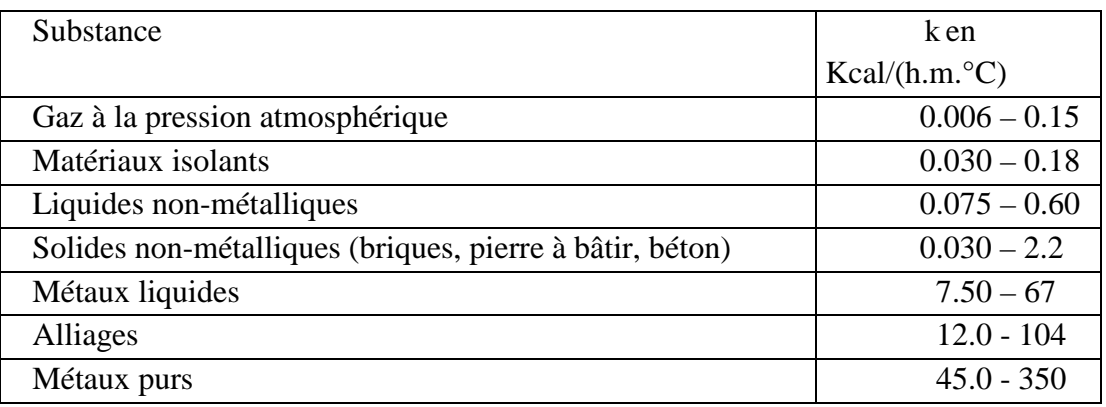

Tableau II.1 Ordre de grandeur de la conductivité thermique pour diverses substances. Note: 1Kcal/h =1.163 W

# **II.6 LES LOIS FONDAMENTALES DE TRANSMISSION DE LA CHALEUR :**

On donnera un aperçu préliminaire des équations fondamentales relatives à chacun des trois modes de transmission de la chaleur.

# **II.6.1 Quantité De Chaleur Transmise Par Rayonnement :**

La quantité d'énergie quittant une surface sous forme de chaleur rayonnée dépend de la température absolue et de la nature de cette surface [10].

L'énergie Q<sub>r</sub> rayonnée par unité de temps, par une surface d'un corps noir au radiateur intégral est donnée par :

 $Q_{\rm r} = \beta.A_{\rm r}.T_{\rm l}^4$  [Kcal/h] (II.13)

Où :

 $A_1$ : L'aire de la surface [m<sup>2</sup>],

 $T_1$  : La température absolue [°K]

 : La constante de STEPHAN –BOLTZMANN dont la valeur, avec les unités choisis, est de l'ordre de  $4.88\times10^{-8}$  Kcal /  $(h.m^2. (^{\circ}K)^4)$ .

L'examen de l'équation (II.13) montre que la quantité de chaleur transmise par rayonnement, à partir d'un corps noir, dont la surface est portée à une température supérieure à zéro absolu, est proportionnelle à la quatrième puissance de la température absolue.

La quantité de chaleur effective transmise d'un corps gris (émettent une intensité de rayonnement plus faible que celle des corps noirs) à la température  $T_1$  à un corps noir à  $T_2$ entourant le premier est :

$$
Q_r = \beta.A.\epsilon (T_1^4 - T_2^4) \tag{II.14}
$$

Où ε est le facteur d'émission de la surface grise, égale au rapport de l'intensité rayonnée par le corps gris à celle émise par le corps noir à la même température.

#### **II.6.2 Flux De Chaleur Transmis Par Convection :**

Le flux de chaleur transmis par convection entre une surface et un fluide peut être évalué par la relation suivante **(**loi de NEWTON**)** [10] :

$$
Q_{\rm C} = h_{\rm c} A \Delta T \tag{II.15}
$$

Dans laquelle

 $Q_c$ : Le flux de chaleur par convection [Kcal /h],

A : L'aire de la surface de transmission de chaleur  $[m^2]$ ,

 $\Delta T$  : La différence entre la température de la surface Ts et celle du fluide  $T \infty$  loin de la surface en °C,

hc : L'unité de conductance thermique moyenne de convection (souvent appelé coefficient

> Superficiel de transmission de chaleur d'échange de chaleur par convection) en Kcal /  $(h.m^2. °C)$ .

La valeur numérique de  $h_c$ , dans un système, dépend de la forme géométrique de la surface, de la vitesse, et également des propriétés physiques du fluide, et souvent même de la différence de température  $\Delta T$ .

Le tableau II.2 donne, à titre d'information générale, l'ordre de grandeur du coefficient moyen d'échange de chaleur par convection qu'on rencontre dans la technique industrielle.

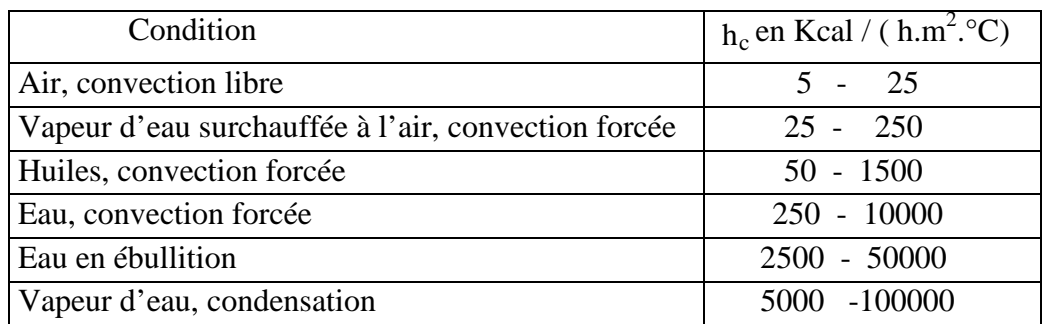

Tableau II.2 Ordre de grandeur des coefficients d'échange de chaleur par convection.

Note:  $1$ Kcal/h =  $1.163W$ 

#### **II.6.3 Densité De Flux De Chaleur (Flux De Chaleur) :**

Il est possible de définir une vectrice densité de flux de chaleur en chaque point du corps étudié, qui est la quantité de chaleur (flux de chaleur) par unité de surface, et possède les unités  $W/m<sup>2</sup>$ , c'est la loi de FOURIER. Ce vecteur est proportionnel au gradient de la température T, et orienté dans le sens opposé au gradient de la température [10][11][12] :

 $\rightarrow$  $\overrightarrow{q} = -k \text{ grad}T$  (II.16) k : Conductivité thermique du matériau [W/ (m. °K)].

Ce vecteur est maintenant fonction du temps et varie en général avec celui-ci. La conductivité thermique du matériau n'est pas une constante, mais, une fonction de la température pour toutes les phases. Elle dépend de la pression aussi pour les liquides que pour les gaz [12].

Comme le deuxième principe de la thermodynamique [10] implique, nécessairement, que la chaleur s'écoule des points les plus chauds vers les points les plus froids, le flux serait donc positif lorsque le gradient de température est négatif.

Le vecteur q permet d'évaluer le flux de chaleur à travers une surface (S) quelconque par la relation suivante [11] :

$$
\phi = \iint_{S} \vec{q} \cdot \vec{n} \cdot dS \tag{II.17}
$$

Où pour une surface élémentaire :

.

$$
\delta \phi = \vec{q} \cdot \vec{n} \cdot dS \tag{II.18}
$$

Où n est le vecteur unitaire normal a (S) en tout point M, centre d'un élément de surface dS.

Bien entendu, ce flux de chaleur  $\phi$  ou  $\delta\phi$  est lui-même fonction du temps et varie au fur et à mesure que le phénomène qui provoque ce transfert est en évolution.

#### **II.7 EQUATION DE LA THERMIQUE :**

Pour un fluide compressible, ou pour un solide, ou dans le cas d'un gaz compressible, on négligeant l'échauffement provoqué par la dissipation visqueuse, l'équation générale de propagation de la chaleur fondée sur l'enthalpie h s'écrit [13], [14] :

$$
\rho \frac{dh}{dt} = \frac{dP_r}{dt} - div(\vec{q}) + P_s - q_r
$$
\n(II.19)

Tels que :

- $\rho$  : Masse volumique [Kg/m<sup>3</sup>],
- P<sub>r</sub>: Pression [Pa],
- $\overrightarrow{q}$  : Sources des flux de conduction [W/m<sup>2</sup>] donnée par :  $\overrightarrow{q} = -k$  gradT ; c'  $\rightarrow$  $\overrightarrow{q} = -k \overrightarrow{grad}$  ; c'est la loi de FOURIER,
- k : Conductivité thermique  $[W/(m.^{\circ}K)],$
- T : Température [°K],
- q<sub>r</sub>: Pertes radiatives ou chaleur rayonnée,
- $P_{-}$ : Terme source de chaleur correspondant, soit, au travail des forces appliquées au fluide, ou à la dissipation visqueuse, soit à une puissance calorifique par unité volumique induite par effet joule où réaction chimique.

$$
Comme \t\t \t\t \frac{dh}{dt} = \left(\frac{\partial h}{\partial P_r}\right)_T \frac{dP_r}{dt} + \left(\frac{\partial h}{\partial T}\right)_{P_r} \frac{dT}{dt}
$$

Avec :

Pr

T

$$
\left(\frac{\partial \mathbf{h}}{\partial \mathbf{T}}\right)_{\text{Pr}} = \mathbf{c}_{\text{p}} \quad \text{C'est la capacité calorifique à pression constante } [\mathbf{J}/(\mathbf{Kg} \text{°K})],
$$
\n
$$
\left(\frac{\partial \mathbf{h}}{\partial \mathbf{Pr}}\right)_{\text{T}} = \frac{1}{\rho} (1 - \beta \cdot \mathbf{T})
$$

Désigne la masse volumique

$$
\beta = -\frac{1}{\rho} \left( \frac{\partial \rho}{\partial t} \right)
$$
 C'est la constante de STEPHAN-BOLTZMANN

L'équation (II**.**19) peut s'écrire :

$$
\rho c_{p} \frac{dT}{dt} = \beta T \frac{dP_{r}}{dt} + \text{div}(k \text{ grad}T) + P_{s} + q_{r}
$$
\n(II.20)  
\nAvec:  
\n
$$
\frac{dT}{dt} = \frac{\partial T}{\partial t} + \frac{\partial T}{\partial t} + \frac{\partial T}{\partial t} + \frac{\partial T}{\partial t}
$$
\n
$$
\frac{dP_{r}}{dt} = \frac{\partial P_{r}}{\partial t} + \frac{\partial T}{\partial t} + \frac{\partial T}{\partial t} + \frac{\partial T}{\partial t}
$$
\nTels que :

\n
$$
\mathbf{\hat{z}}
$$
: Vitesse des pieces où des fluides en mouvement, fonction de l'espace, et suppose connue [m/s],

 $\beta T \frac{dP_r}{dt}$ : Terme qui représente le travail de dilatation.

L'équation (II.20) peut s'écrire alors de la manière suivante :

$$
\rho c_{p} \left( \frac{\partial T}{\partial t} + \vartheta \frac{\partial \partial T}{\partial t} \right) = \beta T \left( \frac{\partial P_{r}}{\partial t} + \vartheta \frac{\partial \partial T}{\partial t} \right) + \text{div}(k \text{ grad} T) + P_{s} + q_{r}
$$
 (II.21)

Dans le cas où le transfert de chaleur serait purement conducator, ce qui est le cas dans le chauffage par induction, en négligent la chaleur rayonnée, l'équation (II.21) prenne la forme :

$$
\rho c_{\rm p} \left( \frac{\partial T}{\partial t} + \overrightarrow{\vartheta} \, \text{grad} \, T \right) = \text{div} \left( k \, \text{grad} \, T \right) + \, P_{\rm s} \tag{II.22}
$$

Le champ de température T doit vérifier le modèle classique de diffusion de la chaleur suivant l'équation (II.22).

A cette dernière relation, doivent être associées, les conditions aux limites appropriées au problème physique à traiter. Il s'agit de la :

- Condition de DIRICHLET dans son cas général : T connue sur la frontière,
- Condition de NEUMANN (homogène) dans son cas particulier :  $k(\frac{\partial T}{\partial n}) = 0$ , (pas d'échange avec l'extérieur : notamment sur les axes de symétrie),
- Condition de FOURIER :  $-k\left(\frac{\partial T}{\partial n}\right)_s = q_0$ , (le flux de chaleur échangé est connu),
- Condition de NEWTON :  $q = h_c(T_s T_a)$ , (cas d'un flux de chaleur échangé par convection avec une zone de température ambiante),
- $q = \varepsilon \beta (T_s^4 T_a^4)$  (cas d'un flux échangé par rayonnement avec une zone de température ambiante  $T_a$ , où  $\varepsilon$ ,  $\beta$ ,  $T_s$  et  $T_a$  désignent respectivement, l'émissivité du corps, la constante de STEPHAN-BOLTZMANN ( $\beta = 5.67 \times 10^{-8}$  W/m<sup>2</sup>.K<sup>4</sup>), les températures absolues de la surface rayonnante et celle du milieu ambiant).

# **II.8 LE MODELE CYLINDRIQUE AXISYMETRIQUE EN ELECTROMAGNETISME ET EN THERMIQUE :**

Une grande partie de problèmes magnétiques peut être traité en bidimensionnel, ce qui est le cas du problème des systèmes sur lesquels nous appliquerons notre modèle de couplage proposé.

Rappelons brièvement l'existence des deux types de systèmes bidimensionnels : ceux infiniment longs alimentés suivant une direction ( oz ), et ceux à symétrie de révolution alimentés selon la direction  $(00)$ .

Dans le premier cas, le champ électrique  $\rightarrow$ E n'a qu'une composante suivant la direction infiniment longue ( oz ). Le champ magnétique,  $\rightarrow$ B quant à lui, présente deux composantes suivant (or) et ( $o\varphi$ ) dans le plan perpendiculaire à  $J_{av}$  (  $\rightarrow$ J<sub>ex</sub> (densité des courants sources), impliquant ainsi une composante pour le potentiel vecteur magnétique  $\rightarrow$ A suivant la direction ( oz ).

Dans le deuxième cas, les courants  $\rightarrow$  $J_{ex}$ , sont dirigés suivant l'angle  $\varphi$  du système de coordonnées cylindriques  $(r, \varphi, z)$ , le champ magnétique possède alors deux composantes, l'une suivant la direction (or), et l'autre suivant la direction ( oz ), imposant ainsi pour le potentiel une seule composante A<sub>o</sub> (désignée par la suite A). Ainsi, les dispositifs de chauffage par induction comportent généralement une symétrie de révolution qui préconise l'utilisation des coordonnées cylindriques axisymétriques. Lorsque les pièces à chauffer présentent une telle symétrie, il arrive fréquemment que le procédé de chauffage consiste à faire tourner la pièce dans un inducteur, de façon à homogénéiser le champ de température sur tout le pourtour.

Dans une telle configuration, l'hypothèse d'une modélisation axisymétrique est séduisante, puisqu'elle suppose que l'inconnue est invariante par rotation et prendre donc en compte, implicitement, l'hypothèse d'homogénéité de la température due à la rotation.

# *Problème électromagnétique :*

Rappelons l'équation magnétodynamique (II.11), dans le cas où la pièce à chauffer serait immobile par rapport à l'inducteur.

$$
\Rightarrow \Rightarrow \Rightarrow \Rightarrow \text{rot}(v \text{rot}(A) + \sigma \frac{\partial A}{\partial t} = J_{ex}
$$
  
div  $\overrightarrow{A} = 0$ 

Lorsque le courant est orienté suivant la direction  $(o\varphi)$ , il s'agit de la composante azimutale  $(A_{\varphi})$  du vecteur A. Dans  $\rightarrow$ Dans une telle configuration, les courants sont perpendiculaires au plan d'étude, (r, z).

Les différentes grandeurs vectorielles s'écrivent alors de manière suivante :

$$
\overrightarrow{J}_{ex} : \begin{pmatrix} 0 & \overrightarrow{e}_{r} & & \\ & \overrightarrow{J}_{\varphi} & \overrightarrow{e}_{\varphi} & \overrightarrow{E} \\ & & \overrightarrow{J}_{\varphi} & \overrightarrow{e}_{\varphi} & \overrightarrow{E} \end{pmatrix} \xrightarrow{E_{\varphi} \overrightarrow{e}_{\varphi}} \begin{pmatrix} 0 & \overrightarrow{e}_{r} & & \\ & \overrightarrow{O} & \overrightarrow{e}_{r} & \\ & A_{\varphi} & \overrightarrow{e}_{\varphi} & \overrightarrow{B} \end{pmatrix} \xrightarrow{I} \begin{pmatrix} \overrightarrow{H}_{r} & \overrightarrow{e}_{r} & & \\ & \overrightarrow{O} & \overrightarrow{e}_{\varphi} & \\ & \overrightarrow{O} & \overrightarrow{e}_{\varphi} & \\ & & \overrightarrow{O} & \overrightarrow{e}_{\varphi} & \\ & & & \overrightarrow{B}_{z} & \overrightarrow{e}_{z} & \\ & & & & \overrightarrow{B}_{z} & \overrightarrow{e}_{z} & \\ &
$$

Comme le vecteur A est confondu avec sa composante  $A_{\varphi}$ , sa divergence est donc naturellement nulle (la jauge de COULOMB div $A=0$ ).  $\rightarrow$ ).

Sachant qu'en coordonnées cylindriques axisymétriques; nous avons :

$$
\vec{e}_{r} \vec{e}_{\varphi} \vec{e}_{z}
$$
\n
$$
\vec{e}_{r} \vec{e}_{\varphi} \vec{e}_{z}
$$
\n
$$
\vec{e}_{r} \vec{e}_{\varphi} \vec{e}_{z}
$$
\n
$$
\vec{e}_{r} \vec{e}_{\varphi} \vec{e}_{z}
$$
\n
$$
\vec{e}_{r} \vec{e}_{\varphi} \vec{e}_{z}
$$
\n
$$
\vec{e}_{r} \vec{e}_{\varphi} \vec{e}_{z}
$$
\n
$$
\vec{e}_{r} \vec{e}_{\varphi} \vec{e}_{z}
$$
\n
$$
\vec{e}_{r} \vec{e}_{\varphi} \vec{e}_{z}
$$
\n
$$
\vec{e}_{r} \vec{e}_{\varphi} \vec{e}_{r} + \vec{e}_{r} \vec{e}_{\varphi} \vec{e}_{\varphi} + \frac{1}{r} \left( -\frac{\partial (rA_{\varphi})}{\partial r} \right) \vec{e}_{z}
$$
\n
$$
\vec{e}_{r} \vec{e}_{r} \vec{e}_{r} + \frac{1}{r} \left( -\frac{\partial (rA_{\varphi})}{\partial r} \right) \vec{e}_{z}
$$
\n
$$
\vec{e}_{r} \vec{e}_{r} \vec{e}_{r} + \frac{1}{r} \left( -\frac{\partial (rA_{\varphi})}{\partial r} \right) \vec{e}_{z}
$$
\n
$$
\vec{e}_{r} \vec{e}_{r} \vec{e}_{r} \vec{e}_{r} - \frac{\partial (rA_{\varphi})}{\partial r} \left( -\frac{\partial (rA_{\varphi})}{\partial r} \right) \vec{e}_{z}
$$
\n
$$
\vec{e}_{r} \vec{e}_{\varphi} \vec{e}_{z}
$$
\n
$$
\vec{e}_{r} \vec{e}_{\varphi} \vec{e}_{z}
$$
\n
$$
\vec{e}_{r} \vec{e}_{\varphi} \vec{e}_{z}
$$
\n
$$
\vec{e}_{r} \vec{e}_{z}
$$
\n
$$
\vec{e}_{r} \vec{e}_{z}
$$
\n
$$
\vec{e}_{r} \vec{e}_{z}
$$
\n
$$
\vec{e}_{r} \vec{e}_{z}
$$
\n
$$
\vec{e}_{r} \vec{e}_{z}
$$

Remplaçant la grandeur  $rA_{\varphi} = rA$  par la grandeur  $A^*$  l'équation électromagnétique (II.11), prenne la forme :

$$
\frac{\partial}{\partial z} \left( \frac{v}{r} \frac{\partial A^*}{\partial z} \right) + \frac{\partial}{\partial r} \left( \frac{v}{r} \frac{\partial A^*}{\partial r} \right) - \frac{\sigma}{r} \frac{\partial A^*}{\partial t} = -J_{ex}
$$
\n(II.23)

 $A^* = A^*(r, z, t)$  Est le potentiel vecteur magnétique modifié.

C'est une équation aux dérivées partielles, décrivant le comportement d'un dispositif cylindrique axisymétrique. Sous l'hypothèse que les matériaux sont linéaires, et que les sources d'alimentation sont sinusoïdales, les formulations magnétodynamiques peuvent être résolues en utilisant la notation complexe, permettant ainsi la prise en compte du terme dérivée  $\frac{\partial A}{\partial t}$  $A^*$  $\partial$  $\frac{\partial A^*}{\partial t}$  et son remplacement par l'expression i  $\omega A^*$ , d'où l'équation :

$$
\begin{cases}\n\frac{\partial}{\partial z} \left( \frac{v}{r} \frac{\partial A^*}{\partial z} \right) + \frac{\partial}{\partial r} \left( \frac{v}{r} \frac{\partial A^*}{\partial r} \right) - i \omega \frac{\sigma}{r} A^* = -J_{ex} \\
A^* = r A_{\varphi}\n\end{cases}
$$
\n(II.24)

#### *Problème thermique :*

Rappelons le modèle classique de diffusion de la chaleur par conduction (II.22), avec une vitesse de la pièce nulle  $(9 = 0)$ ,

$$
\overset{\longrightarrow}{div}(k \, grad T) + P_s\hspace{-0.5mm}=\hspace{-0.5mm}\rho c_{_P}\,(\,\frac{\partial T}{\partial t})
$$

La température, indépendante de la variable d'espace  $(\varphi)$ , autorise une étude dans le plan de symétrie (r, z) du dispositif.

Comme :

$$
\frac{\partial}{\partial x} dT = \frac{\partial T}{\partial r} \vec{e}_r + \frac{\partial T}{\partial z} \vec{e}_z
$$
 (Voir Annexe)  
Et  
\ndiv (kgradT) =  $\frac{1}{r} (\frac{\partial}{\partial r} (kr \frac{\partial T}{\partial r}) + \frac{\partial}{\partial z} (rk \frac{\partial T}{\partial z}))$  (Voir Annexe)  
L'équation de la conduction (II.22) prend alors la forme suivante :  
\n $\frac{\partial}{\partial z} (k \frac{\partial T}{\partial z}) + \frac{1}{r} \frac{\partial}{\partial r} (kr \frac{\partial T}{\partial r}) + P_s = \rho c_p \frac{\partial T}{\partial t}$   
Avec T = T(r, z, t). (II.25)

# **II.9 DIFFERENTES TECHNIQUES DE RESOLUTION DES EQUATIONS AUX DERIVEES PARTIELLES :**

Il existe deux grandes catégories de méthodes de résolution des équations aux dérivées partielles mathématiques caractérisant les problèmes physiques, lorsqu'il s'agit de calculer des effets dont les causes (densité du courant (tension), densité de la puissance dissipée) sont connues à l'avance. Ces méthodes sont :

- Les méthodes analytiques,
- Les méthodes numériques.

Les méthodes analytiques, s'avèrent d'application très difficile dès que la complexité de la géométrie s'accroît et que certains matériaux, dans des conditions de fonctionnement optimales, présentent des non-linéarités physiques, donc mathématiques [14] [15].

L'apparition des ordinateurs, de grandes puissances, a mis en valeur l'intérêt des méthodes dites numériques. Celles ci font appel à des techniques de discrétisation.

Ces méthodes numériques transforment les équations aux dérivées partielles (EDP) à des systèmes d'équations algébriques dont la solution fournit une approximation de l'inconnue en différant points situés aux nœuds du réseau géométrique correspondant à la discrétisation. Parmi ces méthodes, nous citons la méthode des différences finies, la méthode des éléments finis, la méthode des volumes finis, la méthode des intégrales de frontières et la méthode des circuits couplés,…etc.

# **II.9.1 PMéthode Des Différences Finies (MDF) :**

La MDF consiste à transformer par un développement en série de TAYLOR l'opérateur différentiel en un opérateur aux différences [14], [16], [17].

La méthode aux différences finies permet d'obtenir des résultats satisfaisants dans de nombreux problèmes comme elle possède la simplicité de la formulation numérique, mais elle reste limitée aux configurations à géométrie régulière, donc, relativement trop simple.

# **II.9.2 Méthode Des Eléments Finis (MEF) :**

La méthode des éléments finis est très puissante pour la résolution des équations aux dérivées partielles (EDP) surtout dans les géométries complexes et quelques soient les conditions physiques de fonctionnements [13].

# **II.9.3 Méthode Des Intégrales De Frontières (MIF) :**

Lorsqu'on utilise la MDF ou la MEF, on calcule les variables inconnues dans tout le domaine. La MIF permet de ramener le maillage à la frontière du domaine. Ainsi, le calcul des valeurs de l'inconnue sur les frontières du domaine suffit pour obtenir la solution en tout point du domaine [14].

Pour ramener le problème sur les frontières, la MIF utilise le théorème de d'OSTROGRADSKI- GREEN. Cette méthode peut être intéressante pour l'étude de structure 3D ou lorsque l'air ou les milieux passifs occupent une grande partie du domaine d'étude.

Cependant, cette méthode a l'inconvénient de conduire à un système algébrique à matrice pleine (pas de termes nuls). Ceci augmente le temps utilisateur, donc le coût de calcul.

#### **II.9.4 Méthode Des Circuits Couples (MCC) :**

La MCC permet de fournir la solution d'une EDP par une expression intégrale du type loi de BIOT et SAVARD.

Dans ce cas, on associe à la forme intégrale de la solution, une subdivision de l'inducteur en spires élémentaires [5], [14].

En appliquant les lois de KIRCHOFF à ces circuits élémentaires, on aboutit à un système d'équations algébriques dont la solution conduit à la distribution des densités du courant.

La MCC peut être couplée à une méthode numérique de discrétisation type MEF ou MDF de la charge.

#### **II.9.5 Méthode Des Volumes Finis (MVF) :**

La MVF se déduit à partir de la MDF. Le domaine d'étude  $(\Omega)$  est subdivisé en volumes élémentaires de telle manière que chaque volume entoure un nœud du maillage (celui des différences finies).

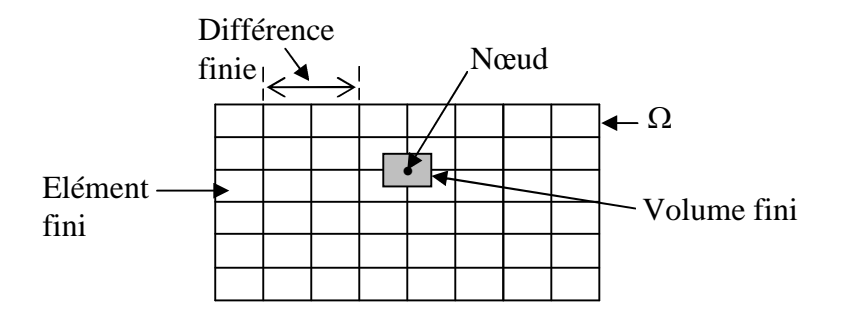

**Figure II.1 Maillage du domaine d'étude.**

L'EDP est intégrée sur chacun des volumes élémentaires.

Pour calculer l'intégrale sur ce volume élémentaire, la fonction inconnue est représentée à l'aide d'une fonction d'approximation (linéaire, exponentielle) entre deux nœuds consécutifs. Ensuite, la forme intégrale est discrétisée dans le domaine d'étude [5], [14], [18].

Grâce à un libre choix de la fonction de liaison entre nœuds consécutifs, la procédure conduit à une solution plus précise que celle fournie par la MDF.

#### *Exemple Illustratif* **:**

Considérons l'équation de conduction, en régime permanent (stationnaire), monodimensionnel :

$$
\frac{d}{dx}\left(k\frac{dT}{dx}\right) + P_s = 0\tag{II.26}
$$

T : Température,  $k$  : Conductivité thermique.  $P_s$ : Densité de la source de chaleur.

Pour discrétiser cette équation, le domaine d'étude est subdivisé en un nombre finis de nœuds. Ce domaine est ensuite divisé en éléments de volume dont chacun contient un nœud, comme il est indiqué sur la figure ci-dessous.

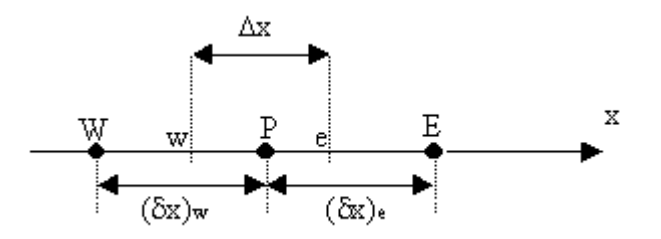

**Figure II.2 Discrétisation en volumes finis dans le cas monodimensionnel.**

Les lignes en tirés représentent les interfaces entre les éléments. Pour le problème à une dimension, on suppose une épaisseur unité suivant la direction (oy) et (oz).

Ainsi, le volume d'un élément est  $\Delta x \times 1 \times 1$ . Si on intègre l'équation (II.26) sur l'élément de volume correspondant au nœud P, on obtient :

$$
\int_{w}^{e} \frac{d}{dx} (k \frac{dT}{dx}) dx + \int_{w}^{e} P_s dx = 0
$$

Soit :

$$
(k\frac{dT}{dx})_{e} - (k\frac{dT}{dx})_{w} + \int_{w}^{e} P_{S} dx = 0
$$
 (II.27)

Avec l'approximation d'une variation linéaire de T entre deux nœuds voisins, l'équation (II.27) s'écrit :

$$
\frac{k_e (T_E - T_P)}{(\delta x)_e} - \frac{k_w (T_P - T_W)}{(\delta x)_w} + \overline{P_s} \Delta x = 0
$$
\n(II.28)

Où  $P_s$  est la valeur moyenne de  $P_s$  dans l'élément de volume.  $k_e$  La conductivité thermique à l'interface (e).

On met l'équation (II.28) sous la forme suivante :

$$
a_p T_p = a_e T_E + a_w T_w + b
$$

Où

$$
a_e = \frac{k_e}{(\delta x)_e}, \ a_w = \frac{k_w}{(\delta x)_w}, \ a_p = a_e + a_w \text{ Et } b = \overline{P_s} \Delta x
$$

Si la discrétisation du domaine comporte N nœuds, on est alors ramené à un système de N équations à N inconnues. Il s'agit des valeurs nodales de T.

#### **CONCLUSION :**

A partir des lois de base caractérisant les phénomènes électromagnétiques et thermiques présents dans les dispositifs de chauffage par induction, des modèles mathématiques ont été établis, dans leurs formes générales. Ensuite, et en liaison avec le type d'applications à traiter, le cas cylindrique axisymétrique considéré comme un cas particulier, a été détaillé. Une fois, ces modèles mathématiques établies.

# **Chapitre III**

#### **Introduction**

Dans ce chapitre, nous présentons dans un premier lieu, la méthode des volumes finis, utilisée pour la résolution des deux équations aux dérivées partielles, Ainsi nous proposons de décrire les modèles numériques optés pour la résolution des équations mathématiques finales décrivant l'évolution spatiale et temporelle des phénomènes physiques présents dans les dispositifs de chauffage par induction.

Les méthodes de résolutions des systèmes algébriques seront aussi présentées.

dans un deuxième lieu, Nous présentons aussi dans ce meme chapitre après les formulations électromagnétiques et thermiques d'un système de chauffage par induction, les modèles du couplage électromagnétique thermique et nous proposons notre propre modèle basé sur la technique de la paramétrisation.

Il importe, en électromagnétisme, de tenir compte des variations des propriétés physiques en fonction de la température, parmi lesquelles nous citerons :

- La réluctivité magnétique relative,
- La résistivité électrique.

En thermique, on doit tenir compte des variations de la capacité calorifique et de la conductivité thermique en fonction de la température.

# **III.1 RESOLUTION DES EQUATIONS ELECTROMAGNETIQUE ET DE LA THERMIQUE PAR LA METHODE DES VOLUMES FINIS**

La méthode des éléments finis (MEF) est la méthode la plus utilisée pour la résolution des équations aux dérivées partielles. Sa mise en œuvre, par contre est assez compliquée.

Nous avons donc opter pour la méthode des volumes finis (MVF) qui, selon plusieurs auteurs [14], [18] donne de meilleurs convergences pour les équations de conduction avec un terme de vitesse.

De plus, elle est moins difficile à réaliser est simple à concevoir que la méthode des éléments finis (MEF).

La méthode des volumes finis à connu un essor considérable non seulement pour la modélisation en mécanique des fluides, mais aussi pour la modélisation d'autre branches de l'ingénierie scientifique : transfert thermiques, électromagnétisme…etc. L'analyse mathématique de la méthode des volumes finis à récemment permis de développer les principes fondamentaux qui font d'elle une méthode de discrétisation performante.

La méthode des volumes finis peut être vue comme étant une variante de la méthode de collocation par sous-domaines [14]. Le domaine d'étude  $(\Omega)$  est divisé en un nombre d'éléments. Chaque élément contient quatre nœuds du maillage. Un volume fini entoure chaque nœud du maillage (Figure III.1). L'équation au dérivé partielle (EDP) est intégrée dans chacun des volumes élémentaires. Pour calculer l'intégrale sur ce volume élémentaire, la fonction inconnue est représentée à l'aide d'une fonction d'approximation (linéaire, exponentielle…) entre deux nœuds consécutifs.

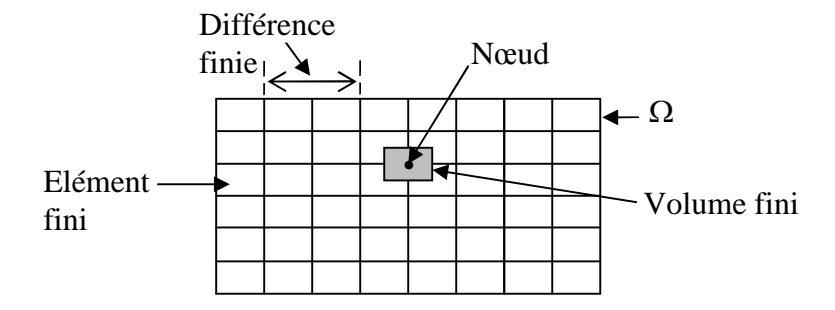

**Figure III.1 Maillage du domaine d'étude.**

*Description d'un volume fini*

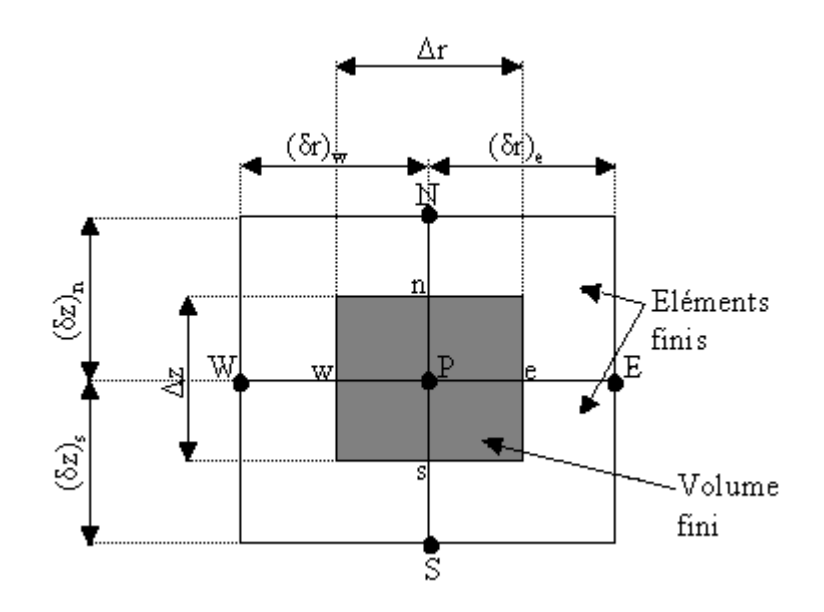

Figure III.2 Description d'un volume fini.

Chaque nœud principal P est entouré par quatre nœuds voisins : celui du nord N, du sud S, de l'est E et celui de l'ouest W.

Le volume fini est délimité par les points (e : est, w : ouest, n : nord, s : sud) [18].

# **III.1.1 DISCRETISATION DE L'EQUATION MAGNETODYNAMIQUE LINEAIRE EN REGIME HARMONIQUE**

Rappelons l'équation magnétodynamique linéaire, en régime harmonique :

$$
\frac{\partial}{\partial z} \big(\frac{v}{r} \frac{\partial A^*}{\partial z} \big) + \frac{\partial}{\partial r} \big(\frac{v}{r} \frac{\partial A^*}{\partial r} \big) - i\,\omega\frac{\sigma}{r} A^* = -J_{ex}
$$

La projection de cette équation aux dérivées partielles sur une base de fonctions de projection  $\beta_i$ , et son intégration sur le volume fini, correspondant au nœud P, donne :

$$
\iint_{zr} \beta_{i} \left[ \frac{\partial}{\partial z} (\frac{v}{r} \frac{\partial A^{*}}{\partial z}) + \frac{\partial}{\partial r} (\frac{v}{r} \frac{\partial A^{*}}{\partial r}) \right] r dr dz = \iint_{zr} \beta_{i} \left[ i \omega \frac{\sigma}{r} A^{*} - J_{ex} \right] r dr dz
$$
 (III.1)

 $\beta$ <sub>i</sub> est la fonction de projection choisie égale à 1 / r

Rappelons que pour la méthode des éléments finis,  $\beta_i = \alpha_i / r$ ,  $\alpha_i$  est la fonction d'interpolation dans le cas de la méthode projective de GALERKINE.

Apres substitution de l'expression de  $\beta_i$ , L'équation (III.1), prenne la forme suivante :

$$
\iint\limits_{Zr} \left[ \frac{\partial}{\partial z} \left( \frac{v}{r} \frac{\partial A^*}{\partial z} \right) + \frac{\partial}{\partial r} \left( \frac{v}{r} \frac{\partial A^*}{\partial r} \right) \right] dr \, dz = \iint\limits_{Zr} \left[ i \omega \frac{\sigma}{r} A^* - J_{ex} \right] dr \, dz \tag{III.2}
$$

L'intégrale de la partie gauche de l'équation (III.2) sur le volume fini, délimité par les frontières (e, w, s, n) est :

$$
\iint_{\text{sw}}^{\text{n}} \frac{\partial}{\partial z} \left( \frac{v}{r} \frac{\partial A^*}{\partial z} \right) dr \, dz + \iint_{\text{sw}}^{\text{n}} \frac{\partial}{\partial r} \left( \frac{v}{r} \frac{\partial A^*}{\partial r} \right) dr \, dz \tag{III.3}
$$

Après intégration nous aurons :

$$
\left[\begin{array}{cc}(\frac{\nu}{r}\frac{\partial A^{*}}{\partial z})_{n}-(\frac{\nu}{r}\frac{\partial A^{*}}{\partial z})_{s}\end{array}\right]\Delta r+\left[\begin{array}{cc}(\frac{\nu}{r}\frac{\partial A^{*}}{\partial r})_{e}-(\frac{\nu}{r}\frac{\partial A^{*}}{\partial r})_{w}\end{array}\right]\Delta z
$$

Avec :

$$
r_e = r_P + \frac{\Delta r}{2}, r_w = r_P - \frac{\Delta r}{2}, \Delta r = r_e - r_w
$$
  

$$
z_n = z_P + \frac{\Delta z}{2}, z_s = z_P - \frac{\Delta z}{2}, \Delta z = z_n - z_s.
$$

Un profil linéaire à été choisi exprimant la variation de  $A^*$  entre les nœuds voisins.

Le résultat obtenu est constitué uniquement de valeurs nodales. Ainsi, on obtient :

$$
\begin{aligned} &\left[\frac{\nu_{n}}{r_{n}}\frac{\left(A_{N}^{*}-A_{P}^{*}\right)}{\left(\delta z\right)_{n}}-\frac{\nu_{s}}{r_{s}}\frac{\left(A_{P}^{*}-A_{S}^{*}\right)}{\left(\delta z\right)_{s}}\right]\Delta r+\left[\frac{\nu_{e}}{r_{e}}\frac{\left(A_{E}^{*}-A_{P}^{*}\right)}{\left(\delta r\right)_{e}}-\frac{\nu_{w}}{r_{w}}\frac{\left(A_{P}^{*}-A_{W}^{*}\right)}{\left(\delta r\right)_{w}}\right]\Delta z\\ &=\frac{\nu_{n}\,\Delta r}{r_{n}\left(\delta z\right)_{n}}A_{N}^{*}+\frac{\nu_{s}\,\Delta r}{r_{s}\left(\delta z\right)_{s}}A_{S}^{*}+\frac{\nu_{e}\,\Delta z}{r_{e}\left(\delta r\right)_{e}}A_{E}^{*}+\frac{\nu_{w}\,\Delta z}{r_{w}\left(\delta r\right)_{w}}A_{W}^{*}-\left(\frac{\nu_{n}\,\Delta r}{r_{n}\left(\delta z\right)_{n}}+\frac{\nu_{s}\,\Delta r}{r_{s}\left(\delta z\right)_{s}}+\frac{\nu_{e}\,\Delta z}{r_{e}\left(\delta r\right)_{e}}+\frac{\nu_{w}\,\Delta z}{r_{w}\left(\delta r\right)_{w}}\right)A_{P}^{*} \end{aligned}
$$

Posons :

$$
b_n = \frac{v_n \Delta r}{r_n (\delta z)_n}, \ b_s = \frac{v_s \Delta r}{r_s (\delta z)_s}, \ b_e = \frac{v_e \Delta z}{r_e (\delta r)_e}, \ b_w = \frac{v_w \Delta z}{r_w (\delta r)_w}
$$

Ainsi, on obtient :

$$
\Rightarrow b_e A_E^* + b_w A_W^* + b_n A_N^* + b_s A_S^* - (b_e + b_w + b_n + b_s) A_P^* \tag{III.3}
$$

L'intégrale de la partie droite de l'équation (III.2) sur le volume fini, délimité par les frontières (e, w, s, n) est :

$$
\iint_{\text{sw}}^{\text{n}} \left[ i \omega \frac{\sigma}{r} A^* - J_{\text{ex}} \right] dr \, dz = i \omega \sigma_{\text{p}} \left( \ln r \right)_{\text{w}}^{\text{e}} \Delta z \, A_{\text{p}}^* - J_{\text{ex}} \Delta r \Delta z
$$
\n
$$
= i \omega \sigma_{\text{p}} \left( \ln r_{\text{e}} - \ln r_{\text{w}} \right) \Delta z \, A_{\text{p}}^* - J_{\text{ex}} \Delta r \Delta z
$$

$$
= i\omega \sigma_{\rm p} \ln \left(\frac{r_{\rm e}}{r_{\rm w}}\right) \Delta z \, A_{\rm p}^* - J_{\rm ex} \, \Delta r \, \Delta z
$$

$$
= i\omega \sigma_{\rm p} \ln \left( \frac{(r_{\rm p} + \frac{\Delta r}{2})}{(r_{\rm p} - \frac{\Delta r}{2})} \right) \Delta z \, A_{\rm p}^* - J_{\rm ex} \, \Delta r \, \Delta z
$$

$$
= i\omega \sigma_{\rm p} \ln \left( \frac{r_{\rm p}}{r_{\rm p}} \frac{(1 + \frac{\Delta r}{2r_{\rm p}})}{(1 - \frac{\Delta r}{2r_{\rm p}})} \right) \Delta z \, A_{\rm p}^* - J_{\rm ex} \, \Delta r \, \Delta z
$$

$$
= i \omega \sigma_{\rm p} \left[ \ln \left(1 + \frac{\Delta r}{2r_{\rm P}}\right) - \ln \left(1 + \left(-\frac{\Delta r}{2r_{\rm P}}\right)\right) \right] \Delta z \, A_{\rm P}^* - J_{\rm ex} \, \Delta r \, \Delta z
$$

or, le développement de la fonction ln(1+x) est donnée par : ln (1+x) = x  $-\frac{x^2}{2} + \frac{x^3}{3} + \cdots + (-1)^n \frac{x^{(n+1)}}{n+1}$ x ln (1+x) = x  $-\frac{x^2}{2} + \frac{x^3}{3} + \cdots + (-1)^n \frac{x^{(n+1)}}{n+1}$  $+x$ ) = x -  $\frac{x^{2}}{2}$  +  $\frac{x^{3}}{3}$  + · · · (-1)<sup>n</sup>  $\frac{x^{(n+1)}}{n+1}$  $\cdots$ 

$$
\text{Ainsi :}
$$
\n
$$
\iint_{\text{sw}}^{\text{ne}} \left[ i \omega \frac{\sigma}{r} A^* - J_{\text{ex}} \right] \text{d}r \, \text{d}z = i \omega \sigma_{\text{p}} \left[ \frac{\Delta r}{2 \, r_{\text{p}}} - (-\frac{\Delta r}{2 r_{\text{p}}} ) \right] \Delta z \, A_{\text{p}}^* - J_{\text{ex}} \, \Delta r \, \Delta z
$$
\n
$$
= i \omega \frac{\sigma_{\text{p}}}{r_{\text{p}}} \Delta r \, \Delta z \, A_{\text{p}}^* - J_{\text{ex}} \, \Delta r \, \Delta z \tag{III.4}
$$

La substitution des deux expressions trouvées (III.3), (III.4) dans l'équation (III.2) donne l'équation algébrique suivante :

$$
b_{e} A_{E}^{*} + b_{w} A_{w}^{*} + b_{n} A_{N}^{*} + b_{s} A_{S}^{*} - (b_{e} + b_{w} + b_{n} + b_{s}) A_{P}^{*} = i \omega \frac{\sigma_{P}}{r_{P}} \Delta r \Delta z A_{P}^{*} - J_{ex} \Delta r \Delta z
$$

$$
\Rightarrow \left(b_e+b_w+b_n+b_s+i\omega\frac{\sigma_p}{r_p}\Delta r\Delta z\right)A_P^* = b_e\ A_E^*+b_w\ A_W^*+b_n\ A_N^*+b_s\ A_S^*+J_{ex}\ \Delta r\ \Delta z
$$

Posons :

$$
b_n = \frac{v_n \Delta r}{r_n (\delta z)_n}, \ b_s = \frac{v_s \Delta r}{r_s (\delta z)_s}, \ b_e = \frac{v_e \Delta z}{r_e (\delta r)_e}, \ b_w = \frac{v_w \Delta z}{r_w (\delta r)_w}
$$
  

$$
b_p = b_e + b_w + b_n + b_s + i\omega \frac{\sigma_P}{r_p} \Delta r \Delta z, \ d_p = J_{ex} \Delta r \Delta z
$$

Ainsi, l'équation algébrique finale s'écrit alors sous la forme :

$$
b_{p}A_{p}^{*} = b_{e}A_{E}^{*} + b_{w}A_{W}^{*} + b_{n}A_{N}^{*} + b_{s}A_{S}^{*} + d_{p}
$$
 (III.5)

Avec :

$$
b_n = \frac{v_n \Delta r}{r_n (\delta z)_n}, \quad b_s = \frac{v_s \Delta r}{r_s (\delta z)_s}, \quad b_e = \frac{v_e \Delta z}{r_e (\delta r)_e}, \quad b_w = \frac{v_w \Delta z}{r_w (\delta r)_w}
$$
\n
$$
b_p = b_e + b_w + b_n + b_s + i\omega \frac{\sigma_P}{r_P} \Delta r \Delta z, \quad d_p = J_{ex} \Delta r \Delta z
$$

Si la discrétisation du domaine comporte N nœuds, on est amené à étudier un système de N équations à N inconnues.

La forme matricielle de ce système d'équation s'écrit sous la forme :  $[M + iL]$ { $A^*$ } = {F}

Où :

 $[M + iL]$ : Matrice coefficients,

 ${A^*}$  : Vecteur inconnu,

 ${F}$  : Vecteur source.

# *Conditions aux limites*

Dans l'étude précédente, nous avons établi les équations des nœuds internes. Pour les limites

du domaine d'étude, il existe deux façons d'introduire les conditions aux limites :

- Condition de DIRICHLET : cette condition impose les valeurs de A aux bords du domaine d'étude. Ces valeurs sont prises nulles par la considération de l'infini physique.
- Condition mixte de DIRICHLET-NEUMANN : elles sont utilisées dans le cas où le système à étudier présente des plans de symétrie. Le problème mixte de DIRICHLET-NEUMANN impose les valeurs de A nulles aux bords infinies du domaine d'étude ( $\Omega$ ) et celles de  $\frac{\partial A}{\partial n}$ A  $\frac{\partial A}{\partial n} = 0$  au niveau des plans de symétrie (plans de coupes) où n représente la normale au plan de coupe.

#### *Difficultés liées aux conditions aux limites*

Ce problème se pose essentiellement lors de la définition du domaine d'étude de l'équation électromagnétique.

Mathématiquement, ce domaine est infini puisque tout point de l'espace subit l'influence d'une distribution de courant située dans celui-ci.

Le fait d'imposer des frontières finies pour fermer ce domaine et d'annuler la valeur du potentiel ou du flux sur celles-ci, peut fortement influencer la résolution.

Le test le plus couramment consiste à faire un premier calcul en annulant la valeur du potentiel A sur les frontières de fermeture (conditions de DIRICHLET), puis d'effectuer un second calcul en annulant la valeur du potentiel vecteur magnétique sur ces frontières (condition de NEUMANN homogène).

Si les résultats de ces deux résolutions sont identiques, le domaine d'étude choisi est bien correct.

# **III.1.2 DISCRETISATION DE L'EQUATION DE DIFFUSION DE LA CHALEUR**

Rappelons l'équation de diffusion de la chaleur en régime transitoire (nonstationnaire) :  $\rho c_p \frac{\partial T}{\partial t} = \frac{1}{r} \frac{\partial}{\partial r} (r k \frac{\partial T}{\partial r}) + \frac{\partial}{\partial z} (k \frac{\partial T}{\partial z}) + P_s$ 1 t  $c_p \frac{\partial T}{\partial t} = \frac{1}{r} \frac{\partial}{\partial r} (r k \frac{\partial T}{\partial r}) + \frac{\partial}{\partial z} (k \frac{\partial T}{\partial z}) +$  $\partial$  $\frac{\partial T}{\partial r}$ ) +  $\frac{\partial}{\partial z}$  $\partial$  $\rho c_{\rm p} \frac{\partial T}{\partial t} = \frac{1}{r} \frac{\partial}{\partial t}$ 

Pour résoudre cette équation, nous appliquons la méthode des volumes finis.

On intègre cette équation dans le temps et dans l'espace, sur le volume fini, correspondant au nœud P, et délimité par les frontières (e, w, s, n ), ((voir figure III.2), description d'un volume fini, décrite précédemment).

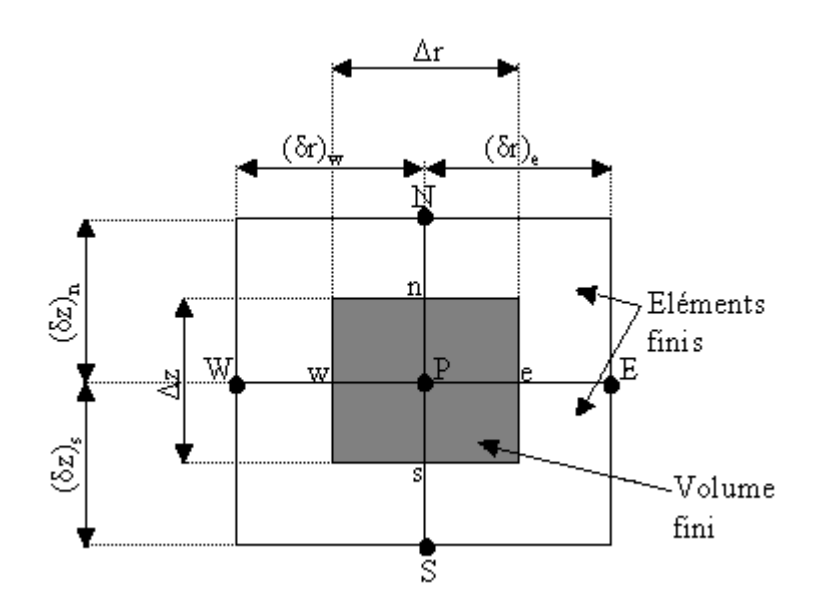

Figure III.2 Description d'un volume fini.

$$
\int_{t}^{(t+\Delta t)} \int_{s}^{n} \int_{\alpha}^{\beta} \rho c_{P} \frac{\partial T}{\partial t} r dr dz dt = \int_{t}^{(t+\Delta t)} \int_{s}^{n} \int_{w}^{e} (\frac{1}{r} \frac{\partial}{\partial r} (r k \frac{\partial T}{\partial r})) r dr dz dt + \int_{t}^{(t+\Delta t)} \int_{s}^{n} \int_{w}^{e} \frac{\partial}{\partial z} (k \frac{\partial T}{\partial z}) r dr dz dt +
$$

$$
\int\limits_t^{(t+\Delta t)}\int\limits_{s\ w}^{n}\int\limits_{w}P_s\ r\ dr\ dz\ dt
$$

Soit :

$$
A = \int_{t}^{(t+\Delta t)} \int_{s}^{n} \int_{w}^{e} \rho c_{p} \frac{\partial T}{\partial t} r dr dz dt
$$
  

$$
B = \int_{t}^{(t+\Delta t)} \int_{s}^{n} \int_{w}^{e} (\frac{1}{r} \frac{\partial}{\partial r} (rk \frac{\partial T}{\partial r})) r dr dz dt
$$

$$
C = \int_{t}^{(t+\Delta t)} \int_{s}^{n} \int_{\partial Z}^{\rho} \frac{\partial}{\partial z} (k \frac{\partial T}{\partial z}) r dr dz dt
$$
  

$$
D = \int_{t}^{(t+\Delta t)} \int_{s}^{n} P_{s} r dr dz dt
$$

 $P_{s}(T)$ : est la source de chaleur, fonction de la température T.

Nous intégrons chaque terme (A, B, C, D) dans l'espace :

$$
A = \int_{t}^{(t+\Delta t)} \int_{s}^{R} \rho c_{p} \frac{\partial T}{\partial t} r dr dz dt = \int_{t}^{(t+\Delta t)} \rho c_{p} (z)_{s}^{R} \left(\frac{r^{2}}{2}\right)_{w}^{e} \frac{\partial T}{\partial t} dt
$$
\n
$$
= \rho c_{p} (z_{n} - z_{s}) \left(\frac{r_{e}^{2}}{2} - \frac{r_{w}^{2}}{2}\right) \int_{t}^{(t+\Delta t)} \frac{\partial T}{\partial t} dt
$$
\n
$$
B = \int_{t}^{(t+\Delta t)} \int_{s}^{R} \int_{s}^{d} \left(\frac{1}{r} \frac{\partial}{\partial r} (r k \frac{\partial T}{\partial r})\right) r dr dz dt = \int_{t}^{(t+\Delta t)} \left(r k \frac{\partial T}{\partial r}\right)_{w}^{R} (z)_{s}^{R} dt
$$
\n
$$
= \int_{t}^{(t+\Delta t)} \left(\left(r k \frac{\partial T}{\partial r}\right)_{e} - \left(r k \frac{\partial T}{\partial r}\right)_{w}\right) (z_{n} - z_{s}) dt
$$
\n
$$
C = \int_{t}^{(t+\Delta t)} \int_{s}^{R} \frac{\partial}{\partial z} (k \frac{\partial T}{\partial z}) r dr dz dt = \int_{t}^{(t+\Delta t)} \left(k \frac{\partial T}{\partial z}\right)_{s}^{R} \left(\frac{r^{2}}{2}\right)_{w}^{e} dt
$$
\n
$$
= \int_{t}^{(t+\Delta t)} \left(k \frac{\partial T}{\partial z}\right)_{n} - \left(k \frac{\partial T}{\partial z}\right)_{s}\right) \left(\frac{r_{e}^{2}}{2} - \frac{r_{w}^{2}}{2}\right) dt
$$
\n
$$
D = \int_{t}^{(t+\Delta t)} \int_{t}^{R} P_{s} r dr dz dt = \int_{t}^{(t+\Delta t)} P_{s} \left(\frac{r^{2}}{2}\right)^{e} (z)^{n} dt
$$

$$
D = \int_{t}^{(t+\Delta t)} \int_{s}^{e} P_{s} r dr dz dt = \int_{t}^{(t+\Delta t)} P_{s} \left(\frac{r^{2}}{2}\right)_{w}^{e} (z)_{s}^{n} dt
$$

$$
= \int_{t}^{(t+\Delta t)} P_{s} \left(\frac{r_{e}^{2}}{2} - \frac{r_{w}^{2}}{2}\right) (z_{n} - z_{s}) dt
$$

Avec :

$$
r_e = r_P + \frac{\Delta r}{2}, r_w = r_P - \frac{\Delta r}{2} \Rightarrow \frac{r_e^2}{2} - \frac{r_w^2}{2} = r_P \Delta r
$$
  

$$
z_n = z_P + \frac{\Delta z}{2}, z_s = z_P - \frac{\Delta z}{2} \Rightarrow z_n - z_s = \Delta z
$$

Avec un profil linéaire, choisi, exprimant ainsi la variation spatiale de la température (T) entre les nœuds voisins. Les termes (A, B, C, D) prennent les formes suivantes :

Terme A:

$$
A = \rho c_p r_p \Delta r \Delta z \int_{t}^{(t+\Delta t)} \frac{\partial T}{\partial t} dt
$$

Terme B:

$$
B = \int_{t}^{(t+\Delta t)} \left[ r_e k_e \frac{(T_E - T_P)}{(\delta r)_e} - r_w k_w \frac{(T_P - T_w)}{(\delta r)_w} \right] \Delta z dt
$$
  

$$
= \int_{t}^{(t+\Delta t)} \left[ \left( \frac{k_e r_e \Delta z}{(\delta r)_e} \right) T_E + \left( \frac{k_w r_w \Delta z}{(\delta r)_w} \right) T_w - \left( \left( \frac{k_e r_e \Delta z}{(\delta r)_e} \right) + \left( \frac{k_w r_w \Delta z}{(\delta r)_w} \right) \right) T_P \right] dt
$$

Posons :

$$
a_e = \frac{k_e r_e \Delta z}{(\delta r)_e}, \ a_w = \frac{k_w r_w \Delta z}{(\delta r)_w}
$$

Ainsi :

$$
B = \int_{t}^{(t+\Delta t)} [a_e T_E + a_w T_w - (a_e + a_w) T_P] dt
$$

Terme C:

$$
C = \int_{t}^{(t+\Delta t)} \left[ k_n \frac{(T_N - T_P)}{(\delta z)_n} - k_s \frac{(T_P - T_S)}{(\delta z)_s} \right] r_P \, \Delta r \, dt
$$
  
= 
$$
\int_{t}^{(t+\Delta t)} \left[ \left( \frac{k_n \, r_P \, \Delta r}{(\delta z)_n} \right) T_N + \left( \frac{k_s \, r_P \, \Delta r}{(\delta z)_s} \right) T_s - \left( \left( \frac{k_n \, r_P \Delta r}{(\delta z)_n} \right) + \left( \frac{k_s \, r_P \Delta r}{(\delta z)_s} \right) \right) T_P \right] dt
$$

Posons :

$$
a_n = \frac{k_n r_P \Delta r}{(\delta z)_n}, \ a_s = \frac{k_s r_P \Delta r}{(\delta z)_s}
$$

Ainsi :

$$
C = \int_{t}^{(t+\Delta t)} [a_n T_N + a_s T_S - (a_n + a_s) T_P] dt
$$

Terme D:

PD r dtzr s P )tt( t 

L'intégration des termes (A, D) dans le temps donne :

Terme A:  $= \rho c_{P} r_{P} \Delta r \Delta z \int\limits_{0}^{(t+\Delta t)} \frac{\partial T}{\partial t} dt =$ A =  $\rho c_p r_p \Delta r \Delta z \int\limits_{t}^{(t+\Delta t)} \frac{\partial T}{\partial t} dt$  $c_p r_p \Delta r \Delta z \int t$  $= \rho c_p r_p \Delta r \Delta z (T_p - T_p^0)$ 

0  $T_{\rm p}^0$  : La température au pas précédent à l'instant t = t<sub>0</sub>

# Terme D:

 $D = P_{\rm s} r_{\rm p} \Delta r \Delta z \Delta t$ 

Pour l'intégration des termes (B, C) dans le temps, nous appliquons la formule suivante [18] :

$$
\int_{t}^{(t+\Delta t)} T_{P} dt = \left[ f T_{P} + (1-f) T_{P}^{0} \right] \Delta t
$$
 (III.6)

Avec :

 $\Delta t$  : Le pas de temps adopté pour la discrétisation temporelle,

f : Le facteur appartenant à l'intervalle  $[0,1]$ ,

0  $T_{\rm p}^0$  : La température au pas de temps précédent à l'instant t = t<sub>0</sub>

Les termes (B, C) deviennent :

Terme B :

$$
B = \int_{t}^{(t+\Delta t)} [a_e T_E + a_w T_w - (a_e + a_w) T_P] dt
$$
  
=  $a_e [f T_E + (1-f) T_E^0] \Delta t + a_w [f T_w + (1-f) T_w^0] \Delta t - (a_e + a_w) [f T_P + (1-f) T_P^0] \Delta t$ 

Terme C:

$$
C = \int_{t}^{(t+\Delta t)} [a_n T_N + a_s T_s - (a_n + a_s) T_P] dt
$$
  
=  $a_n [f T_N + (1-f) T_N^0] \Delta t + a_s [f T_s + (1-f) T_S^0] \Delta t - (a_n + a_s) [f T_P + (1-f) T_P^0] \Delta t$ 

D'ou l'équation discrète prenne alors la forme suivante :

$$
\rho c_{p} r_{p} \Delta r \Delta z \left( T_{P} - T_{P}^{0} \right) = a_{e} \left[ f T_{E} + (1-f) T_{E}^{0} \right] \Delta t + a_{w} \left[ f T_{W} + (1-f) T_{W}^{0} \right] \Delta t + a_{n} \left[ f T_{N} + (1-f) T_{N}^{0} \right] \Delta t - a_{n} \left[ f T_{N} + (1-f) T_{N}^{0} \right] \Delta t + a_{s} \left[ f T_{S} + (1-f) T_{P}^{0} \right] \Delta t + P_{s} r_{P} \Delta r \Delta z \Delta t
$$

Pour la simplicité et les satisfactions physiques, une formulation implicitement de l'équation discrète précédente est nécessaire, le facteur f prenne alors la valeur 1 (f =1) [18], ainsi l'équation précédente devient :

$$
\rho c_{p} r_{p} \Delta r \Delta z \left( T_{p} - T_{p}^{0} \right) =
$$
\n
$$
a_{e} T_{E} \Delta t + a_{w} T_{w} \Delta t + a_{n} T_{N} \Delta t + a_{s} T_{s} \Delta t - (a_{e} + a_{w} + a_{w} + a_{w}) T_{P} \Delta t + P_{s} r_{P} \Delta r \Delta z \Delta t
$$

$$
\begin{array}{l} \displaystyle \Rightarrow \Big[ \rho c_{_P} \, r_{_P} \; \Delta r \, \Delta z + \big( a_{e} + a_w + a_n + a_s \big) \Delta t \Big] \, T_{_P} = \\ \\ \displaystyle \Big[ a_{e} \, T_{_E} \, + a_w \, T_w + a_n \, T_{_N} \, + a_s \, T_{_S} \Big] \Delta t \ \, + P_{_S} \, r_{_P} \; \Delta r \, \Delta z \, \Delta t + \, \rho c_{_P} \, r_{_P} \; \Delta r \, \Delta z \; T_{_P}^{^0} \end{array}
$$

La division par le pas de temps  $\Delta t$ , nous permettons d'écrire :

$$
\left[\frac{\rho c_{\text{p}} r_{\text{p}} \Delta r \Delta z}{\Delta t} + \left(a_{\text{e}} + a_{\text{w}} + a_{\text{n}} + a_{\text{s}}\right)\right] T_{\text{p}} = \left[a_{\text{e}} T_{\text{E}} + a_{\text{w}} T_{\text{w}} + a_{\text{n}} T_{\text{N}} + a_{\text{s}} T_{\text{s}}\right] + P_{\text{s}} r_{\text{p}} \Delta r \Delta z +
$$

$$
\frac{\rho c_{\text{p}} r_{\text{p}} \Delta r \Delta z}{\Delta t} T_{\text{p}}^{0}
$$

Posons :

$$
a_{0P} = \frac{\rho c_{p} r_{p} \Delta r \Delta z}{\Delta t}
$$

$$
a_{P} = a_{e} + a_{w} + a_{n} + a_{s} + a_{0P}
$$

$$
b = P_{s} r_{p} \Delta r \Delta z + a_{0P} T_{p}^{0}
$$

Ainsi, l'équation algébrique finale peut être écrite sous une forme, et où seules les valeurs nodales apparaissent, son expression, sous forme condensée est donnée par :

$$
aPTP = aeTE + awTw + anTN + asTs + b
$$
 (III.7)

Où :

$$
a_e = \frac{k_e r_e \Delta z}{(\delta r)_e}
$$
  
\n
$$
a_w = \frac{k_w r_w \Delta z}{(\delta r)_w}
$$
  
\n
$$
a_n = \frac{k_n r_P \Delta r}{(\delta z)_n}
$$
  
\n
$$
a_s = \frac{k_s r_P \Delta r}{(\delta z)_s}
$$
  
\n
$$
a_{0P} = \frac{\rho c_p r_p \Delta r \Delta z}{\Delta t}
$$
  
\n
$$
a_p = a_e + a_w + a_n + a_s + a_{0P}
$$
  
\n
$$
b = P_s r_P \Delta r \Delta z + a_{0P} T_P^0
$$

De la même manière que dans le cas électromagnétique, si la discrétisation du domaine comporte N nœuds, on est amené à résoudre un système de N équations, à N inconnues.

# *Conductivité thermique à l'interface*

Considérons l'interface (e) entre deux nœuds P et E de la figure (III.3)

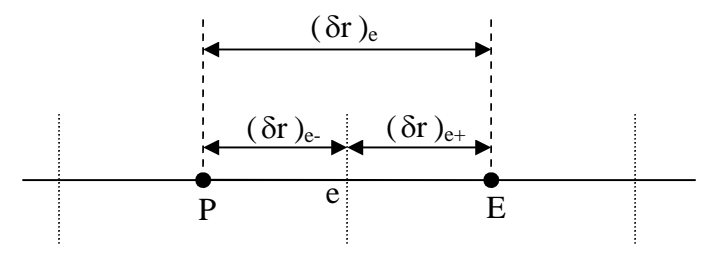

Figure III**.**3 Interface entre deux éléments d'un volume fini.

Si on suppose une variation linéaire de la conductivité thermique en fonction de la température k(T), entre les nœuds P et E [14], [18], on peut écrire :

$$
k_e = \beta_e k_E + (1 - \beta_e) k_p \tag{III.8}
$$

Où le facteur d'interpolation  $\beta_e$  est donné par le rapport :

$$
\beta_{\rm e} = \frac{(\delta \mathbf{r})_{\rm e-}}{(\delta \mathbf{r})_{\rm e}} \tag{III.9}
$$

Si  $(\delta r)_{e^-} = (\delta r)_{e^+}$ , cas d'un maillage régulier il vient alors que  $\beta_e = 0.5$ , ainsi, k<sub>e</sub> sera la moyenne arithmétique de  $k<sub>E</sub>$  et  $k<sub>p</sub>$ , ce qui n'est pas correcte si on est dans une région où la conductivité thermique est fortement variable en fonction de la température. Dans ces conditions cette approximation peut conduire à une mauvaise estimation du flux de chaleur sur cette interface [18] :

$$
q_e = -\frac{k_e(T_E - T_P)}{(\delta r)_e}
$$
 (III.10)

Il existe une autre approche plus correcte, pour évaluer la conductivité thermique à l'interface. Cette approche consiste à considérer les deux éléments de volume adjacents comme deux matériaux de conductivités thermiques différentes.

Une analyse à une dimension, sans terme source, conduit à l'expression suivante :

$$
q_e = -\frac{(T_E - T_P)}{\frac{(\delta r)_{e-}}{k_P} + \frac{(\delta r)_{e+}}{k_E}}
$$
(III.11)

La combinaison des équations (III.9), (III.10) et (III.11) donne :

$$
k_e\!\!=\!\!\left(\frac{\beta_e}{k_{_P}}+\frac{(1\!\!-\!\!\beta_e)}{k_{_E}}\right)^{\!\!-1}
$$

Dans le cas où l'interface (e) serait placé au milieu entre P et E, c'est à dire  $\beta_e = 0.5$ , nous avons :

$$
k_e^{-1} = 0.5 (k_P^{-1} + k_E^{-1})
$$
 d'où  $k_e = \frac{2 k_P k_E}{k_P + k_E}$ 

De la même manière, et par analogie, nous déduisons pour les autres coefficients :  $k_e$ ,  $k_w$ ,  $k_n$ ,  $k_s$ 

$$
k_e = \frac{2 k_p k_E}{k_p + k_E}
$$
\n(III.12)

$$
k_w = \frac{2 k_p k_w}{k_p + k_w}
$$
 (III.13)

$$
k_n = \frac{2 k_p k_N}{k_p + k_N}
$$
 (III.14)

$$
k_s = \frac{2 k_p k_s}{k_p + k_s} \tag{III.15}
$$

**Etude géométrique des inducteurs utilisès dans une cuisson par induction** Page 51

# *Conditions aux limites*

L'équation de diffusion de la chaleur, doit être associée aux conditions aux limites appropriées au problème physique à traiter. Il s'agit de la :

- Condition de DIRICHLET : la température T est connue sur la frontière.
- Condition de NEUMANN homogène :  $k \left(\frac{\partial T}{\partial n}\right)_s = 0$  $\partial$

(valable dans le cas où il n'y a pas d'échange thermique avec l'extérieur : notamment sur les axes de symétrie )

- Condition de FOURIER :  $q = -k \left(\frac{\partial T}{\partial n}\right)_s$ 

(valable dans le cas où le flux de chaleur échangé est connu)

- Condition de NEWTON :  $q = h_c (T - T_{amb})$ (valable dans le cas d'un flux de chaleur échangé par convection avec une zone de température ambiante  $T_{amb}$ )

$$
- q = \varepsilon \beta (T^4 - T^4_{amb})
$$

(valable dans le cas d'un flux échangé par rayonnement avec une zone de température ambiante  $T_{amb}$  où  $h_c$ ,  $\varepsilon$  et  $\beta$  désignent, respectivement, le coefficient de convection, l'émissivité du corps et la constante de STEPHAN-BOLTZMAN  $\beta = 5.67 \times 10^{-8}$  Wm<sup>2</sup>.K<sup>4</sup>).

# *L'équation discrète aux points limites*

Si la température T est connue sur la frontière, c'est la condition de DIRICHLET (à titre d'exemple la valeur de  $T_P$  est connue, voir( Figure III.4), nous n'avons pas besoin d'une équation discrète en ce point (P).

Nous devrons formuler l'équation discrète aux points limites quand la température en ces points est bien entendue inconnue.

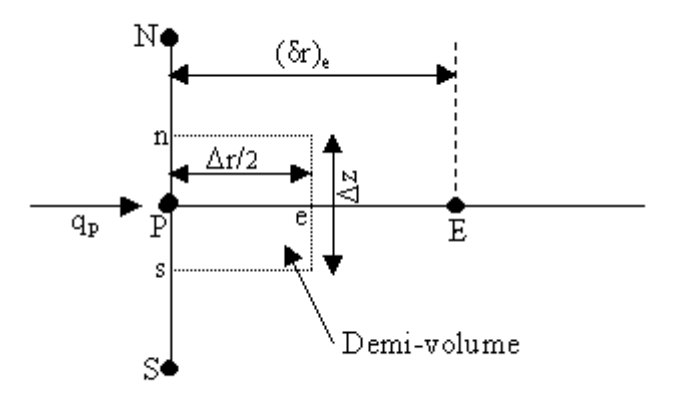

Figure III.4 Demi-volume à coté des nœuds limites.

Pour trouver l'équation discrète au point (P), nous devons intégrer l'équation de diffusion de la chaleur (III.25) sur le demi-volume  $\frac{\Delta V}{2}$  de la figure III.4. Ainsi :

$$
\int_{t}^{(t+\Delta t)} \int_{s}^{n} \int_{P}^{e} \rho c_{p} \frac{\partial T}{\partial t} r dr dz dt = \int_{t}^{(t+\Delta t)} \int_{s}^{n} \int_{P}^{e} (\frac{1}{r} \frac{\partial}{\partial r} (r k \frac{\partial T}{\partial r})) r dr dz dt + \int_{t}^{(t+\Delta t)} \int_{s}^{n} \int_{P}^{e} \frac{\partial}{\partial z} (k \frac{\partial T}{\partial z}) r dr dz dt +
$$
\n
$$
\int_{t}^{(t+\Delta t)} \int_{s}^{n} P_{s} r dr dz dt
$$

Avec :

$$
z_n = z_P + \frac{\Delta z}{2}, z_s = z_P - \frac{\Delta z}{2} \implies z_n - z_s = \Delta z
$$
  
re = r\_P +  $\frac{\Delta r}{2}$ 

Après intégration , dans l'espace nous aurons :

$$
\int\limits_t^{(t+\Delta t)}\rho c_p\big(z_n-z_s\big)\bigg(\frac{r^2}{2}\bigg)_p^e\frac{\partial T}{\partial t}\,dt\,\,=\int\limits_t^{(t+\Delta t)}\bigg(\bigg(r\,k\frac{\partial T}{\partial r}\bigg)_e-\bigg(r\,k\frac{\partial T}{\partial r}\bigg)_p\bigg)\big(z_n-z_s\big)\,dt\,\,+\int\limits_t^{(t+\Delta t)}\bigg(\bigg(k\frac{\partial T}{\partial z}\bigg)_n-\bigg(k\frac{\partial T}{\partial z}\bigg)_S^e\bigg)\bigg(\frac{r^2}{2}\bigg)_p^e\,dt\,\,+\int\limits_t^{(t+\Delta t)}P_s\bigg(\frac{r^2}{2}\bigg)_p^e\big(z_n-z_s\big)\,dt\,\,
$$

Avec :

$$
({\scriptstyle z_n-z_s}){=}\Delta z
$$

$$
\left(\frac{r^2}{2}\right)_P^e = \left(\frac{r_e^2}{2} - \frac{r_P^2}{2}\right) = \frac{\left(r_P + \frac{\Delta r}{2}\right)^2}{2} - \left(\frac{r_P^2}{2}\right)
$$

$$
= r_P \frac{\Delta r}{2} + \frac{\Delta r^2}{8} \approx r_P \frac{\Delta r}{2}
$$

puisque  $\frac{\Delta r^2}{8}$  est négligeable devant les autres termes, [17].

Nous aurons, alors :

$$
\rho c_p r_p \frac{\Delta r}{2} \Delta z \int_{t}^{(t+\Delta t)} \frac{\partial T}{\partial t} dt = \int_{t}^{(t+\Delta t)} \left( \left( r k \frac{\partial T}{\partial r} \right)_e - \left( r k \frac{\partial T}{\partial r} \right)_p \right) \Delta z dt
$$

$$
+ \int_{t}^{(t+\Delta t)} \left( \left( k \frac{\partial T}{\partial z} \right)_n - \left( k \frac{\partial T}{\partial z} \right)_S \right) r_p \frac{\Delta r}{2} dt + \int_{t}^{(t+\Delta t)} P_s r_p \frac{\Delta r}{2} \Delta z dt
$$

Avec :

 $q_P = -k_P \frac{\delta T}{\delta r}$ (flux de chaleur échangé, connu (condition de FOURIER).

Avec un profil linéaire exprimant la variation de la température T entre les nœuds voisins, nous aurons :

$$
\rho c_p \, r_p \frac{\Delta r}{2} \Delta z \int\limits_t^{(t+\Delta t)} \frac{\partial T}{\partial t} dt = \int\limits_t^{(t+\Delta t)} \Bigg[ r_e \, k_e \, \frac{(T_E - T_P)}{(\delta r)_e} \, + \, r_P \, q_{_P} \Bigg] \Delta z \, dt \, +
$$

$$
\int_{t}^{(t+\Delta t)} \left[ k_n \frac{(T_N - T_P)}{(\delta z)_n} - k_s \frac{(T_P - T_S)}{(\delta z)_s} \right] r_P \frac{\Delta r}{2} dt + \int_{t}^{(t+\Delta t)} P_s r_P \frac{\Delta r}{2} \Delta z dt
$$

Après intégration, dans le temps, et une formulation implicite de l'équation discrète précédente, nous aurons :

$$
\begin{array}{l} \rho c_p \ r_p \frac{\Delta r}{2} \Delta z \bigg( T_p - T_p^0 \bigg) = \\ \bigg( \frac{k_e \ r_e \ \Delta z \ \Delta t}{(\delta r)_e} \bigg) T_E \ + \Bigg( \frac{k_n \ r_p \ \frac{\Delta r}{2} \Delta z \ \Delta t}{(\delta z)_n} \Bigg) T_N + \Bigg( \frac{k_s \ r_p \ \frac{\Delta r}{2} \Delta z \ \Delta t}{(\delta z)_s} \Bigg) T_S \ \ - \end{array}
$$

$$
\left[\left(\frac{k_{e}\;r_{e}\;\Delta z\;\Delta t}{\left(\delta r\right)_{e}}\right)+\left(\frac{k_{n}\,r_{P}\frac{\Delta r}{2}\Delta z\;\Delta t}{\left(\delta z\right)_{n}}\right)+\left(\frac{k_{s}\,r_{P}\frac{\Delta r}{2}\Delta z\;\Delta t}{\left(\delta z\right)_{s}}\right)\right]T_{P}+\quad r_{P}\;\Delta z\;q_{P}\;\Delta t+P_{s}\;r_{P}\;\frac{\Delta r}{2}\Delta z\;\Delta t
$$

Soit les notations suivantes :

$$
A_{1} = \left[ \rho c_{p} r_{p} \frac{\Delta r}{2} \Delta z + \left( \frac{k_{e} r_{e} \Delta z \Delta t}{(\delta r)_{e}} \right) + \left( \frac{k_{n} r_{p} \frac{\Delta r}{2} \Delta z \Delta t}{(\delta z)_{n}} \right) + \left( \frac{k_{s} r_{p} \frac{\Delta r}{2} \Delta z \Delta t}{(\delta z)_{s}} \right) \right] T_{P}
$$
\n
$$
A_{2} = \left( \frac{k_{e} r_{e} \Delta z \Delta t}{(\delta r)_{e}} \right) T_{E} + \left( \frac{k_{n} r_{p} \frac{\Delta r}{2} \Delta z \Delta t}{(\delta z)_{n}} \right) T_{N} + \left( \frac{k_{s} r_{p} \frac{\Delta r}{2} \Delta z \Delta t}{(\delta z)_{s}} \right) T_{S}
$$
\n
$$
A_{3} = r_{p} \Delta z q_{p} \Delta t + P_{s} r_{p} \frac{\Delta r}{2} \Delta z \Delta t + \rho c_{p} r_{p} \frac{\Delta r}{2} \Delta z T_{p}^{0}
$$
\n
$$
D'ou:
$$
\n
$$
\Rightarrow A_{1} = A_{2} + A_{3}
$$

La division de chaque terme  $(A_1, A_2, A_3)$  par le pas de temps  $\Delta t$ , donne :  $B_1 = B_2 + B_3$ 

Tel que :

$$
B_{i} = \left[ \frac{\rho c_{p} r_{p} \frac{\Delta r}{2} \Delta z}{\Delta t} + \left( \frac{k_{e} r_{e} \Delta z}{(\delta r)_{e}} \right) + \left( \frac{k_{n} r_{p} \frac{\Delta r}{2} \Delta z}{(\delta z)_{n}} \right) + \left( \frac{k_{s} r_{p} \frac{\Delta r}{2} \Delta z}{(\delta z)_{s}} \right) \right] T_{p}
$$
  
\n
$$
B_{2} = \left( \frac{k_{e} r_{e} \Delta z}{(\delta r)_{e}} \right) T_{E} + \left( \frac{k_{n} r_{p} \frac{\Delta r}{2} \Delta z}{(\delta z)_{n}} \right) T_{N} + \left( \frac{k_{s} r_{p} \frac{\Delta r}{2} \Delta z}{(\delta z)_{s}} \right) T_{s}
$$
  
\n
$$
B_{3} = r_{p} \Delta z q_{p} + P_{s} r_{p} \frac{\Delta r}{2} \Delta z + \frac{\rho c_{p} r_{p} \frac{\Delta r}{2} \Delta z}{\Delta t} T_{p}^{0}
$$

Posons

$$
a_e = \frac{k_e r_e \Delta z}{(\delta r)_e}
$$

$$
a_n = \frac{k_n r_P \Delta r}{2(\delta z)_n}
$$

$$
a_s = \frac{k_s r_P \Delta r}{2(\delta z)_s}
$$

$$
a_{0p} = \frac{\rho c_p r_p \Delta r \Delta z}{2\Delta t}
$$
  
\n
$$
a_p = a_e + a_n + a_s + a_{0p}
$$
  
\n
$$
b = P_{s} r_p \Delta r \Delta z + a_{0p} T_p^0 + r_p \Delta z q_p
$$
  
\nAinsi, l'équation algébrique prend alors la forme suivante :  
\n
$$
a_p T_p = a_e T_E + a_n T_N + a_s T_s + b
$$
  
\noù :  
\n
$$
a_e = \frac{k_e r_e \Delta z}{(\delta r)_e}
$$
  
\n
$$
a_n = \frac{k_n r_p \Delta r}{2(\delta z)_n}
$$
  
\n
$$
a_s = \frac{k_s r_p \Delta r}{2(\delta z)_s}
$$
  
\n
$$
a_{0p} = \frac{\rho c_p r_p \Delta r \Delta z}{2\Delta t}
$$
  
\n
$$
a_p = a_e + a_n + a_s + a_{0p}
$$
  
\n
$$
b = P_{s} r_p \Delta r \Delta z + a_{0p} T_p^0 + r_p \Delta z q_p
$$

#### *Condition de NEUMANN* **:**

En annulant, la valeur du flux de chaleur q<sub>p</sub>, dans le cas où il n'y a pas d'échange thermique avec l'extérieur notamment sur les axes de symétrie (condition de NEUMANN homogène :  $k \frac{\delta T}{\delta n} = 0$ ).

Dans ce cas l'équation algébrique s'écrit alors sous la forme suivante :

$$
a_{P}T_{P} = a_{e}T_{E} + a_{n}T_{N} + a_{s}T_{s} + b
$$
  
\n
$$
o\dot{u}:
$$
  
\n
$$
a_{e} = \frac{k_{e}r_{e}\Delta z}{(\delta r)_{e}}
$$
  
\n
$$
a_{n} = \frac{k_{n}r_{P}\Delta r}{2(\delta z)_{n}}
$$
  
\n
$$
a_{s} = \frac{k_{s}r_{P}\Delta r}{2(\delta z)_{s}}
$$
  
\n(III.17)

$$
a_{0P} = \frac{\rho c_{P} r_{P} \Delta r \Delta z}{2\Delta t}
$$

$$
a_{P} = a_{e} + a_{n} + a_{s} + a_{0P}
$$

$$
b = P_{s} r_{P} \Delta r \Delta z + a_{0P} T_{P}^{0}
$$

# *Condition de NEUTON* **:**

Dans le cas où il y a échange avec l'extérieur, le flux de chaleur q<sub>p</sub>, échangé par convection libre avec une zone de température ambiante  $(T_{amb})$  est spécifié en terme de coefficient d'échange  $h_c$  (coefficient de convection) et de la température ambiante.

$$
q_{\rm P} = h_{\rm c} (T_{\rm P} - T_{\rm amb})
$$

Après substitution de l'expression de  $q_{\rm p}$  dans l'équation (III.16), nous obtenons l'équation algébrique discrète suivante :

$$
a_{P}T_{P} = a_{e}T_{E} + a_{n}T_{N} + a_{s}T_{s} + b
$$
  
\n
$$
o\hat{u}:
$$
  
\n
$$
a_{e} = \frac{k_{e}r_{e}\Delta z}{(\delta r)_{e}}
$$
  
\n
$$
a_{n} = \frac{k_{n}r_{P}\Delta r}{2(\delta z)_{n}}
$$
  
\n
$$
a_{s} = \frac{k_{s}r_{P}\Delta r}{2(\delta z)_{s}}
$$
  
\n
$$
a_{0P} = \frac{\rho c_{P}r_{P}\Delta r\Delta z}{2\Delta t}
$$
  
\n
$$
a_{P} = a_{e} + a_{n} + a_{s} + a_{0P} - r_{P}\Delta z h_{c}
$$
  
\n
$$
b = P_{s}r_{P}\Delta r\Delta z + a_{0P}T_{P}^{0} - r_{P}\Delta z h_{c}T_{amb}
$$
  
\n(III.18)

# *Remarque*

Dans le cas où la charge à chauffer est pleine et lorsque la fréquence de travail est classée parmi les hautes fréquences, le flux de chaleur est égal à zéro au centre de cette dernière et il est à spécifier que :

 $q_P = h_c (T_P - T_{amb})$  restera valable q'aux limites de cette charge.

#### **III.2 LE COUPLAGE ELECTROMAGNETIQUE-THERMIQUE**

La température est la principale variable à déterminer lors de la modélisation d'un système de chauffage par induction, et où les équations électromagnétique et thermique sont couplées.

A première vue, la variable température est obtenue après la résolution de l'équation de la thermique. Or, dans cette équation, la densité de puissance induite dans la charge (induit) est à son tour une fonction de cette même température et bien entendue des caractéristiques électromagnétiques du système, ce qui constitue le lien entre ces deux phénomènes physiques.

Ainsi, dans l'étude des systèmes de chauffage par induction, les équations caractérisant l'évolution spatiale-temporelle des phénomènes électromagnétiques et thermiques, ne peut être résolues séparément, et nécessitent absolument un traitement par un modèle mathématique numérique couplé.

Parmi les modèles mathématico-numériques utilisées pour la modélisation des phénomènes électromagnétiques et thermiques couplés, nous citons :

- Le modèle de couplage direct,
- Le modèle de couplage alterné,
- Le modèle de couplage utilisant la technique de la paramétrisation, que nous proposons dans le cadre de ce travail.

Avant d'entamer la présentation de chacun de ces modèles, nous avons jugé utile de présenter tout d'abord un aperçu sur le calcul du paramètre du couplage : la puissance induite par effet JOULE dans la charge à chauffer. Cette puissance assure d'une part le couplage physique entre l'électromagnétisme et la thermique, et le couplage mathématiconumérique à la base du modèle du couplage alterné et celui basé sur la technique de la paramétrisation d'autre part.

# **III.3 CALCUL DES PARAMETRES DU COUPLAGE ELECTROMAGNETIQUE-THERMIQUE**

Si les équations électromagnétique et thermique, physiquement couplés, sont résolues indépendamment dans les méthodes utilisant le couplage alterné ou la technique de paramétrisation, que nous allons les décrire par la suite, leur interdépendance est rappelée par l'estimation d'un terme de contribution.

Dans le cadre d'un couplage électromagnétique-thermique, ce terme est désigné par la densité de puissance induite  $p(t)$ , qui représente un apport d'énergie en thermique dû aux courants induits. Cette densité de puissance induite se calcule selon la relation suivante :

$$
p(t) = \frac{1}{\sigma(T)} \int_{ind}^{2} \text{H}(III.22)
$$

Où  $J_{ind}$  est la densité du courant induit crée dans le matériau conducteur. Il s'exprime en terme du potentiel vecteur magnétique A , en régime harmonique, comme suit :

$$
\vec{J}_{ind} = - i \sigma (T) \omega \vec{A} \qquad (III.23)
$$

Le terme de couplage des deux phénomènes physiques, représentant la densité de la puissance moyenne dissipée sur une période, s'écrit alors comme suit :

$$
p = \frac{1}{2} \sigma (T) \alpha^2 A A^* \tag{III.24}
$$

A\* est le conjugué du potentiel vecteur magnétique A dans un espace complexe.

Il est clair que le terme source thermique dépend de façon indirecte de la température par le biais de la conductivité électrique  $\sigma$ .

#### **III.4 LES MODELES DU COUPLAGE EXISTANT**

Les phénomènes physiques couplés aboutissent à des équations que généralement l'on ne sait pas résoudre analytiquement. Pour leur analyse, nous faisons alors appel à des méthodes de résolution numérique, citées précédemment, telle la méthode des volumes finis que nous avons sélectionné pour notre étude.

Jusqu'à présent, la résolution des systèmes couplés a été réalisée en particulier à l'aide de deux méthodes : l'une dite de couplage direct dit fort, l'autre dite de couplage alterné dit faible.
#### **III.4.1 MODELE DU COUPLAGE DIRECT (FORT)**

Dans ce modèle du couplage, le problème est considéré dans sa globalité : l'ensemble des équations le régissant est résolu dans un même et unique système d'équations, où le couplage apparaît sous forme de termes croisés dans la matrice issue de la formulation numérique [20-22].

Cette méthode s'appuie sur un maillage unique, décrivant l'ensemble du problème et réalisé pour que toutes les particularités physiques, comme celles du fort gradient, soient considérées.

Cette technique de couplage présente l'avantage de ne pas nécessiter de transfert de données ni d'interpolation, donc moins d'erreurs et une grande précision sur les résultats.

Toutefois, plusieurs facteurs sont à l'origine du temps de calcul très longs et d'une occupation mémoire importante. Ainsi, l'usage d'un maillage unique, adapté simultanément aux différents domaines physiques, conduit très vite à un système global de taille importante : l'affinage d'un maillage, par exemple, peut être nécessaire dans un domaine mais correspondre à un sur-maillage dans un autre. Par ailleurs, le système étant global, une seule base de temps doit être utilisée pour résoudre le système, mais l'emploi d'une base de temps définie à partir de la plus petite des constantes de temps du système conduit à des calculs prohibitifs si celles-ci diffèrent fortement : de l'ordre de la seconde en électromagnétique et de la milliseconde en thermique.

Le modèle du couplage direct (MCD) peut être avantageusement utilisé dans le cas de problèmes fortement couplés [20].

#### **III.4.2 MODELE DU COUPLAGE ALTERNE (FAIBLE)**

La modélisation qui utilise ce modèle de couplage alterné (MCA) permet de résoudre séparément les problèmes électromagnétique et thermique. Le couplage se fait alors par le transfert des données de l'un des deux problèmes vers l'autre [20-21].

Cette technique de couplage permet l'usage de plusieurs maillages adaptés à chaque domaine physique. De cette façon, il est possible d'ignorer ou de conserver des régions en fonction de leur influence et d'affiner des zones du maillage où le gradient peut être important, sans pour autant surcharger les autres. Ainsi, dans une modélisation électromagnétique-thermique, le maillage thermique doit être suffisamment affiné pour décrire une forte évolution du gradient de température, le maillage électromagnétique, quant à lui, ne nécessite pas autant de soin : sachant que les grandeurs électromagnétiques évoluent lentement, peu d'éléments sont nécessaires.

Toutefois, une attention égale doit être portée à la réalisation des différents maillages, en vue d'approximer de manière correcte les grandeurs du couplage.

Ainsi, dans un couplage électromagnétique-thermique, le maillage de la partie thermique doit permettre une approximation convenable non seulement de la température, mais aussi de la densité de puissance induite.

La décomposition du problème complet, permettant ainsi l'emploi de plusieurs maillages adaptés, conduit à des systèmes d'équations de tailles raisonnables.

Cependant, l'inconvénient majeur de ce modèle est lié au transfert des informations de couplage. Ainsi, dans les zones où la variation des propriétés physiques est rapide (voisinage de la température de Curie), le pas de temps de discrétisation doit être relativement petit, l'utilisation du MCA nécessite alors un transfert fréquent des données de l'un des problèmes électromagnétiques ou thermiques vers l'autre, ce qui n'est pas une opération aisée.

Aussi, dans le cas de fortes non-linéarités, le MCA nécessite l'emploi d'un superviseur permettant d'automatiser le couplage entre les phénomènes électromagnétiques et thermiques.

Enfin, le MCA ne tient pas compte du couplage réel qui existe entre les deux phénomènes physiques, et par le transfert fréquent des informations, ce couplage engendre des erreurs d'interpolation et des pertes au niveau de la précision.

Pour surmonter ce problème, nous devons, à titre d'exemple, diminuer considérablement le pas de calcul, ceci nous convergera vers le modèle du couplage direct avec tous ses avantages et ses inconvénients.

En vue de palier les inconvénients de chacun des modèles précédents, nous envisageons d'élaborer un troisième modèle de couplage dont l'originalité est d'appliquer la technique de la paramétrisation utilisée jusque là dans le couplage électromagnétiquemécanique [23], donc, pour le traitement des équations à caractère global.

# **III.4.3 MODELE DU COUPLAGE BASE SUR LA TECHNIQUE DE LA PARAMETRISATION**

Le modèle de couplage des équations électromagnétique et thermique que nous proposons dans le cadre de ce travail est un modèle basé sur la technique de la paramétrisation. Cette méthode consiste à calculer des valeurs de paramètres à l'aide de la méthode des volumes finis.

L'objectif de ce modèle de couplage est de considérer, comme terme source de l'équation thermique, la fonction  $P_s(T, J_{ex})$  décrivant les variations de la densité de la puissance moyenne dissipée par effet JOULE suivant la température T et la densité de courant d'excitation  $J_{ex}$ .

Le couplage électromagnétique-thermique basé sur la technique de la paramétrisation, reste entièrement invisible pour l'utilisateur qui n'est tenu d'effectuer qu'une seule opération de création de dépendance  $P_s(T, J_{ex})$  permettant de résoudre le problème électromagnétiquethermique couplé.

# **III.4.3.1 Principe du modèle du couplage basé sur la technique de la paramétrisation**

.

La résolution du système d'équations électromagnétique et thermique nécessite la connaissance de la densité volumique de puissance moyenne  $P_s$  fonction du potentiel vecteur magnétique  $\vec{A}$  et de la densité du courant d'excitation J<sub>ex</sub>

La méthode utilisant la technique de la paramétrisation consiste alors à paramétrer le terme de couplage P<sub>s</sub> à partir de la résolution de l'équation électromagnétique en utilisant la méthode des volumes finis pour une série de valeurs discrètes de la température T, et du courant d'excitation  $J_{ex}$ , extraites de leurs plages de variation physique.

#### *Démarche*

Le couplage électromagnétique-thermique par la technique de la paramétrisation peut être effectué dans trois principales étapes. Ces étapes sont :

#### *Première étape* **:** *Etude électromagnétique*

Pour une valeur de température donnée, les propriétés électromagnétiques  $\sigma(T)$  et  $\mu$  (T)sont parfaitement définies par l'expérience.

Dés lors, pour une valeur de la densité du courant d'excitation préalablement fixée. La résolution de l'équation électromagnétique, exprimée en terme de potentiel vecteur magnétique A , est effectuée pour une température donnée T en utilisant la méthode des volumes finis. De ce premier résultat, est alors extraite la puissance totale Ptot, évaluée sur toute la charge à chauffer. Ce dernier résultat intervient ensuite directement dans l'évaluation des sources de chaleur.

En rappelant qu'a haute fréquence, la densité de puissance reste presque entièrement localisée dans l'épaisseur de peau où se développent les courants induits, notre démarche dans le traitement du problème magnétodynamique consiste seulement à estimer la densité de puissance moyenne dissipée dans la charge à chauffer, relative à une température donnée T.

La même démarche est à répéter pour différentes valeurs discrètes de la température T appartenant à l'intervalle  $[T_{amb}, T_{max}]$ . Ces deux bornes de la température  $(T_{amb}, T_{max})$  sont choisies conformément à la réalité physique.

Si nous prenons à titre d'exemple, le cas de chauffage par induction du cuivre, tout en gardant ces caractéristiques de l'état solide, la borne inférieur  $T_{amb}$  peut être choisie comme étant la température ambiante, tandis que  $T_{max}$  ne peut dépasser la température de Curie et à la limite  $T=T_{\text{Curie}}=708^{\circ}C$ .

#### *Deuxième étape* **:** *Evaluation des paramètres du couplage*

Il est alors possible, à partir des couples  $(T, P_s)$ , de construire une courbe  $P_s = f(T)$ donnant la densité de puissance moyenne dissipée, comme étant une fonction de la température T, pour une valeur de densité de courant d'excitation donnée  $J_{ex}$ , tel que f est une fonction d'interpolation dont l'ordre est à déterminer en se basant sur le critère de différence minimale absolue ou relative entre les points issus de la paramétrisation et ceux des résultats d'interpolation.

Pour utiliser les résultats de la paramétrisation  $P_s(T)$ , donc les injecter dans l'équation de la thermique et calculer par la suite la distribution de la température, une interpolation numérique s'impose pour donner une expression analytique adéquate à la variation de la puissance en fonction de la température. Ceci nous permet de déterminer avec grande précession et haute qualité la valeur de la densité de la puissance induite moyenne P<sub>s</sub> pour n'importe quelle valeur de la température T appartenant bien entendue à l'intervalle  $[T<sub>amb</sub>, T<sub>max</sub>]$ .

Ces deux étapes peuvent être réitérées pour différentes valeurs de la densité du courant d'excitation Jex , appartenant à une plage de variation donnée.

Cette technique permet ainsi de générer un réseau de courbes  $P_s = f(T, J_{ex})$  rendant compte, pour différentes valeurs du courant d'excitation, de l'évolution de la densité de puissance moyenne en fonction de la température.

#### *Troisième étape* **:** *Partie thermique*

Suite à la réalisation des deux précédentes étapes, il suffit de résoudre l'équation de la thermique au terme source  $P_s = f(T, J_{ex})$ . Une combinaison de différentes méthodes et techniques numériques de pas à pas dans le temps sera nécessaire au traitement de problèmes transitoires

#### *Constatations*

 Le modèle du couplage utilisant la technique de la paramétrisation est basé sur la détermination d'une densité de puissance moyenne P<sub>s</sub> localisée dans l'épaisseur de peau de la charge à chauffer. Dans le cadre de notre travail, cette fonction est calculée à partir de la résolution, en utilisant la méthode des volumes finis, de l'équation électromagnétique pour une gamme de températures données et correspondant à une alimentation électrique fixée (courant d'excitation). Ensuite, la fonction  $P_s$  servira de terme source pour l'équation de la thermique. Ainsi, une modification des propriétés thermiques (capacité calorifique  $c_{\rm p}$ , conductivité thermique k,…etc.) ne concerne que le problème thermique et ne nécessite pas un nouveau calcul électromagnétique.

#### **Chapitre III (les méthodes numériques et couplages èlèctromagnètique thermique)**

 Dans le cas de la méthode utilisant le couplage alterné, où chaque équation du système est résolue indépendamment de l'autre, le report des valeurs des termes de couplage entre les équations se fait par tabulation, directe ou indirecte.

 En effet, la propriété à reporter peut être directement tabulée et reprise dans le problème suivant ou bien calculée dans le problème suivant comme fonction d'autres propriétés tabulées.

 L'avantage de la technique de la paramétrisation envisagée réside dans le fait de pouvoir s'affranchir de la précédente démarche, qui consiste à tabuler, au niveau de l'équation de la magnétodynamique, les grandeurs  $\sigma$  (conductivité électrique) et  $\overrightarrow{A}$  (potentiel vecteur magnétique) pour être ensuite introduites dans l'équation de la thermique comme propriétés ne dépendant plus que de l'espace.

 La méthode de couplage par la technique de la paramétrisation permet ainsi de découpler entièrement les deux phénomènes physiques et de ne s'intéresser plus qu'à un problème thermique après l'exploitation du problème magnétodynamique en terme de densité de la puissance, dépendante de la température.

 La technique de couplage par la paramétrisation autorise l'utilisation de maillages différents et adaptés à chacun des problèmes, magnétiques et thermiques, il s'agit d'une souplesse non-permise dans le modèle du couplage direct [23], ou encore le modèle du couplage alterné qui nécessite alors un processus réversible. Le couplage paramétrique est simple à utiliser.

 Ainsi, et en se basant sur ce qu'à été présenté dans ce chapitre, nous pouvons illustrer les algorithmes du couplage, et classer les différents modèles du couplage électromagnétique-thermique : le direct, l'alterné, et celui basé sur la technique de la paramétrisation, du point de vue, lenteur, précision absolue et complexité d'une part et rapidité, précision relative aux problèmes à traiter et simplicité d'autre part, par le diagramme suivant (Figure III.5) :

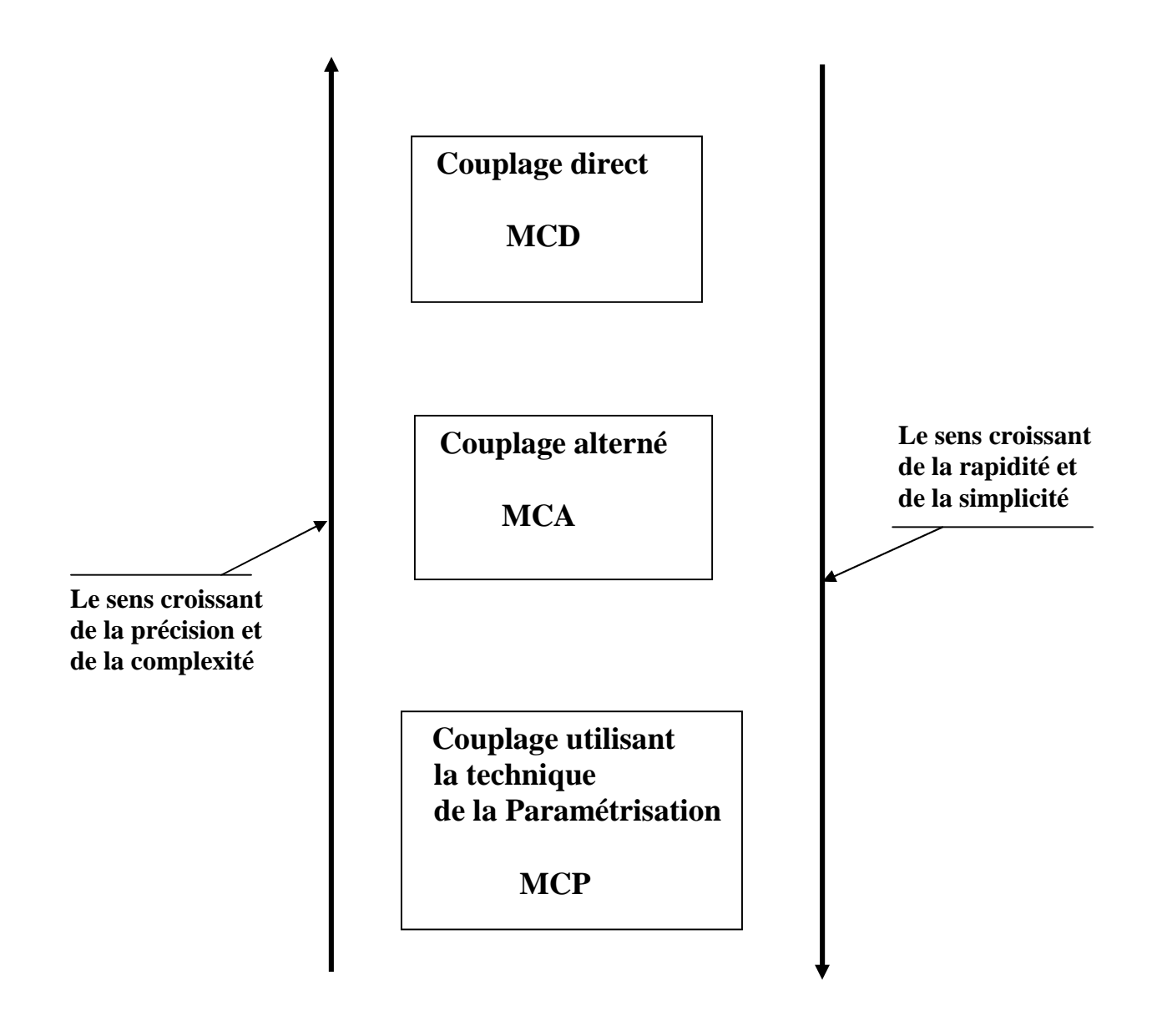

Figure III.5 Diagramme de classification des différents modèles du couplage électromagnétique-thermique*.*

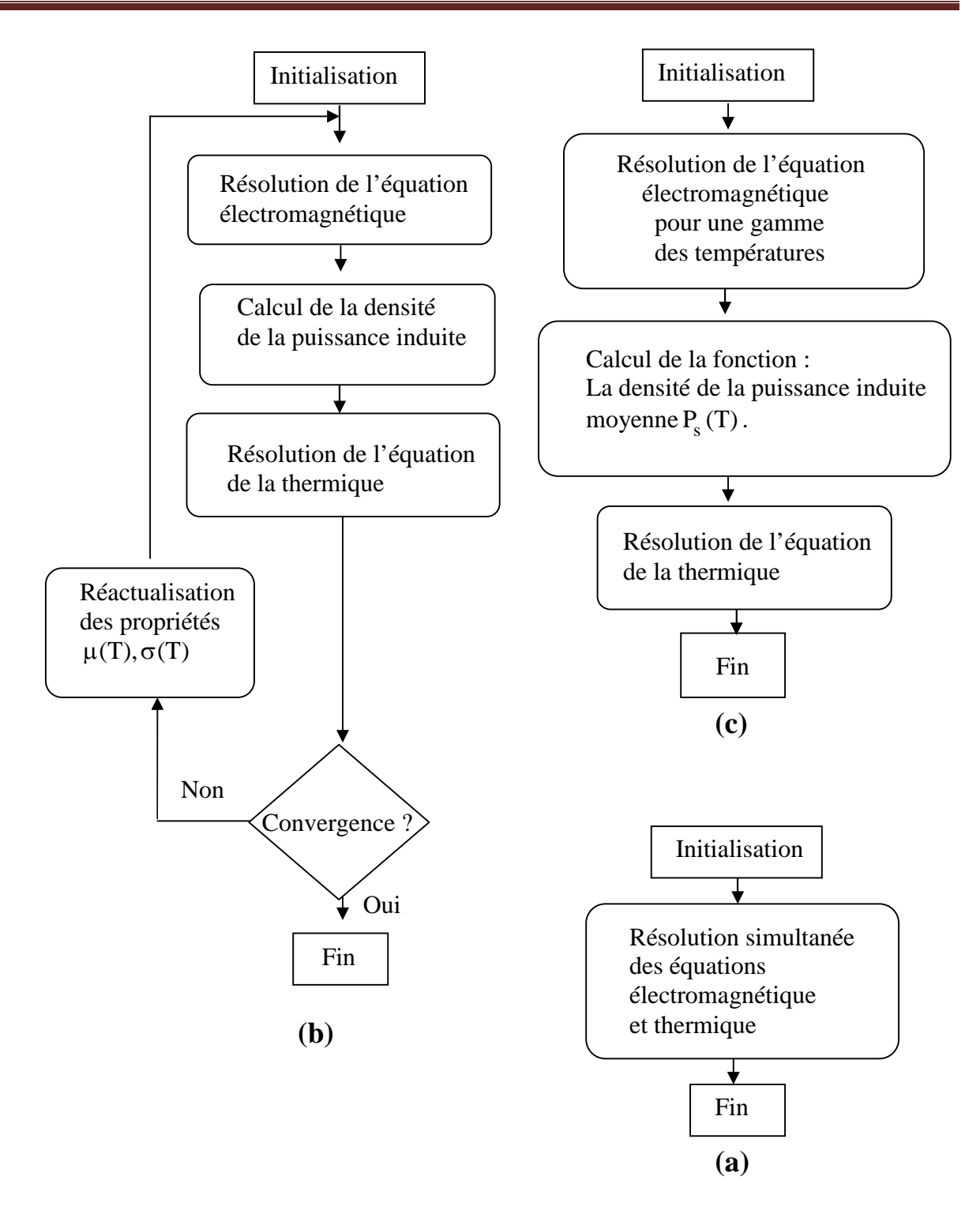

Figure III**.**6 Les différents modèles du couplage électromagnétique- thermique **(a)** : MCD, **(b)** : MCA, **(c)** : MCP

#### **Conclusion**

La modélisation numérique des systèmes de chauffage à induction constitue l'outil de bas pour la conception de ces systèmes. Cette modélisation passe par la résolution numérique des équations des champs décrivant les phénomènes physiques et leur couplage.

On a déduit encore que le modèle du couplage utilisant la technique de la paramétrisation est simple à utiliser par rapport aux deux autres modèles du couplage, le direct et l'alterné. Son principal avantage réside dans le découplement mathématique des deux problèmes électromagnétique et thermique physiquement couplés.

# **Chapitre IV**

#### **Introduction**

Nous proposons dans le présent chapitre des applications en vue de la validation du modèle de couplage électromagnétique-thermique basé sur la technique de la paramétrisation. Ensuite, nous traitons une seconde application dont la principale caractéristique est la charge en acier inoxydable.

Nous étudions les comportements électromagnétique et thermique de la pièce à chauffer, soumise à une source de courant constante en régime permanent.

#### **IV.1 APPLICATION N°1 A 3 CONDUCTEUR**

#### **IV.1.1 DESCRIPTION DU DISPOSITIF DE CHAUFFAGE**

Le système étudié comporte:

#### Des inducteurs :

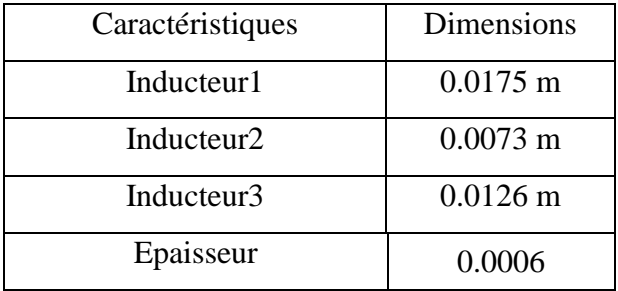

La pièce à chauffer (charge)

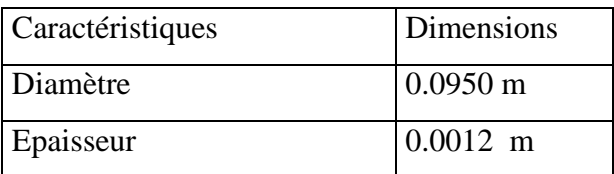

### **IV.1.2 REPRESENTATIO DU MODELE GEOMETRIQUE DU DISPOSITIF DECHAUFFAGE**

En raison de la symétrie axiale du dispositif, seule une représentation bidimensionnelle du système sera considérée. Ainsi le modèle géométrique adopté comprend trois régions surfaciques :

- La pièce à chauffer (charge)
- La source de chaleur (inducteur)
- L'air environnant.

Le schéma ci-dessous présente le dispositif en coupe, dans le plan (r, z).

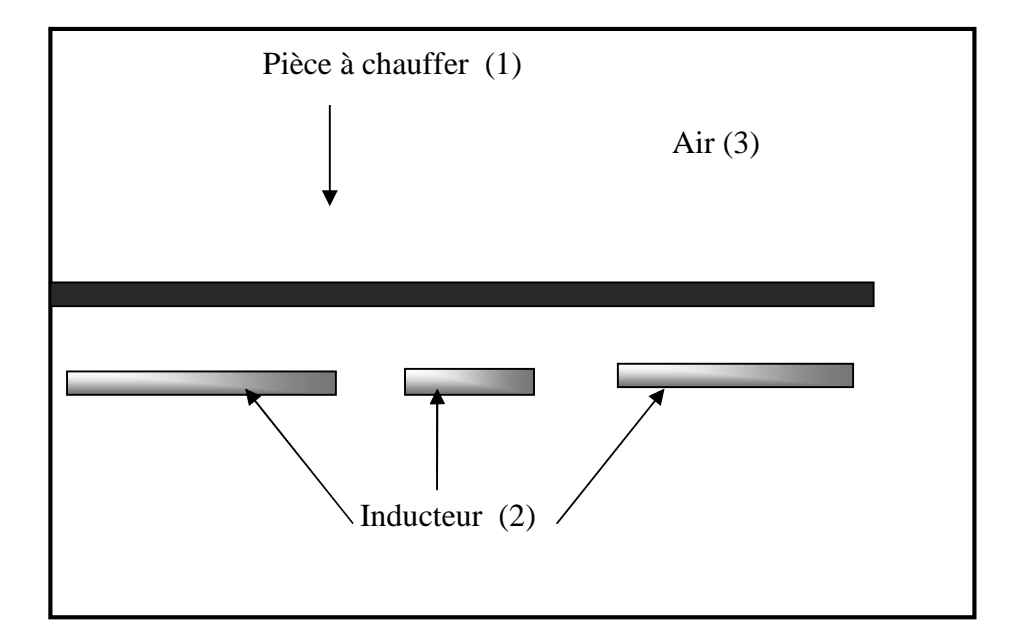

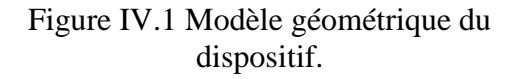

#### **VI.1.3 MODELES DES PROPRIETES PHYSIQUES**

Les modèles de variation de chaque propriété en fonction de la température, désignée par l'inconnue T sont définis à partir des relevés expérimentaux dont nous disposions sur un échantillon du matériau constituant la pièce à chauffer.

#### *Données électromagnétiques*

#### *- Perméabilité magnétique relative*

Dans le cas particulier d'un matériau amagnétique tel que l'inox,  $\mu_r = 1$ . La variation

de l'induction  $\rightarrow$ B en fonction du champ magnétique  $\rightarrow$ H est ici linéaire et  $B =$  $\rightarrow$   $\rightarrow$  $\acute{\mathbf{B}} = \mu_{\circ} \acute{\mathbf{H}}$ .

#### *- Résistivité électrique*

La représentation de la résistivité électrique en fonction de la température est donnée par la figure IV.2.

La loi de variation de la résistivité électrique à été décrite par des expressions analytiques, fonctions de l'inconnue T (voir Annexe).

#### *Données thermiques*

Les lois de variation relatives aux propriétés thermiques  $k$  et  $\rho c_{p}$  ont été décrites par des expressions analytiques, fonctions de l'inconnue T (voir Annexe).

Leurs représentations sont données respectivement en figure IV.2 et IV.3.

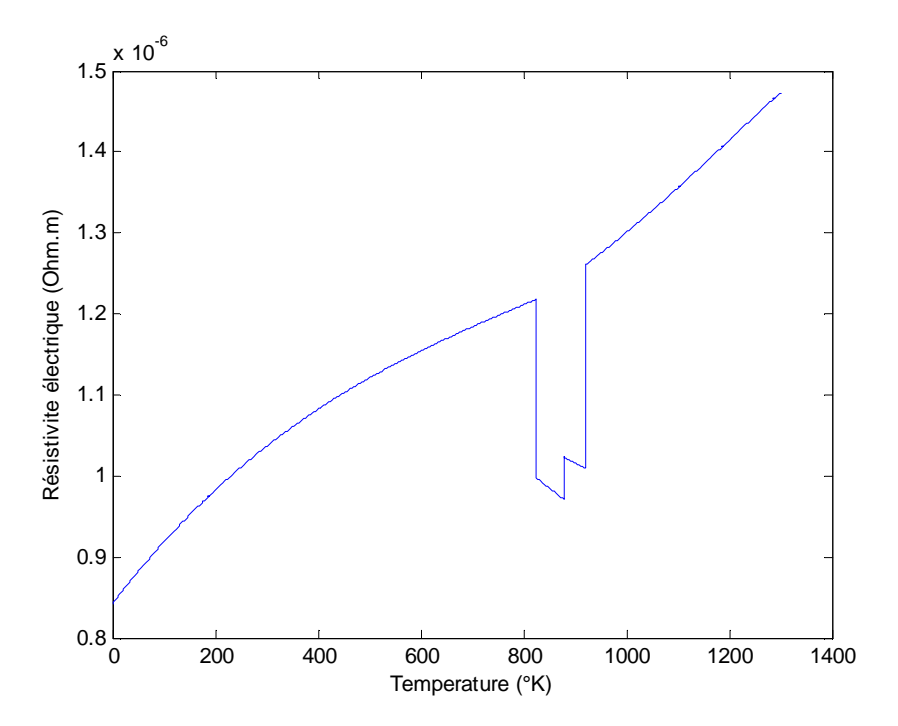

Figure IV.2 Variation de la résistivité électrique de l'acier inoxydable en fonction de la température.

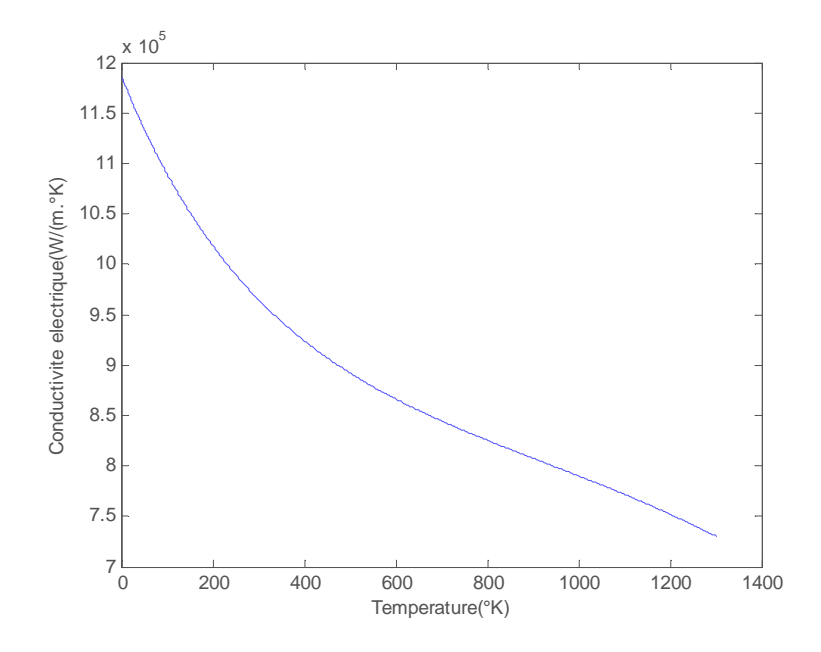

Figure IV.3 Variation de la conductivité thermique de l'acier inoxydable en fonction de la température.

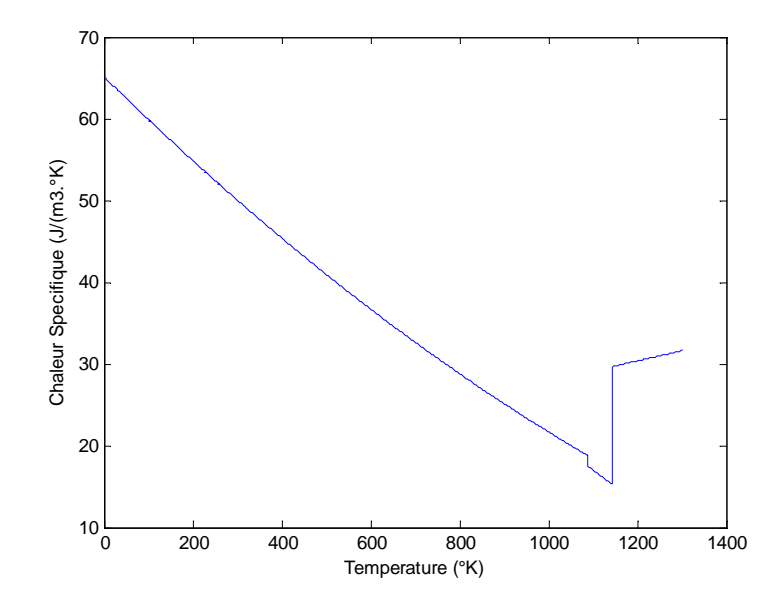

Figure IV.4 Variation de la chaleur spécifique de l'acier inoxydable en fonction de la température.

# **IV.1.4 ETUDE DU COMPORTEMENT ELECTROMAGETIQUE ET THERMIQUE IV.1.4.1 Définition du modèle géométrique** *1- application du cas de 3 conducteur*

Le dispositif de chauffage présenté en figure IV.1 comporte un inducteur travaillant à la fréquence f = 30000Hz, constitué trois inducteurs, celui-ci est alimenté par un courant d'excitation sinusoïdal d'amplitude  $J = 15$ A, soit une densité de  $1.10^6$  A/mm<sup>2</sup>.

Pour la même raison de symétrie physique et géométrique du système, seule la notation du modèle sera considérée (figure IV.5).

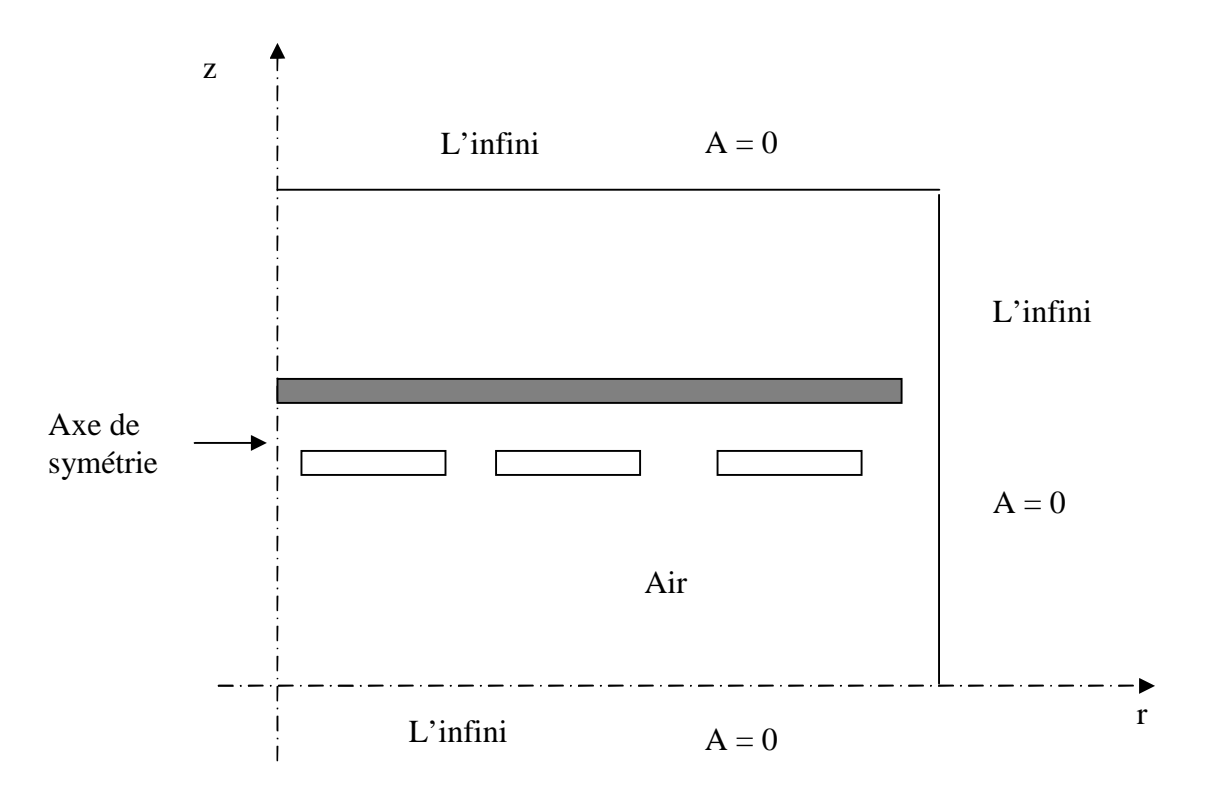

Les conditions aux limites sont représentées sur la figure IV.6.

Figure IV.5 Modèle géométrique adopté pour l'étude électromagnétique.

#### **IV.1.4.2 Résultats du problème électromagnétiques et thermiques**

Pour une température T de 300 °K, pour une fréquence de fonctionnement  $f = 30000$ Hz, pour une densité du courant d'excitation  $J_{ex} = 1.10^6$  A/mm<sup>2</sup>, les résultats du problème électromagnétiques sont déterminés.

Il s'agit de :

- La variation radiale, et la répartition dans le plan (r, z), du module du potentiel vecteur magnétique A,

- La variation radiale, et la répartition dans le plan (r, z), du module de la densité des courants induits dans la charge,

- La variation radiale, et la répartition dans le plan (r, z), du module de la densité de la puissance induite dans la charge,

- Lignes équipotentielles A,

Pour bien éclaircir, et examiner pour discuter les différences entres les valeurs de ces courbes, nous avons choisi de les regroupées. Ainsi, Pour une température T de 300 °K, la variation radiale du module : du potentiel vecteur magnétique A, de la densité des courants induits, et de la densité de la puissance induite dans la charge sont présentés en Annexe

#### Soit :

La figure IV.6, présente la variation radiale du module du potentiel vecteur magnétique A pour  $T = 300$  °K.

La figure IV.7, présente les lignes équipotentielles A pour T =300 °K.

La Figure IV.8.présente La variation radiale du module de la densité des courants induits dans la charge pour T= 300°K.

La figure IV.9, présente la répartition du module de la densité des courants induits dans le plan  $(r, z)$  pour T =300 °K.

La figure IV.10.présente la variation radiale du module de la densité de la puissance induite dans la charge pour T =  $300 \degree K$ .

La figure IV.11.présente la répartition du module de la densité de la puissance induite dans le plan  $(r, z)$  pour T = 300°K.

La figure IV.12, présente la répartition du module du température T dans le plan (r, z

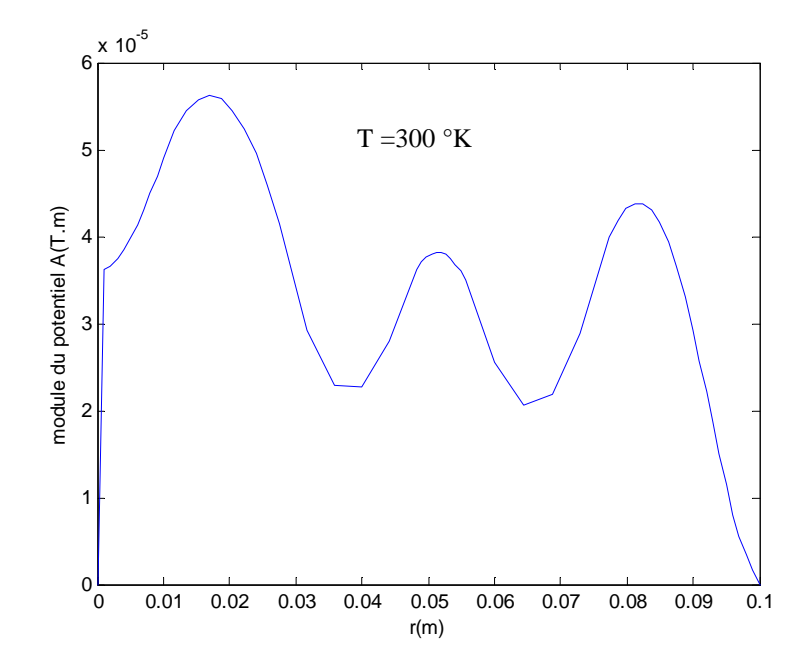

Figure IV.6 Variation radiale du module du potentiel vecteur magnétique A pour  $T = 300$  °K.

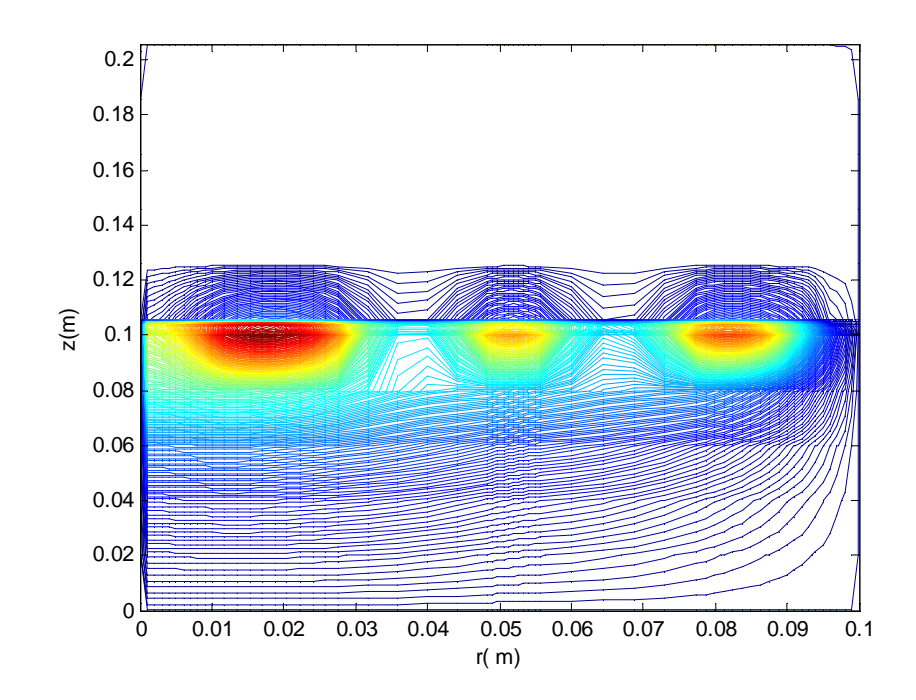

Figure IV.7 Lignes équipotentielles A pour  $T = 300$  °K.

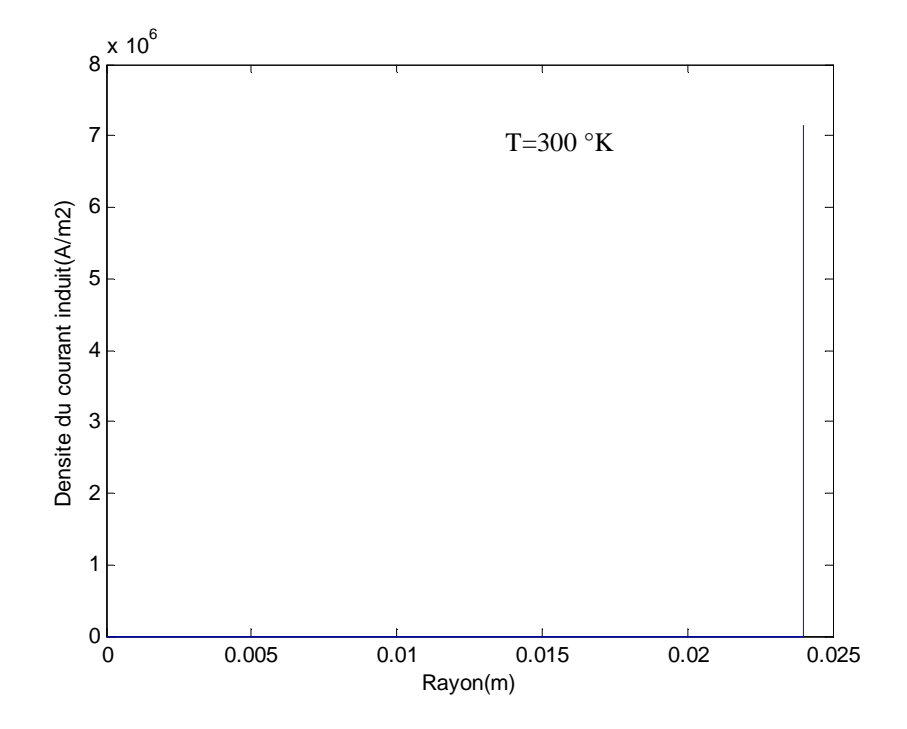

Figure IV.8 Variation radiale du module de la densité des courants induits dans la charge pour T =300 °K.

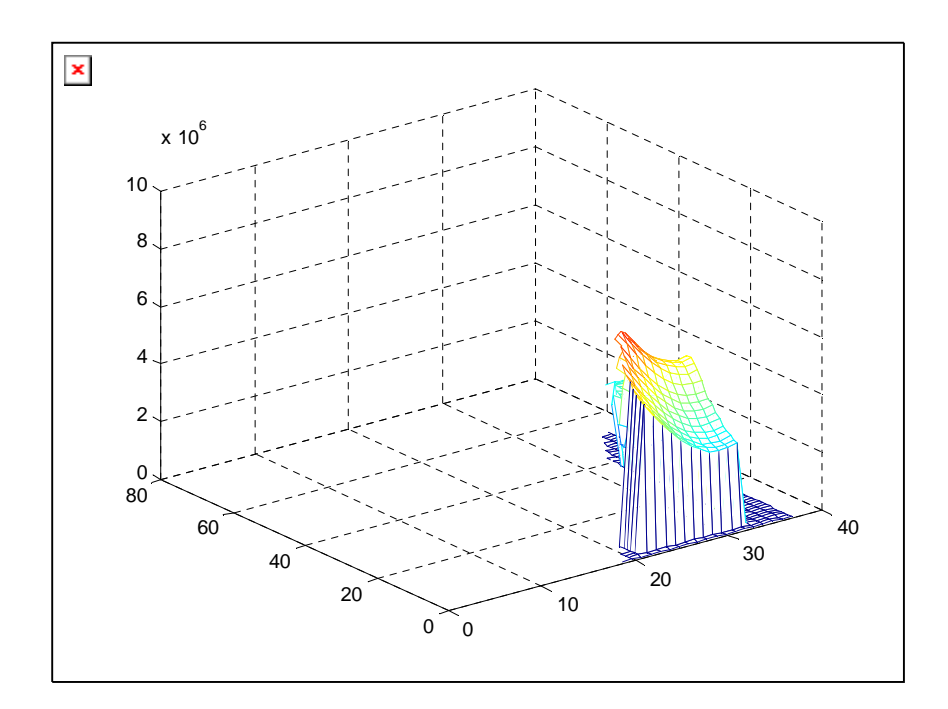

Figure IV.9 Répartition du module de la densité des courants induits dans le plan (r, z) pour  $T = 300$  °K.

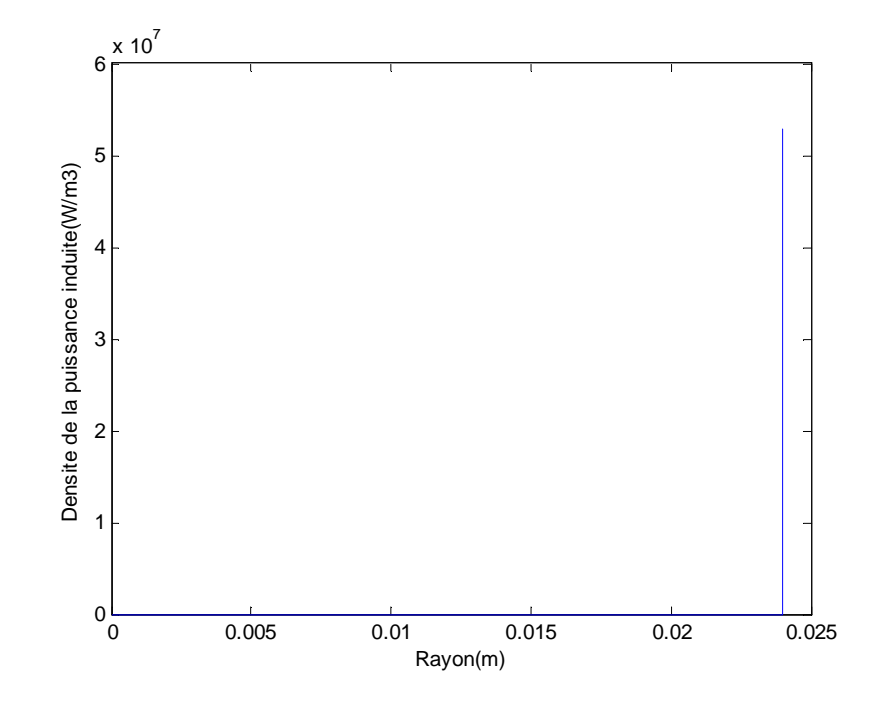

Figure IV.10. Variation radiale du module de la densité de la puissance induite dans la charge pour  $T = 300$  °K.

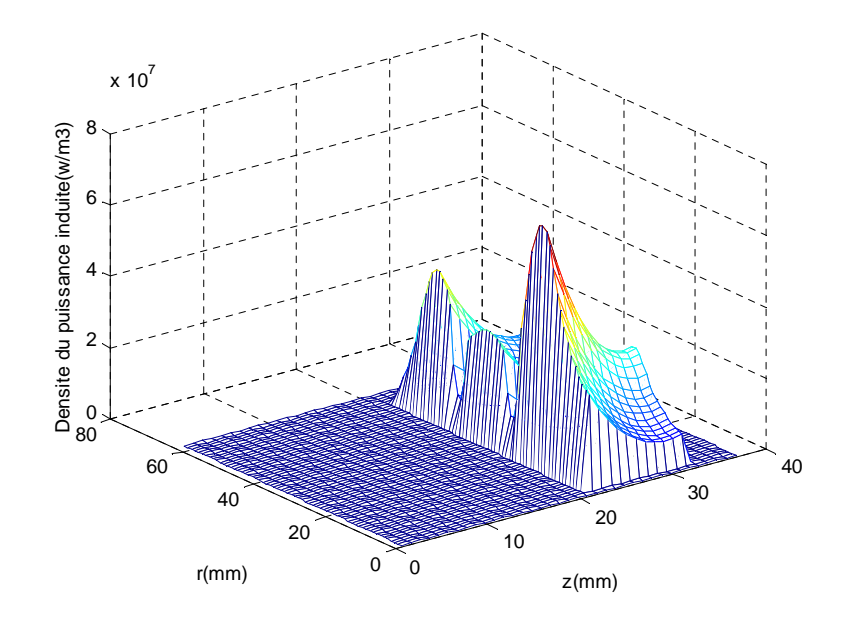

Figure IV.11. La répartition du module de la densité de la puissance induite dans la plan(r,z) pour  $T = 300$  °K.

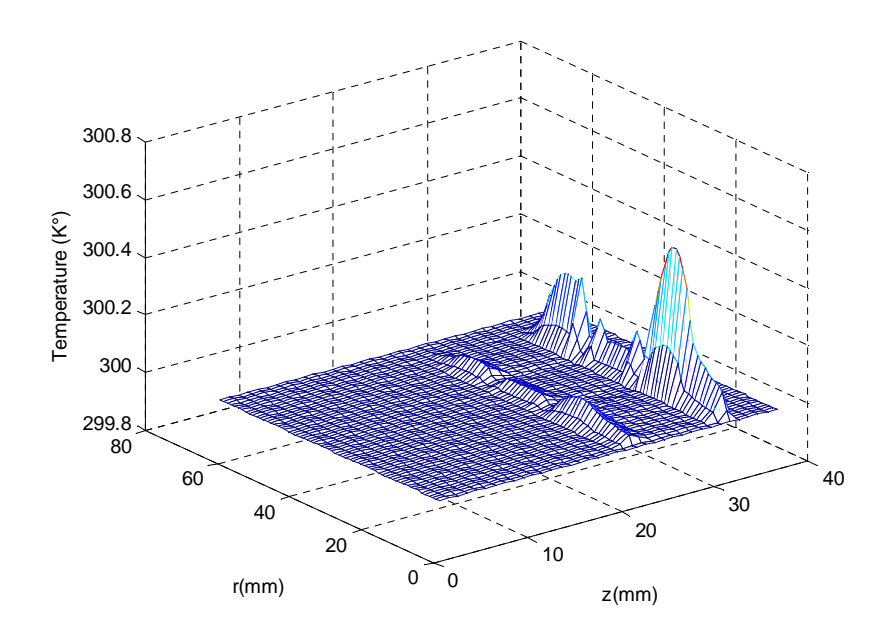

Figure IV.12. La répartition du module du température T dans la plan(r,z).

#### **IV.1.4.3 Interprétation des résultats électromagnétiques et thermique**

Pour la température T=300°K et pour une valeur de densité de courant inducteur, fixe :  $Js = J_{ex} = 1 \times 10^6$  A/m<sup>2</sup>, et une fréquence de travail égale à 30000 Hz, le terme de potentiel vecteur A, densité du courant induit et la densité de la puissance induite sont effectuées, de ces résultats sont alors extraits la puissance totale Ptot, évaluée sur toute la pièce à chauffer, ainsi la densité volumique de puissance moyenne P<sub>s</sub> pour servir de source au problème thermique.

D'après le modèle de variation de la résistivité en fonction de la température, désignée par l'inconnue T (figure IV.3, l'expression analytique est donnée en Annexe), on voit bien d'après les figures obtenues que :

- On augmentant la température, la résistivité augmente qui aboutit à une diminution de la conductivité électrique, les pics du potentiel vecteur A augmentent, la densité des courants induits diminue et la densité de la puissance induite augmente.

- Il y a un déplacement des lignes de champs en direction de la paroi extérieur de tube (charge) à cause de la valeur élevée de la fréquence de fonctionnement.

- Pour une valeur égale à zéro de la conductivité électrique ( $\sigma = 0$ ), la courbe du module du potentiel vecteur A passe bien par l'origine (figure IV 14,), ainsi les courants induits et la puissance induites dans la charge sont nuls (figure IV 13).

# **IV.1.4.4 Evolution de la densité de la puissance moyenne en fonction de la température**

Lors de l'exploitation du problème magnétique, les sources de chaleur ont été évaluées pour différentes valeurs discrètes de température, cette démarche à pour objectif de créer un fichier de points (P<sub>s</sub>(T), T) faisant correspondre à chaque valeur de température T, extraite de la plage de variation  $[T_{amb}, T_{max}]$ , préalablement fixée, une densité de puissance  $P_s(T)$ .

Le tableau ci-dessous présente la variation de la densité de la puissance moyenne  $P_s(T)$  en fonction de la température.

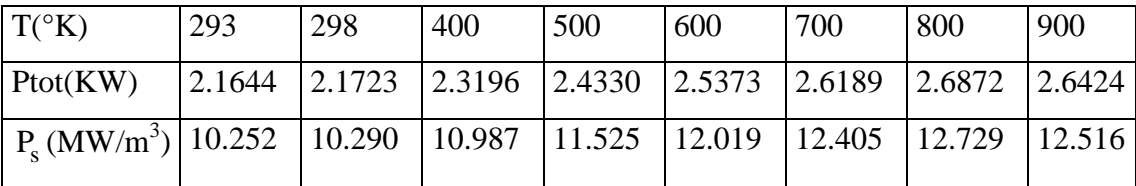

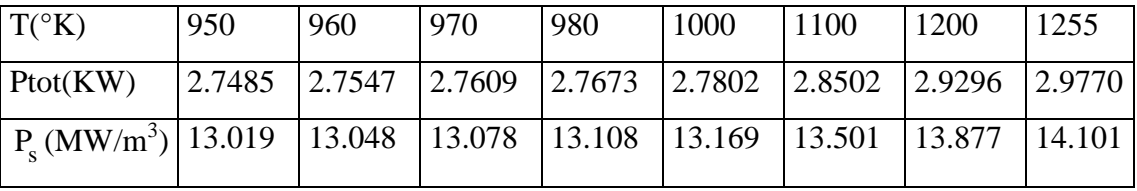

Le tableau IV.1 présente la caractéristique  $P_s(T)$  décrivant l'évolution de la densité de la puissance moyenne en fonction de la température.

Par interpolation numérique, la loi de variation  $P_s(T)$ , effectuée à partir du logiciel ORIGIN a été définie comme suit :

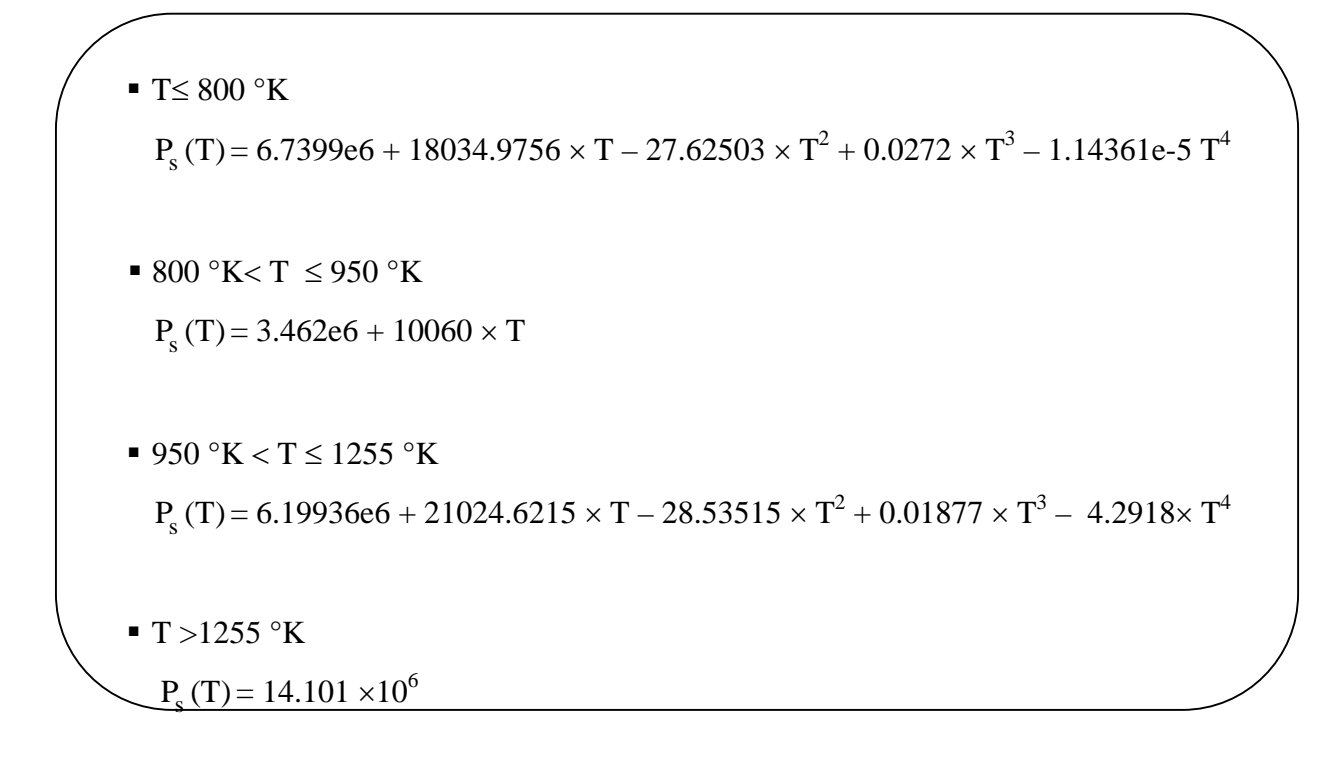

#### **IV.2 APPLICATION N°2 A 6 CONDUCTEUR**

## **IV.2.1 DESCRIPTION DES DISPOSITIFS DE CHAUFFAGE**

#### *2- application du cas de 6 conducteur*

Le système étudié comporte:

Des inducteurs :

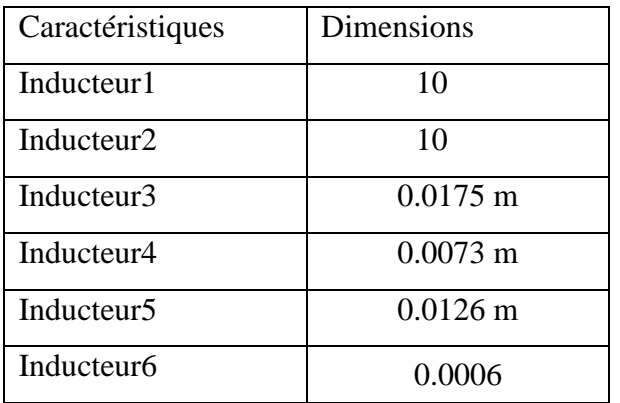

#### **Chapitre IV ( Applications sous environement MATLAB)**

La pièce à chauffer (charge)

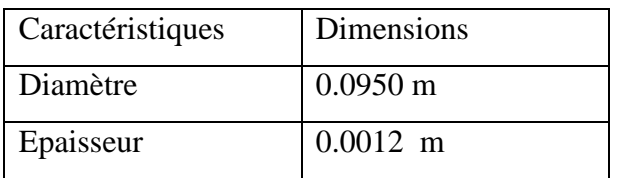

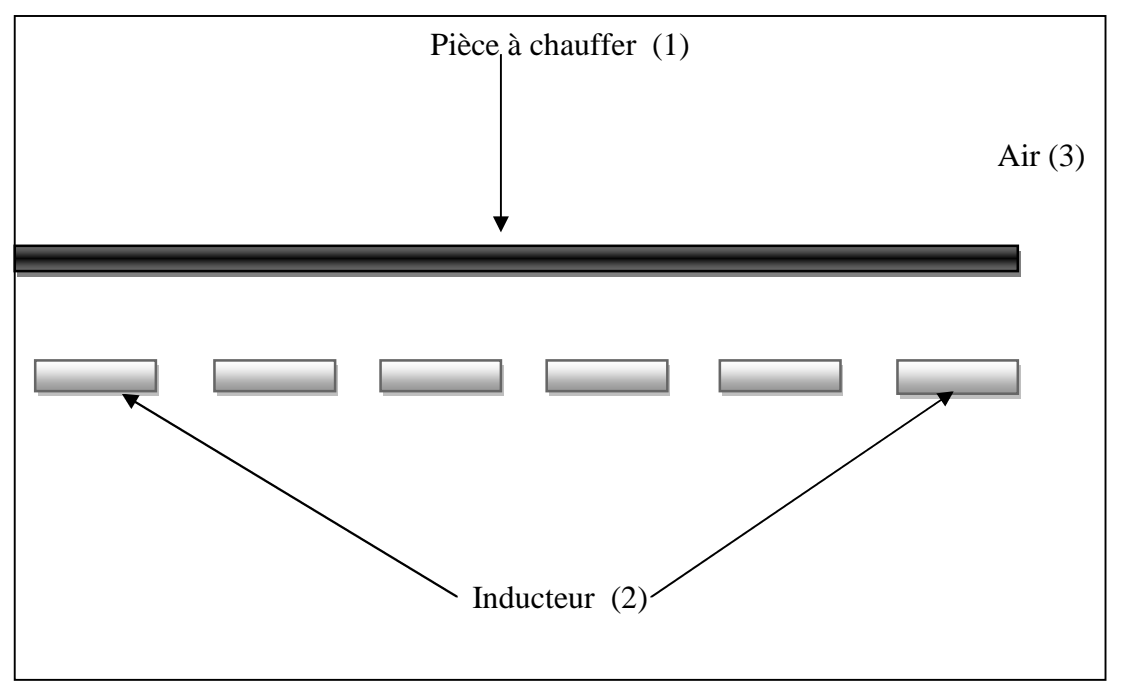

Figure IV.13 Modèle géométrique du dispositif.

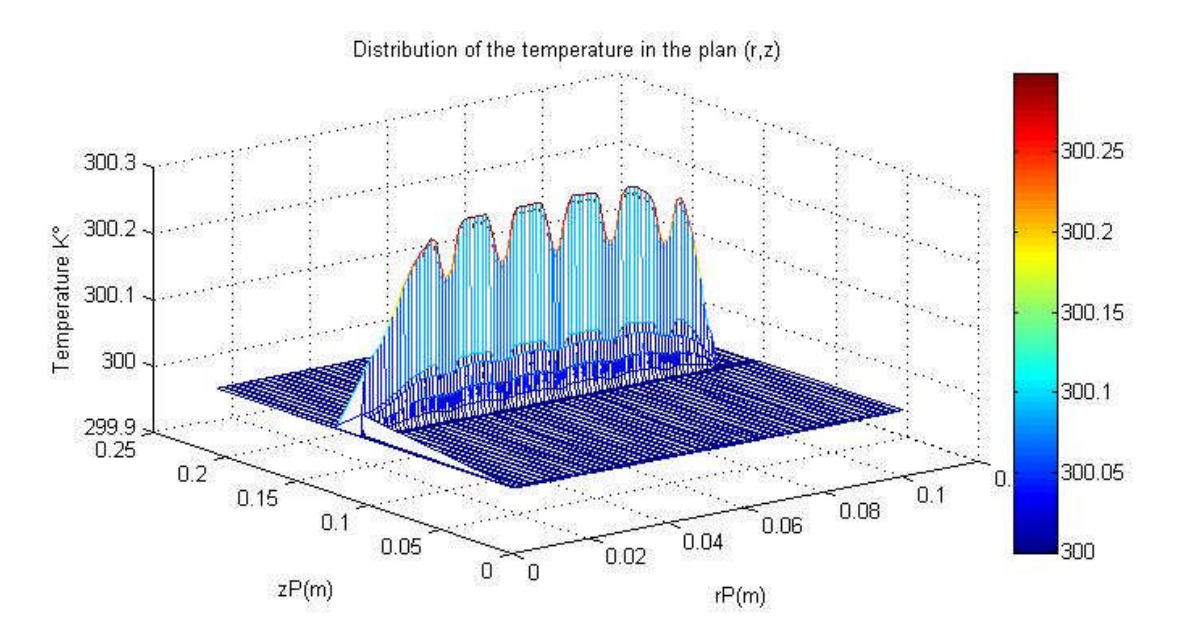

Figure. IV.14 : distribution de la température dans le plan (r,z)

**Etude géométrique des inducteurs utilisès dans une cuisson par induction** Page 83

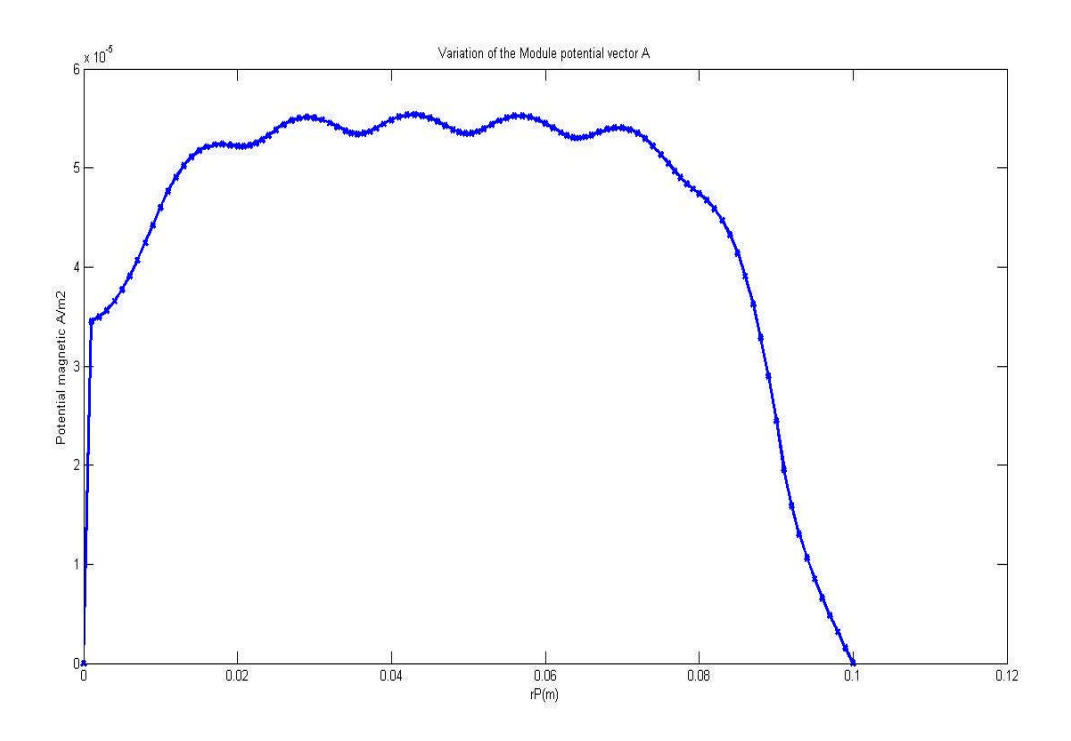

Figure. IV. 15 :variation du vecteur potentiel A

#### **Résultats du problème électromagnétiques et thermique**

Pour une température T de 300 °K, pour une fréquence de fonctionnement  $f = 30000$ Hz, pour une densité du courant d'excitation  $J_{ex} = 5.10^5$  les résultats du problème électromagnétiques et thermique sont déterminés, ainsi pour les deux cas du models géométriques (.Figure IV.6, Figure IV.7).

Il s'agit de :

- La variation radiale et la répartition dans le plan (r, z) du module du potentiel vecteur magnétique A, la répartition dans le plan (r, z) ; du module de la densité des courants induits dans la charge ; du module de la densité de la puissance induite dans la charge et température.

Soit :

La figure. IV 13. présente la répartition du module du température T dans le plan (r, z), respectivement  $2^{\text{eme}}$  cas.

La figure . IV 14. présente la variation radiale du module du potentiel vecteur magnétique A respectivement  $2^{\text{eme}}$  cas pour T = 300 °K.

#### **.1.4.3 Interprétation des résultats électromagnétiques et thermique**

Pour la température T=300°K et pour une valeur de densité de courant inducteur, fixe :  $Js = J_{ex} = 5 \times 10^5$  A/m<sup>2</sup>, et une fréquence de travail égale à 20000 Hz, le terme de potentiel vecteur A, densité du courant induit et la densité de la puissance induite sont effectuées, de ces résultats :

- Diminution de la densité de courant inducteur, qui provoque diminution du champs électromagnétiques au niveau de charge.
- D'après les modèles la répartition de la température, comparant aux deux cas on voit bien d'après les figures obtenues que à 6 conducteur donne reèlleur rèparlition de la température aux fond de lanplongne.

# **Conclusion Genarale**

#### **CONCLUSION GENERALE**

Ce travail est une contribution à la modélisation des phénomènes électromagnétiques et thermiques couplés. L'ensemble de notre apport se situe dans le couplage de la méthode des volumes finis (comme étant une méthode de discrétisation a permis de réaliser des modèles économiques et suffisamment précis) et celle de la paramétrisation, utilisée jusque la dans le traitement des problèmes physiques dont les équations sont à caractère global.

Les équations de MAXWELL, les caractéristiques électriques et magnétiques (conductivité électrique, perméabilité magnétique) en électromagnétisme, les lois de la thermodynamique et les propriétés thermiques (conductivité thermique, capacité calorifique) des matériaux en thermique mènent à l'obtention de modèles mathématiques représentant les phénomènes physiques qui régissent le comportement des systèmes de chauffage par induction.

Dans ce travail, l'utilisation de la méthode des volumes finis, comme étant une méthode de discrétisation qui a permis de réaliser des modèles économiques et suffisamment précis. Les modèles mathématico-numériques développés en électromagnétisme et en thermique ont été implémentés sous l'environnement MATLAB.

Les résultats obtenus en appliquant notre deux modèles géométriques ( à 3 inducteurs et à 6 inducteurs) du dispositif de chauffage en régime permanent.

Le modèle de couplage proposé, basé sur la méthode des volumes finis et la technique de la paramétrisation, présente les avantages majeurs suivants :

- Ce modèle permet de considérer la résolution d'une équation de conduction dont les sources thermiques, fonction du potentiel vecteur magnétique et de la conductivité électrique, sont décrites par une loi de dépendance suivant la température.

- La possibilité de découpler entièrement les deux phénomènes physiques et de ne s'intéresser plus qu'a un problème thermique après l'exploitation du problème magnétodynamique en terme de densité de puissance, dépendante de la température.

### **CONCLUSION GENERALE**

Le modèle géométrique à 6 inducteurs choisi qui présente sur une bonne répartition de la température dans plaque chauffante.

En perspective, et afin d'obtenir une vision entière sur la cuisson par induction basé sur des applications domestiques universel, il serait intéressant de :

- Elever le nombre des bobines ( multicoils) du dispositif.
- Etudier le chauffage au défilé de la pièce permettant ainsi d'élever la température à des hautes valeurs.

# **Bibliographique**

#### **BIBLIOGRAPHIE**

[1] Le Chauffage par Induction : Conception et Applications Industrielles, note EDF HE 122 W 2242.

[2] **PHILIPPE AURIOL, NOEL BURAIS**, '' La Compatibilité Electromagnétique en Chauffage par Induction, Partie A : Corps Humain ", Congrès International, '' L'Induction dans les Procédés industriels ", Paris, France, Mai 1997.

[3] **G. DEVELEY,** '' L'Induction : Effets Thermiques et Mécaniques. Rappel des Bases Théoriques ", Congrès International, '' L'Induction dans les Procédés Industriels ", Paris, France, Mai 1997.

[4] **J.NUNS**, '' Le Chauffage par Induction Appliqué aux Industries Agro-alimentaires ", Note EDF, Avril 1993.

[5] **M.COEVOET,** '' La Place de l'Induction dans l'Industrie ", Congrès International, '' L'Induction dans les Procédés Industriels ", Paris, France, Mai 1997.

[6] **J. C. SABONNADIERE, J. L. COULOMB** , '' Calcul des Champs Electromagnétiques ", Technique de l'ingénieur D.3020.pp.I-20

[7] **JOSEPHA. EDMINISTER,** '' Electromagnétisme ", Série Schaum, 1985.

[8] **ANDRE VANDER VORST,** '' Electromagnétisme (Champ, Forces et Circuits) ", Université Catholique de Louvain, Laboratoire de Télécommunications et d'Hyperfréquences CABAY, Librairie-Editeur, Louvain-La-Neuve, 1985.

[9] **G. D. G.TOUZOT**, '' Une Présentation de la Méthode des Eléments Finies ", Maloine S.A. Editeur Paris, France,1984.

[10] **FRANK KREITH ,** '' Transmission de la Chaleur et Thermodynamique ", Edition MASSON et SIE Editeur, Paris, France, 1967.

[11] **JEAN CRABOL**, '' Transfert de Chaleur ", tome1- Les Principes, tome2- Applications Industrielles, MASSON, Paris, 1989.

[12] **LYES KHEZZAR** , '' Procèdes de Transfert de Chaleur et de Masse " , Collection de Cour de Physique, Université de Constantine, 1988.

[13] **MOHAMED RACHID MEKIDECHE**, '' Contribution à la Modélisation Numérique de Torches à Plasma d'Induction " Thèse de Doctorat, Université de NANTES, 1993.

[14] **ABDELLAH CHENTOUF**, '' Contribution à la Modélisation Electrique, Magnétique et Thermique d'un Applicateur de Plasma Inductif Haute Fréquence ", Thèse de Doctorat, Université de NANTES, 1994.

[15] **N. O. MATHEW SADIKU**, "Numerical Techniques in Electromagnetics", CRC, London, 1992.

[16] **N. PISKOUNOV**, '' Calcul Différentiel et Intégral ", Tome 1, Edition MIR, Moscou, 1980.

[17] **DANIEL EUVRARD,** '' Résolution Numérique des Equations aux Dérivées Partielles Différences Finies Elément Finis ", Masson, Paris, France, 1987.

[18] **SUHAS V. PATANKAR,** ''Numerical Heat Transfer and Fluid Flow", Series in Computational Methods in Mechanics and Thermal Sciences.

[19] **M. BOUMAHRAT, A. GOURDIN,** '' Méthode Numériques Appliquées ", (O.P.U).

[20] **M. FELICHI**, '' La Modélisation Numérique des Phénomènes Couplés ", Congres International, '' L'Induction dans les Procédés Industriels ", Paris, France, Mai 1997.

[21] **M. MOLFINO**, '' Non Linear Coupled Thermomagnetic Problems Under Pulsed Conditions-Comparison of Different Finite Element Analysis Strategies " March 1990.

[22] **M. FELIACHI, G. DEVELEY,** '' Magneto-Thermal Behavior Finite Element Analysis for Ferromagnetic Materials in Induction Heating Devices ", IEEE Transaction on magnetic Vol.27, N°6, p : 5235-5237, November 1991.

[23] **K. SRAIRI, M. FELIACHI** '' Numerical Coupling Modes for Analyzing Dynamic Behaviors of Electromagnetic Actuators ", IEEE transaction on magnetics, Vol.34, No.5, September 1998.